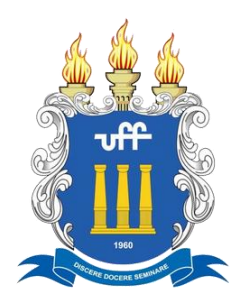

# UNIVERSIDADE FEDERAL FLUMINENSE INSTITUTO DO NOROESTE FLUMINENSE DE EDUCAÇÃO SUPERIOR MESTRADO EM ENSINO

ÁQUILA JERARD MOULIN DITZZ

# **FERRAMENTA M-LEARNING DE ELABORAÇÃO DE TESTES DE AUTOAVALIAÇÃO PARA AMBIENTES DE ENSINO A DISTÂNCIA**

Santo Antônio de Pádua - RJ

2018

# ÁQUILA JERARD MOULIN DITZZ

# **FERRAMENTA M-LEARNING DE ELABORAÇÃO DE TESTES DE AUTOAVALIAÇÃO PARA AMBIENTES DE ENSINO A DISTÂNCIA**

Dissertação apresentada à Banca Examinadora da Universidade Federal Fluminense, como exigência parcial para obtenção do título de Mestre em Ensino, sob orientação da Profª Drª Geórgia Regina Rodrigues Gomes.

Santo Antônio de Pádua - RJ 2018

Ficha catalográfica automática - SDC/BNO

D615f Ditzz, Áquila Jerard Moulin FERRAMENTA M-LEARNING DE ELABORAÇÃO DE TESTES DE AUTOAVALIAÇÃO PARA AMBIENTES DE ENSINO A DISTÂNCIA / Áquila Jerard Moulin Ditzz; Geórgia Regina Rodrigues Gomes, orientador. Niterói, 2018. 169 f. Dissertação (Mestrado)-Universidade Federal Fluminense, Niterói, 2018. 1. Learning Management System. 2. Mobile Learning. 3. Avaliação formativa. 4. Autoavaliação. 5. Produção intelectual. I. Título II. Gomes,Geórgia Regina Rodrigues, orientador. III. Universidade Federal Fluminense. Instituto do Noroeste Fluminense de Educação Superior. CDD -

Bibliotecário responsável: Leandro Martins Cota Busquet - CRB7/6690

# ÁQUILA JERARD MOULIN DITZZ

# **FERRAMENTA M-LEARNING DE ELABORAÇÃO DE TESTES DE AUTOAVALIAÇÃO PARA AMBIENTES DE ENSINO A DISTÂNCIA**

Dissertação apresentada à Banca Examinadora da Universidade Federal Fluminense, como exigência parcial para obtenção do título de Mestre em Ensino, sob orientação da Profª Drª Geórgia Regina Rodrigues Gomes.

Aprovada em 21 de Março de 2018.

 $G$ ARRGomes

Prof<sup>a</sup>. Dr<sup>a</sup>. Geórgia Regina Rodrigues Gomes - UFF - Orientadora

Marcelo de Oliveira Aias

Prof. Dr. Marcelo de Oliveira Dias - UFF

\_\_\_\_\_\_\_\_\_\_\_\_\_\_\_\_\_\_\_\_\_\_\_\_\_\_\_\_\_\_\_\_\_\_\_\_\_\_\_\_\_\_\_\_\_\_

Prof<sup>a</sup>. Dr<sup>a</sup>. Gilmara Teixeira Barcelos Peixoto - IFF

Santo Antônio de Pádua - RJ 2018

Dedico este trabalho à minha avó Helena Olmo Moulin, que nos deixou durante o desenvolvimento deste trabalho, mas sempre foi e sempre será um exemplo em minha vida.

#### **AGRADECIMENTOS**

Agradeço primeiramente a Deus, por me conceder capacidade e força de vontade para concluir mais essa etapa.

Agradeço à minha orientadora Geórgia Regina Rodrigues Gomes, pela oportunidade e pela confiança em mim depositada.

Agradeço à minha esposa Renata Montarrôyos, pela motivação e compreensão nesse período tão importante em nossas vidas.

À minha família, pelo apoio incondicional, mesmo sem compreender totalmente o trabalho desenvolvido, em especial à minha mãe Alcimar Moulin, pelo amor e pelas orações.

Aos amigos da segunda turma do PPGEn por tornar o percurso mais brando.

Aos alunos e colegas professores do Instituto Federal Fluminense *campus* Bom Jesus do Itabapoana, pelo apoio no desenvolvimento da pesquisa.

Aos amigos Leandro Fernandes dos Santos, Danilo Boechat Seufitelli e Henrique Rego Monteiro da Hora, pelo grande apoio, que afetou diretamente no desenvolvimento deste trabalho.

A todos que, direta ou indiretamente, contribuíram para a realização deste trabalho. Obrigado!

### **RESUMO**

A presente dissertação apresenta resultados do desenvolvimento e aplicação da ferramenta AvalEaDor, em uma pesquisa do tipo Estudo de Caso, junto aos professores e alunos do Instituto Federal Fluminense *campus* Bom Jesus do Itabapoana. No Brasil e no mundo, nos últimos anos, houve uma expansão da utilização da internet nos lares, bem como a utilização de Tecnologias da Informação e Comunicação (TIC), principalmente celulares e *smartphones*. Isso trouxe mudanças não somente nas relações sociais, mas em como os indivíduos trabalham e aprendem. Um reflexo disso é o crescimento de cursos na modalidade Ensino a distância no Brasil. Diante deste novo cenário percebe-se a importância da existência de uma ferramenta que apoie o processo avaliativo formativo de indivíduos, possibilitando uma melhora na forma de aprender por intermédio da realização de testes práticos utilizando para este fim, principalmente os dispositivos móveis e a internet. Desta forma, foi desenvolvido para este trabalho um Learning Management System (LMS), denominado AvalEaDor, com foco na criação e aplicação de testes práticos para autoavaliação na modalidade de ensino mobile learning (m-learning), visando a melhoria no processo de ensino e aprendizagem. No presente trabalho são apresentadas as etapas do desenvolvimento da ferramenta, a fundamentação teórica que o embasa e as principais funcionalidades nela presentes, bem como o estudo de caso com utilização da ferramenta que evidenciou que a mesma obteve boa aceitação, tanto de alunos como professores, pois possui diversos tipos de questões e podem auxiliar no desenvolvimento de atividades complementares à avaliação e atividades para casa. Evidenciou-se também, que a avaliação automática de questões discursivas, realizada pela ferramenta, possui, em sua maioria, níveis próximos às avaliações realizadas por avaliadores humanos.

Palavras-chave: *Learning Management System*. *Mobile Learning*. Ensino a Distância. Testes práticos. Avaliação formativa. Autoavaliação.

## **ABSTRACT**

The present dissertation presents results of the development and application of the AvalEaDor tool, in a Case Study type research, with teachers and students of the *Instituto Federal Fluminense campus Bom Jesus do Itabapoana*. In Brazil and the world, in recent years, there has been an expansion of the use of the Internet in homes, as well as the use of Information and Communication Technologies (ICT), mainly cell phones and smartphones. This has brought about changes not only in social relations, but in how individuals work and learn. A reflection of this is the growth of distance learning courses in Brazil. In view of this new scenario, the importance of the existence of a tool to support the formative evaluative process of individuals is evident, enabling an improvement in the way of learning through practical tests using mobile devices and the Internet for this purpose. In this way, a Learning Management System (LMS), called AvalEaDor, was developed for this work, focusing on the creation and application of practical tests for selfassessment in the mobile learning (m-learning) modality, aimed at improving the teaching and learning process. learning. The present work presents the stages of the development of the tool, the theoretical foundation that supports it and the main functionalities present in it, as well as the case study using the tool that showed that it was well accepted by both students and teachers, because it has several types of issues and can assist in the development of activities complementary to evaluation and activities for the home. It was also evidenced that the automatic evaluation of discursive questions, carried out by the tool, has, in its majority, levels close to the evaluations carried out by human evaluators.

Keywords: Learning Management System. Mobile Learning. Distance learning. Practical tests. Formative evaluation. Self-evaluation.

# **LISTA DE QUADROS**

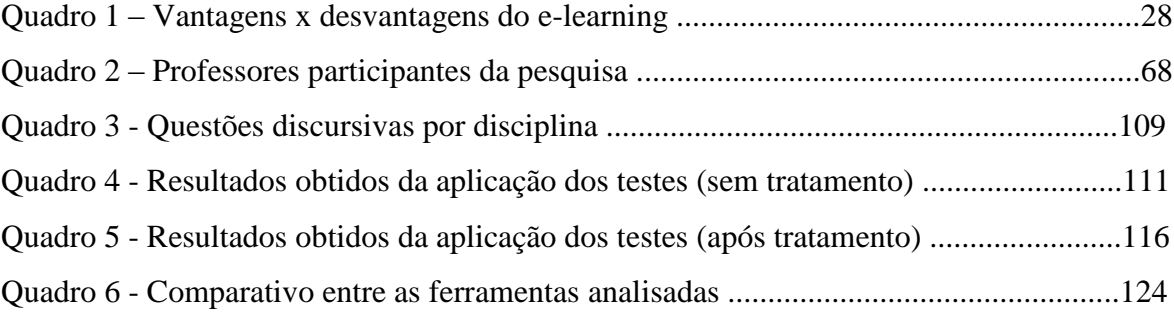

# **LISTA DE FIGURAS**

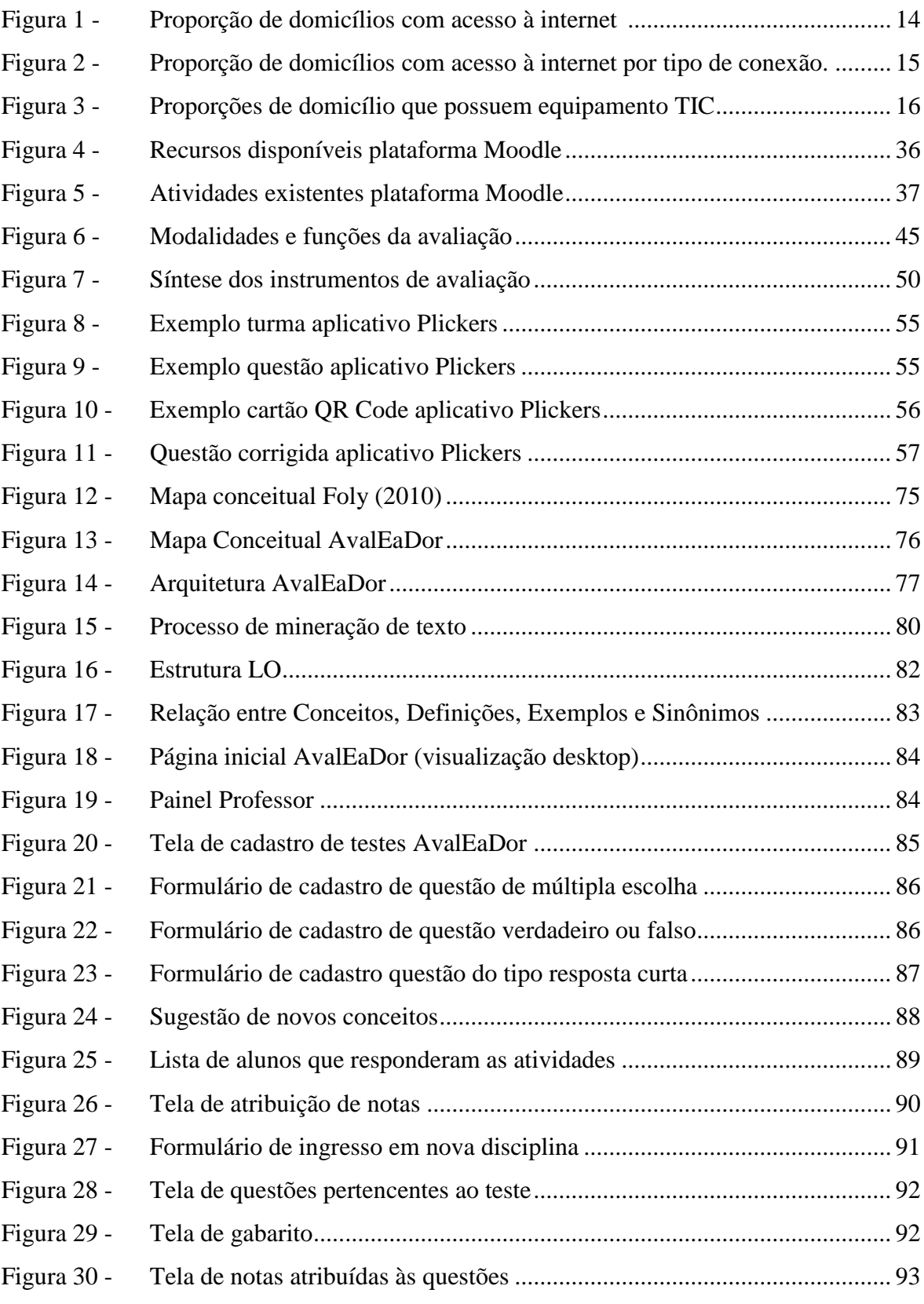

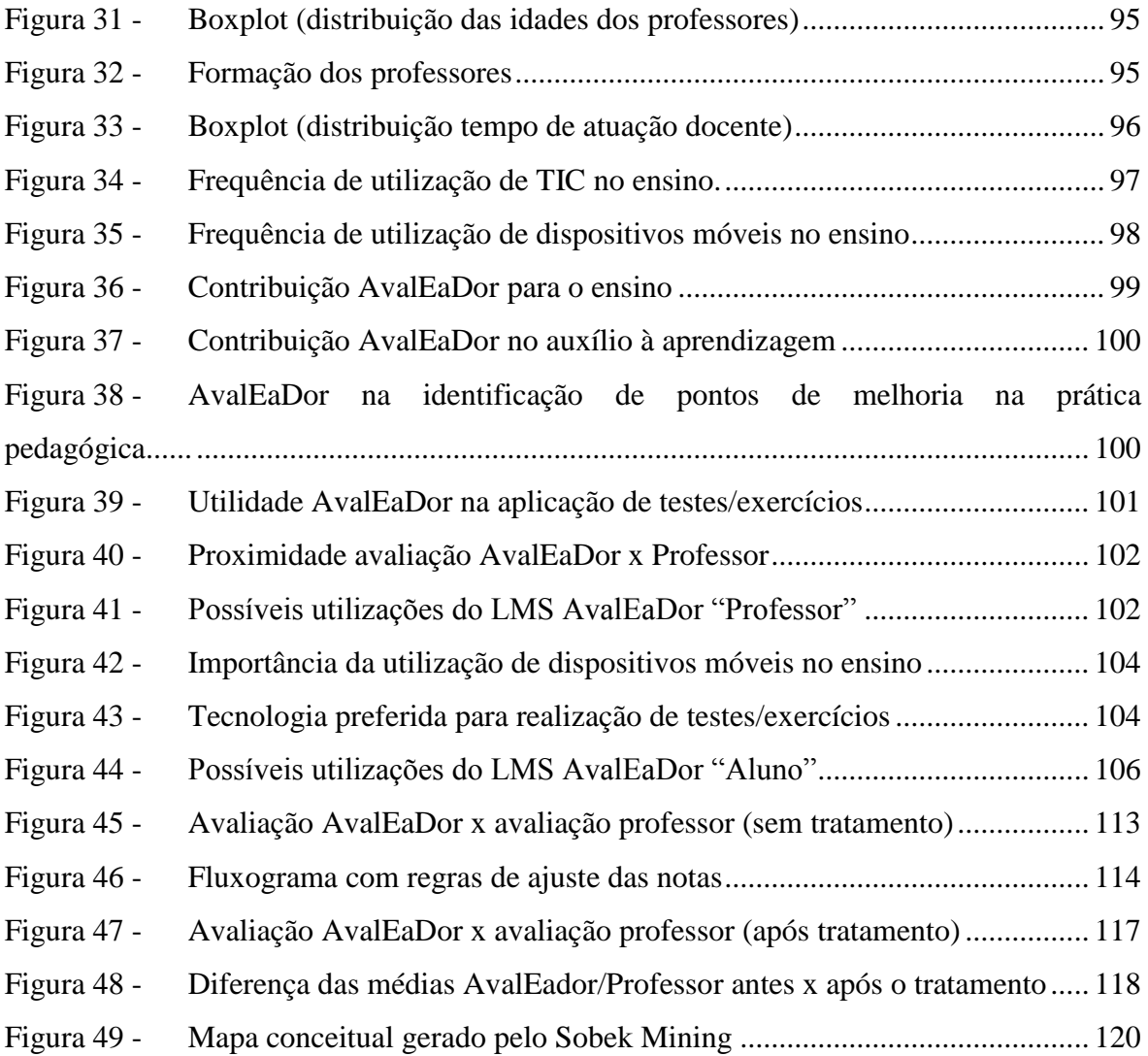

## **LISTA DE SIGLAS**

- ABED Associação Brasileira de Educação a Distância
- CCTE Ciências Cognitivas e Tecnologia Educacional
- CSS *- Cascading Style Sheets*
- EaD Ensino a Distância
- E-learning *- Eletronic Learning*
- HTML *- HyperText Markup Language*
- IFF Instituto Federal Fluminense
- LMS *- Learning Management Systems*
- LO *- Learning Object*
- LSA *Latent Semantic Analysis*
- M-Learning *- Mobile Learning*
- Moodle *Modular Object Oriented Distance Learning*
- MVC *Model-View-Controller*
- NIC.br Núcleo de Informação e Coordenação do Ponto BR
- SVM Máquina de Vetor de Suporte
- TIC Tecnologia da Informação e Comunicação
- UFPE Universidade Federal de Pernambuco

# **SUMÁRIO**

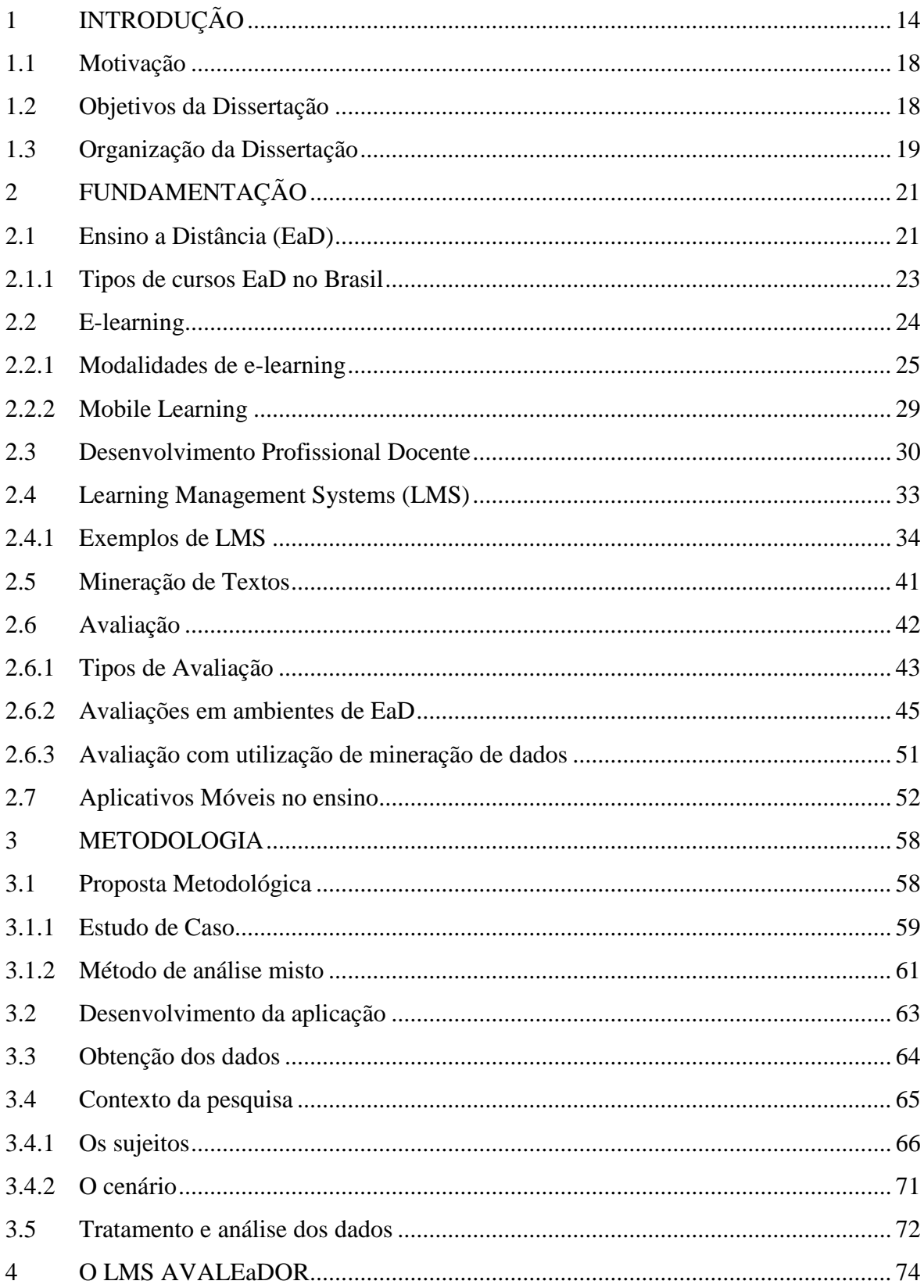

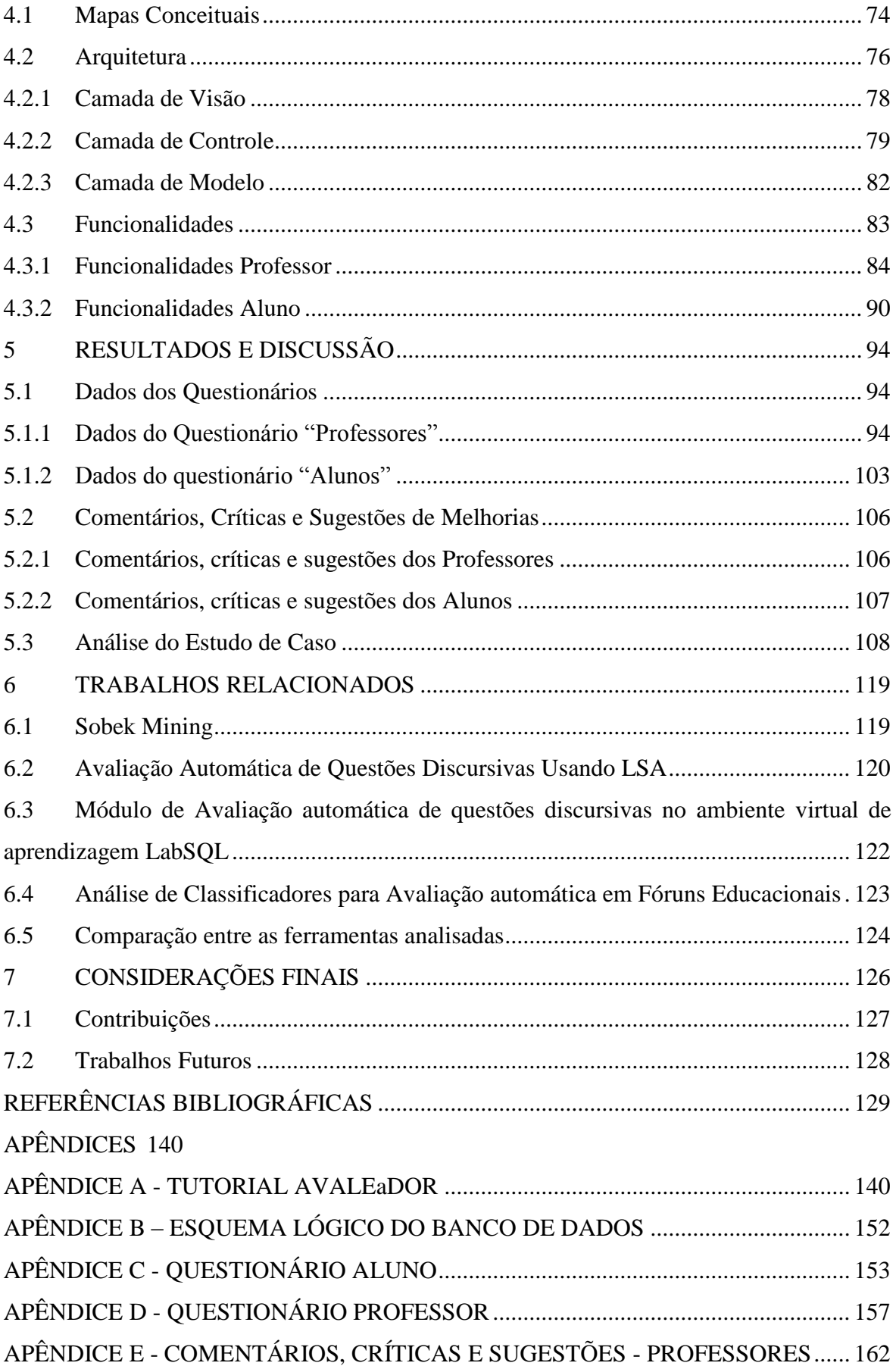

APÊNDICE F - [COMENTÁRIOS, CRÍTICAS E SUGESTÕES -](#page-165-0) ALUNOS................. 164

# <span id="page-15-1"></span>**1 INTRODUÇÃO**

A sociedade, nas últimas décadas, sofreu grande transformação com o advento das tecnologias da informação e comunicação (TIC), principalmente com a internet, não somente na geopolítica, mas também no surgimento de novas relações de trabalho e na forma de se comunicar, ensinar e aprender (CLEMENTINO, 2008; ALVES *et al*., 2016)

Acerca da utilização das TIC no cotidiano, em levantamento realizado pelo Núcleo de Informação e Coordenação do Ponto BR (NIC.br) entre novembro de 2015 e junho de 2016 e publicado no ano de 2017 pelo Centro Regional para o Desenvolvimento da Sociedade da Informação (Cetic.br) aferiu-se que a maioria da população brasileira possui em sua residência algum tipo de TIC e 51% possui acesso à internet.

Com relação ao acesso à internet residencial, apesar de ainda quase metade da população não possuir internet em suas residências, o número vem crescendo consideravelmente ao longo dos anos (Figura 1), a proporção aferida no ano de 2015 é o triplo se comparado ao ano de 2008.

<span id="page-15-0"></span>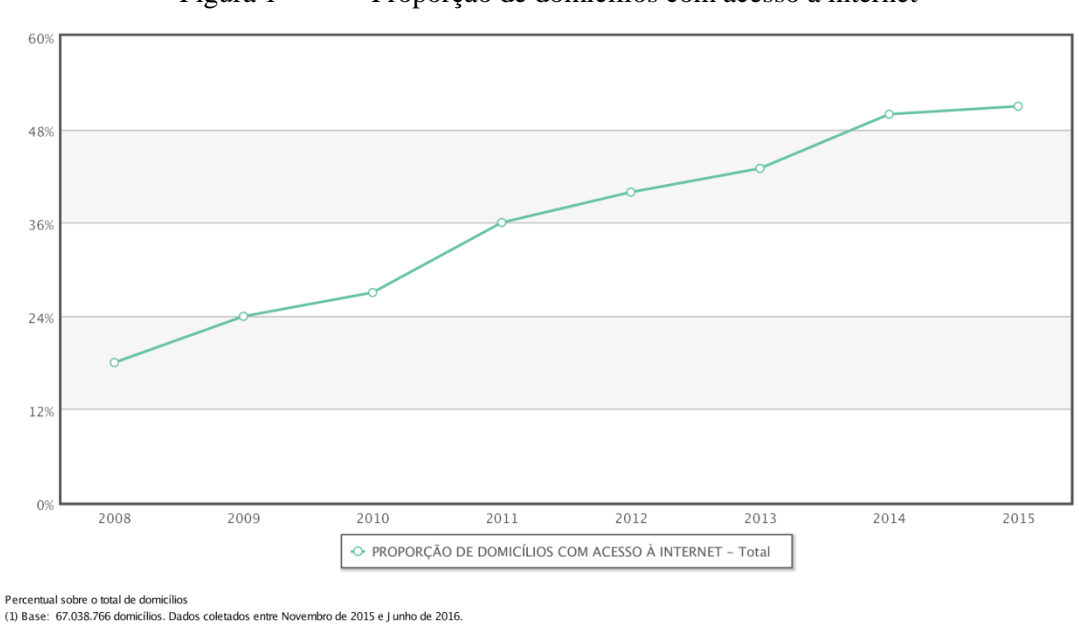

Figura 1 - Proporção de domicílios com acesso à internet

Fonte: Núcleo de Informação e Coordenação do Ponto BR (NIC.br)

#### Fonte: CGI.br/NIC.br (2016)

Detalhando melhor a utilização de internet nos domicílios, ainda segundo relatório produzido pelo CGI.br/NIC.br (2016), (Figura 2), os tipos de conexão mais comuns

presentes nas residências são do tipo banda larga fixa (68%) que compreende conexão DSL, conexão via cabo de TV ou fibra óptica, Conexão via sinal de rádio e Conexão via sinal de satélite, entretanto nota-se um elevado número de domicílios que utilizam predominantemente conexão do tipo móvel 3G ou 4G (22%), evidenciando a ampla utilização de dispositivos móveis na conexão à internet pelos brasileiros.

<span id="page-16-0"></span>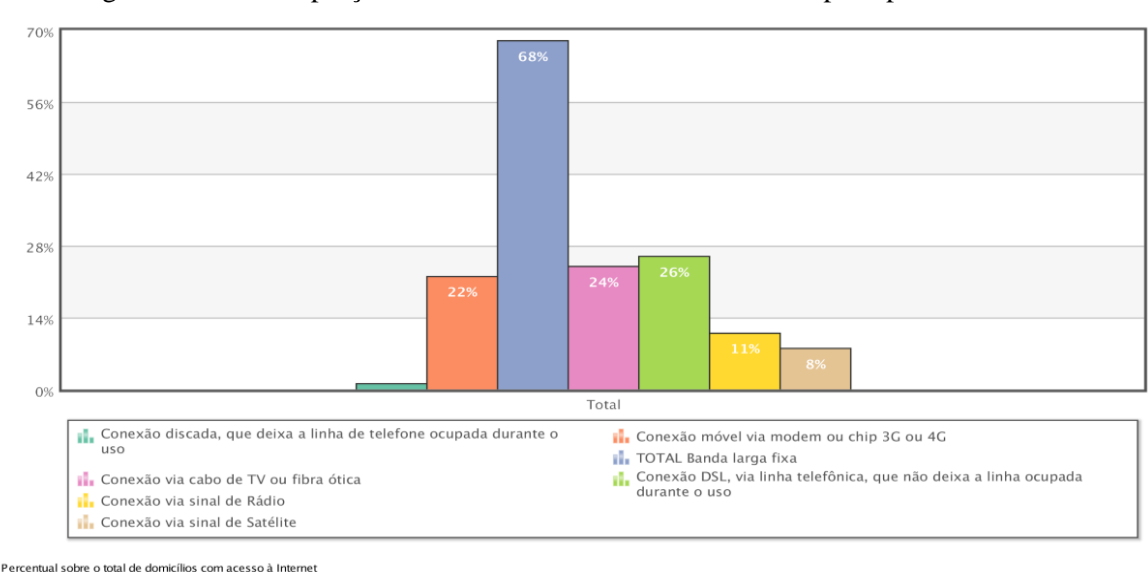

Figura 2 - Proporção de domicílios com acesso à internet por tipo de conexão.

(1) Base: 34.091.608 domicílios com acesso à Internet. Dados coletados entre Novembro de 2015 e J unho de 2016 Fonte: Núcleo de Informação e Coordenação do Ponto BR (NIC.br)

Fonte: CGI.br/ NIC.br (2016)

Outro dado importante publicado pelo CGI.br/NIC.br (2016) é com relação ao principal meio de acesso à internet por parte dos brasileiros. Por muitos anos o principal meio de acesso à internet foi o computador de mesa, que com o passar dos anos perdeu espaço para os computadores portáteis, porém atualmente o principal meio de acesso à internet e uma das principais TIC presentes nos domicílio brasileiros é o celular ou *smartphone* (Figura 3).

<span id="page-17-0"></span>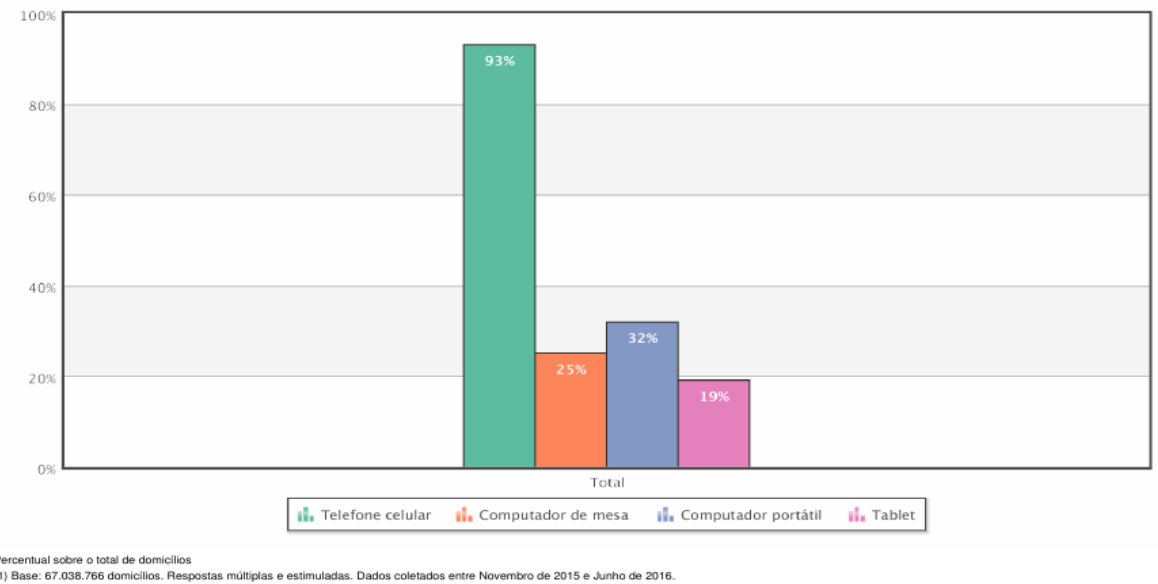

Figura 3 - Proporções de domicílio que possuem equipamento TIC

Novembro de 2015 e Junho de 2016

eo de Informação e Coordenação do Ponto BR (NIC.br

#### Fonte: CGI.br/NIC.br (2016)

Para Clementino (2008) as inovações trazidas pela internet permitiram a expansão e reformulação de vários setores da sociedade e economia, criando novas formas e condições de acesso, destacando-se a área da educação e ensino. Isso é confirmado ao comparar-se a afirmação ao relatório publicado pelo CGI.br/NIC.br (2016), no qual atualmente 96% das escolas afirmam possuir acesso à internet em suas dependências, deste total 89% afirmam utilizar internet ou TIC em sala de aula com foco em atividades de ensino e aprendizagem, sendo cada vez mais comum também a disponibilização de atividades extraclasse para serem realizadas por intermédio da internet.

Porém, a utilização das TIC e a transformação da educação pelo advento da internet vão muito além da sala de aula tradicional. Atualmente há uma grande expansão de cursos na modalidade denominada Educação a Distância ou Ensino a Distância, conhecida usualmente pela sigla EaD.

Geralmente os termos "Ensino" e "Educação", neste contexto, são tratados como sinônimos, porém no presente trabalho o termo, que é apresentado inúmeras vezes, é utilizado, como abreviação de "Ensino a Distância", apesar de parecer sutil, ou até mesmo irrelevante, a preferência pela utilização da palavra "Ensino" em vez de "Educação" é justificada no Capítulo 2, "Fundamentação".

Clementino (2008) afirma que é necessário que professores e demais envolvidos no processo de ensino e aprendizagem apropriem-se criticamente das TIC e das possibilidades trazidas por elas, identificando potencialidades e limitações didático-pedagógicas dos cursos de EaD, *Learning Management Systems* (LMS) e demais dispositivos utilizados nas atividades de ensino *on-line*.

> [...] o fato de mudar o meio em que a educação e a comunicação entre alunos e professores se realizam traz mudanças ao ensino e a aprendizagem que precisam ser compreendidas ao tempo em que se analisam as potencialidades e limitações das tecnologias e linguagens empregadas para a mediação pedagógica e a aprendizagem dos alunos. (ALMEIDA, 2003, p.329)

A preocupação com a melhoria constante nas práticas de cursos EaD se justifica pelo crescimento da modalidade nos últimos anos, ao comparar-se o CENSO de 2015 com o CENSO de 2014 realizado pela Associação Brasileira de Educação a Distância (ABED), percebe-se que em 2015 o número de estudantes inscritos em cursos a distância foi de 5 milhões, o que representa 1,1 milhão a mais de estudantes comparado com o levantamento de 2014. Além do número de estudantes, cresceu também o número de professores dedicados ao setor, passando de 28,7 mil profissionais em 2014, para 48,1 mil em 2015. O que representa aproximadamente 28% de aumento no número de alunos e 67% no número de professores no intervalo de apenas um ano.

Um grande desafio das atividades de ensino seja presencial ou a distância é com a aprendizagem dos alunos. Segundo Scaico *et al.* (2012) cada indivíduo possui singularidades no processo de aprendizagem, absorvendo e retendo informações de maneira única. Porém, quando o estilo de aprendizagem é reconhecido torna-se possível elaborar mecanismos para otimizar o processo, elevando a qualidade da aprendizagem.

Há diversos métodos conhecidos e utilizados diariamente por todos para conduzir o processo de aprendizagem. Dunlosky *et al.* (2013) analisaram dez destes métodos, são eles: (I) Interrogação elaborativa, (II) Explicar o conteúdo para si mesmo, (III) Elaboração de resumos, (IV) Grifar textos, (V) Associação mnemônica, (VI) Associação de imagens com textos, (VII) Releitura, (VIII) Testes práticos, (IX) Práticas distribuídas de assuntos e (X) Estudo intercalado de diferentes conteúdos. Os resultados obtidos da análise de cada método estudado por Dunlosky *et al.* (2013) podem ser divididos da seguinte maneira:

**Baixa utilidade:** (III) elaboração de resumos, (IV) Grifar textos, (V) Associação mnemônica, (VI) Associação de imagens com textos e (VII) Releitura.

**Média utilidade:** (I) Interrogação elaborativa, (II) Explicar o conteúdo para si mesmo e (X) Estudo intercalado de diferentes conteúdos.

**Alta Utilidade:** (VIII) Testes práticos e (IX) Práticas distribuídas de assuntos.

Da afirmação de Scaico *et al.* (2012) tem-se que cada indivíduo aprende de forma única, porém, por intermédio da análise de Dunlosky *et al.* (2013) realizada sobre aplicação de testes em indivíduos reais, diagnosticou-se que, mesmo não sendo unânime, alguns métodos são mais eficientes do que outros, para a maior parte dos estudantes.

A preocupação dos cursos de EaD com a qualidade do ensino é cada vez mais latente, e observa-se que grande parte dos métodos analisados por Dunlosky *et al.* (2013) encontram-se disponíveis na maioria dos cursos de EaD e estão presentes nos LMS atuais.

## <span id="page-19-0"></span>1.1 MOTIVAÇÃO

A motivação para o presente trabalho surge na percepção da necessidade de uma ferramenta de testes práticos, com foco na autoavaliação, que atenda à crescente demanda de cursos a distância e que esteja disponível para dispositivos móveis, uma vez que, conforme descrito anteriormente, este tipo de dispositivo é a TIC mais presente nos lares brasileiros.

A motivação envolve diretamente a pesquisa de Dunlosky *et al.* (2013) e tem em sua concepção o objetivo de servir como ferramenta de criação e realização de testes práticos, com o intuito de melhorar o desempenho e motivação de estudantes, retirando o caráter punitivo que por vezes as avaliações assumem.

Outro aspecto relevante é a possibilidade de realização destes testes a qualquer momento e em qualquer lugar em virtude de sua implementação prover a possibilidade de funcionamento em qualquer dispositivo que tenha acesso à internet, desde computadores pessoais a *smartphones*.

## <span id="page-19-1"></span>1.2 OBJETIVOS DA DISSERTAÇÃO

O objetivo geral da pesquisa descrita nesta dissertação é desenvolver uma ferramenta web responsiva que seja útil para professores e alunos nos processos de ensino e aprendizagem. Aos professores por prover um mecanismo mais autônomo de elaboração

de exercícios para alunos, sem que haja a necessidade de sua intervenção para corrigir as atividades e para os alunos por possibilitar que os mesmos realizem testes práticos melhorando a qualidade da aprendizagem. Além do objetivo geral, estabeleceram-se os seguintes objetivos específicos:

- Desenvolver aplicação web responsiva para desenvolvimento de testes práticos;
- Testar a aplicação desenvolvida, analisando se a mesma está adequada do ponto de vista técnico;
- Realizar estudo de caso com professores sobre o uso da ferramenta desenvolvida, para avaliar sua pertinência e melhoria na prática docente;
- Realizar estudo de caso com estudantes sobre o uso da ferramenta desenvolvida, avaliando se a utilização da mesma apoia a melhoria do aprendizado.

## <span id="page-20-0"></span>1.3 ORGANIZAÇÃO DA DISSERTAÇÃO

Para comprovar e embasar a presente dissertação e atender aos objetivos propostos, este trabalho de pesquisa está organizado em sete capítulos.

No capítulo 2, Fundamentação, apresenta-se um levantamento teórico de todos os temas que compõem a presente pesquisa. Inicialmente é apresentado o tema Ensino a Distância (EaD), seu conceito, os tipos de curso EaD no Brasil e suas subdivisões, tais como *e-learning* e *m-learning*. Outro tema abordado de suma importância para o presente trabalho são os *Learning Management Systems* (LMS), ou Sistemas de Gestão da Aprendizagem em tradução livre, que caracteriza o sistema desenvolvido para o presente trabalho, sua definição e os principais LMS utilizados no Brasil e no mundo. Ainda neste capítulo são trazidos conceitos sobre avaliação, os principais tipos e os métodos de avaliação presentes nos LMS e aplicativos móveis utilizados para este fim.

O capítulo 3, Metodologia, explica como o trabalho foi realizado e são explicitados os métodos e técnicas escolhidos para sua condução. Ainda neste capítulo são apresentados os sujeitos que participaram da pesquisa e o contexto em que a mesma foi realizada. Além

disso, é explicado de maneira geral e objetiva o sistema desenvolvido para o presente trabalho, seus principais componentes e tecnologias utilizadas para seu desenvolvimento.

No capítulo 4, O LMS AvalEaDor, é descrito, como forma de auxiliar o leitor a compreender melhor o LMS desenvolvido e sua finalidade, detalhes de como a aplicação foi desenvolvida, as funcionalidades por ela providas e aspectos técnicos, necessários para o funcionamento da aplicação.

No capítulo 5, Resultados e Discussão, é descrito detalhadamente como o Estudo de Caso foi desenvolvido, como os dados foram coletados e quais foram os resultados obtidos por intermédio da aplicação da metodologia inicialmente proposta. O objetivo deste capítulo é a obtenção das respostas dos questionamentos levantados inicialmente, identificar potencialidades e fragilidades do LMS e atingir os objetivos propostos.

No capítulo 6, Trabalhos Relacionados, foi realizado um levantamento de trabalhos recentes, correlatos ao proposto nesta dissertação, com o intuito de demonstrar ao leitor o que vem sendo pesquisado na área de avaliação a distância com foco em dispositivos móveis e apoio de mineração de textos e outros meios de análise de linguagem natural sem a necessidade de interação de terceiros na correção.

Por fim, no capítulo 7, Considerações Finais, são levantadas as constatações identificadas por meio do estudo de caso e são propostas possibilidades de continuidade do trabalho e melhorias em trabalhos futuros.

## <span id="page-22-0"></span>**2 FUNDAMENTAÇÃO**

Neste Capítulo, são abordados conceitos importantes para a fundamentação desta dissertação. No corrente capítulo são apresentados conceitos acerca da eficiência dos principais métodos de estudo utilizados atualmente, Ensino a Distância (EaD), assim como LMS *(Learning Management Systems*). Em seguida são apresentados conceitos sobre avaliação e mais especificamente "Avaliação em ambientes de EaD" e por fim são apresentados conceitos sobre mineração de texto, bem como sua utilização na avaliação.

## <span id="page-22-1"></span>2.1 ENSINO A DISTÂNCIA (EAD)

Durkheim (1978) define educação como sendo a ação exercida por adultos sob as gerações em desenvolvimento, que não se encontram prontas para a vida social, e tem por objetivo suscitar o desenvolvimento, físico, moral e intelectual da criança, sob a sociedade a qual se destina. De forma similar Libâneo (1998, p.22) define educação como sendo o "[...] conjunto das ações, processos, influências, estruturas, que intervêm no desenvolvimento humano de indivíduos e grupos na sua relação ativa com o meio natural e social [...]".

Ensino é também um termo muito utilizado e diversos autores possuem definições semelhantes acerca, Morin (2010, p. 11) define ensino como a "arte ou ação de transmitir conhecimentos a um aluno, de modo que ele compreenda e assimile". De forma complementar, Coll (1994) define ensino como sendo um conjunto de atividades sistemáticas, mediadas por um professor, que fazem com que os alunos compreendam melhor os conteúdos do currículo escolar. Duarte (2002) define o ensino como transferência de saber de um recipiente para outro, ajustando o aluno a um padrão prédefinido e à exploração de um campo disciplinar.

Portanto, infere-se a partir das definições dos autores citados, que o termo "Educação" designa a uma proposta mais ampla e abrangente, não se limitando à simples transferência de saberes ou a exploração de um campo disciplinar e sim um projeto de formação moral e plena. Na maioria dos cursos à distância, essa preocupação não é notada.

Percebe-se que geralmente o objetivo principal é o ensino de certo saber, ou uma gama de conhecimentos de um ou mais campos de conhecimento. Valente (2011) reforça essa ideia ao afirmar que a maior parte dos cursos de EaD na atualidade privilegiam a transmissão do conhecimento em detrimento da construção do saber. Portanto, entende-se que a utilização do termo "Educação a Distância" no presente contexto, é equivocada, pois em sua maioria limita-se a atividades de ensino, portanto por convenção, no presente trabalho o termo EaD, quando encontrado, abrevia a expressão "Ensino a Distância".

Os cursos de EaD estão cada vez mais presentes no País e no Mundo, sendo comum encontrarmos cursos técnicos, graduações, pós-graduações e cursos avulsos que utilizam a modalidade EaD para alcançar um número cada vez maior de alunos. Tal fato é perceptível quando observar-se a criação e ampliação de plataformas de ensino deste tipo, como por exemplo: Udacity, EdX, Coursera, Educamundo, dentre outros, que oferecem cursos sem a presença de professores no acompanhamento e possuem métodos sistemáticos de ensino, visando atingir maior eficiência econômica e educacional, teoria proposta por Peters (2001) denominada "teoria de industrialização do ensino".

Sobre a industrialização do ensino Niskier (1999), ressalta que o EaD permite o alcance de um grande número de pessoas e grupos, devido principalmente a utilização de recursos tecnológicos diversos.

Existem diversas definições sobre o que caracteriza um curso de EaD. Segundo a legislação brasileira, EaD é:

> [...] uma forma de ensino que possibilita a autoaprendizagem, com a mediação de recursos didáticos sistematicamente organizados, apresentados em diferentes suportes de informação, utilizados pelos diversos meios de comunicação. (BRASIL, 1998, p. 1)

Para Landim (1997) o EaD surge como uma estratégia de operacionalizar os princípios educacionais e permite que os sujeitos sejam protagonistas de sua própria formação, pois utilizam os materiais disponibilizados, independente do tempo ou espaço, para criar seu próprio saber, isso reforçado por diversos meios e formas de comunicação.

Wedemeyer (1977 *apud* Valente, 2011) define esse tipo de aprendizagem, na qual o estudante é protagonista de sua construção do saber, como "aprendiz e aprendizagem independentes" onde professor e aluno atuam afastados fisicamente. O autor afirma ainda que a ideia surgiu nas universidades, com o intuito de criar maior autonomia do aluno, dispensando-o da obrigatoriedade de aulas presenciais.

Entretanto, Moore (1993) identifica desafios nesta modalidade de ensino, pois afirma que para que o modelo seja bem sucedido o aluno deve possuir certo perfil, devendo para tanto ser dotado de maior senso de responsabilidade e autonomia.

#### <span id="page-24-0"></span>2.1.1 Tipos de cursos EaD no Brasil

Segundo Lemgruber (2010) há três gerações de EaD no Brasil, a primeira, anterior à década de 1970, o EaD era realizada através de cursos isolados por correspondência, em que materiais impressos e exercícios eram enviados aos endereços dos interessados via correio e os mesmos estudavam por conta própria, sem nenhuma orientação ou tutoria.

De acordo com Lemgruber (2010) a partir dos anos 1970, a segunda geração de EaD, ainda utilizava como principal recurso os materiais impressos, porém foram introduzidos outros recursos para o ensino, como a televisão, fitas de áudio e vídeo, além da interação por telefone do aluno com a equipe responsável pelos cursos.

Lemgruber (2010) afirma ainda que atualmente, vivemos a terceira geração, na qual são utilizadas essencialmente as TIC, baseado em redes de computadores e conferências *on-line*, destacando-se as possibilidades que a internet provê, permitindo até mesmo a formação superior de muitos indivíduos.

Para Moran (2011) existem no Brasil dois modelos predominantes de EaD na atualidade, o primeiro conta com a presença constante de um professor, seja em videoconferências ou teleaulas gravadas. Além disso, é comum haver atividades presenciais e a distância, como avaliações e atividades. Neste modelo, faz-se necessária a presença de um aluno em um polo presencial mesmo que o curso dê preferência à utilização de videoconferências.

No segundo modelo, segundo Moran (2011), existe a presença do professor/tutor, porém este não "dá aula", a comunicação é realizada com a turma via material impresso ou digital e mensagens. Neste modelo o professor também utiliza vídeos, porém de maneira pontual não sistemática, sendo essencial a utilização da *web* e é geralmente mediada pelos LMS.

#### <span id="page-25-0"></span>2.2 E-LEARNING

Gomes (2005) afirma que para complementar o conceito de EaD surge um novo conceito, o *Eletronic Learning* ou *e-learning* e muitas vezes, em virtude da similaridade, é comum ocorrer uma certa confusão acerca da utilização dos conceitos. Segundo o autor o *e-learning* é geralmente associado ao EaD devido à interatividade que ele fornece, através das diversas TIC utilizadas neste paradigma, contudo é importante salientar que *e-learning* e EaD não são sinônimos e não devem ser tratados como tal. Existem diversos cenários do EaD que não cabem no conceito de *e-learning*, por isso afirmar que o conceito de elearning é mais amplo que EaD não é aceitável.

Ruhe e Zumbo (2013), afirmam que em hipótese alguma, EaD deve ser confundida com *e-learning*, pois afirmam que EaD é caracterizada por qualquer atividade de ensino que possa ser realizada a distância, seja ela por uso de correspondência, videoconferência, CD-ROM, ou até mesmo a combinação entre aulas presenciais e recursos tecnológicos. Enquanto no *e-learning* a utilização da web é indispensável, ou seja, não é possível existir *e-learning* sem que o ensino seja mediado pela internet, usualmente mediante utilização de LMS.

Scholosser e Simonson (2006, p. 65) definem EaD como "Um termo genérico e de significado bastante amplo, usado para designar a separação física entre professores e alunos". E para Masie (1999) *e-learning* trata-se do uso de TIC, principalmente a web, para projetar, entregar, selecionar e administrar o aprendizado.

O conceito de *e-learning* defendido por Gomes (2005) engloba elementos de inovação e distinção em relação a outras modalidades de utilização das tecnologias na educação apresentando maior potencial, comparado às mesmas. O *e-learning*, portanto, está diretamente relacionado com a internet em termos de facilidade ao acesso às informações, independente do tempo e espaço físico, pela facilidade de localização e inserção de conteúdos, pela diversidade de ferramentas e serviços de comunicação e colaboração e pela possibilidade maior de colaboração no processo de aprendizagem.

Portanto, no presente trabalho, o conceito de *e-learning* adotado é o defendido por Gomes (2005) e Ruhe e Zumbo, pois se entende que, no presente contexto, a utilização da internet é imprescindível para que seja possível a implementação de *e-learning*.

#### <span id="page-26-0"></span>2.2.1 Modalidades de e-learning

Apesar da definição de *e-learning* pressupor a utilização da internet no processo do EaD, existem subdivisões de *e-learning*. Bogo (2003) afirma que as modalidades propostas para ambientes *e-learning* se baseiam em sua sincronicidade e se dividem basicamente em ambientes síncronos ou assíncronos. Kemczinski (2005) ainda adiciona mais duas modalidades de ambientes *e-learning*, o ambiente semi-síncrono e semi-assíncrono, onde:

- Síncronos: ambientes *e-learning* síncronos imitam uma sala de aula, na qual o aprendizado acontece em tempo real e os alunos e instrutores se comunicam de forma síncrona, como por exemplo, por conferências, *streaming* de áudio e vídeo, chats, etc. Em outras palavras, há a comunicação entre os alunos e os instrutores em uma "sala de aula virtual", independente do local onde estejam;
- Semi-síncronos: são baseados predominantemente em meios síncronos, porém podem utilizar meios assíncronos para auxiliar nos processos de ensino e aprendizagem;
- Semi-assíncronos: são baseados predominantemente em meios assíncronos, porém, podem utilizar meios síncronos para auxiliar no processo de ensino e aprendizagem;
- Assíncronos: ambientes *e-learning* assíncronos não permitem interação em tempo real. O estudante tem acesso ao material disponibilizado em ambiente *e-learning*, porém os acessa quando for mais conveniente ao mesmo, comunicando-se ou não, dependendo da abordagem utilizada, com instrutores e outros aluno. Quanto à assistência, os ambientes dividem-se em:
	- Assistidos: são aqueles em que existe a figura do professor, monitor ou tutor, acompanhando o aluno, seja individualmente ou em grupos, avaliando frequência, participação e aproveitamento sempre que se fizer necessário.
	- Desassistidos: são aqueles nos quais se dispensa a participação de professor, monitor e/ou tutor, na qual o aluno é o único responsável pelo seu desenvolvimento, não sendo acompanhado nos processos de ensino e aprendizagem.

#### 2.2.1.1 Vantagens e desvantagens da utilização de e-learning

Para Kemczinski (2005) os benefícios do *e-learning* vão muito além da implantação de uma tecnologia barata de treinamento, ou a produção de um novo curso à distância para economizar custos e melhorar a produtividade. Esses são, sim, fatores importantes, porém a verdadeira função destes ambientes é a otimização do processo de transmissão de informação, de forma a capacitar o aluno da melhor forma possível.

Outro notável benefício, para Bogo (2003) é a utilização da interatividade que a internet provê, possibilitando a personalização dos cursos, segundo a capacidade de cada estudante, otimizando o curso e o tempo aplicado à realização do mesmo.

Pais (2004) indicam algumas vantagens da utilização dos ambientes *e-learning*, listadas a seguir:

- Elimina barreiras de espaço e tempo: possibilita que pessoas com dificuldades de deslocamento e agenda possam se qualificar.
- Ensino centrado no aluno e não no professor: faz com que a colaboração entre alunos seja aumentada, proporcionando um método menos rígido de aprendizado.
- Estimula a auto-aprendizagem: desenvolvimento da iniciativa, de atitudes, interesses, valores e hábitos educativos;
- Horários de trabalho e o local de ensino flexíveis: Permite que o aluno realize atividades paralelas ao ensino, como por exemplo, o exercício de uma profissão ou estágio, permitindo a conclusão de cursos sem incompatibilidade e horários;
- Maior disponibilidade e ritmos de estudo diferenciados;
- Comunicação bidirecional frequente: Garante uma aprendizagem dinâmica e inovadora;
- Permite que o aluno escolha o método de aprendizagem que melhor se adéqua a seu perfil pessoal e possibilidades;
- Formato eletrônico dos documentos: permite a atualização, alteração e correção de documentos com muito mais facilidade e menor custo de tempo.

Entretanto, os ambientes *e-learning* não possuem apenas aspectos positivos. Pimentel e Santos (2003) apresentam algumas desvantagens relevantes do *e-learning*. São elas:

- Abordagem nova: pode estar sujeita a descrença, por não haver o contato face a face entre os integrantes do ambiente, fator essencial para alguns alunos;
- Ambientes sujeitos a limitações e falhas tecnológicas: pode haver indisponibilidade de itens da infraestrutura necessária para o funcionamento do mesmo, impossibilitando a realização de atividades e aquisição de materiais;
- Disciplina intelectual: essa abordagem exige mais disciplina e uso responsável da liberdade no uso do tempo pelos alunos, o que pode ser uma tarefa difícil para alguns;
- Necessidade de tutoria: em alguns casos é necessária a presença de tutor que se responsabilize por mediar a interação entre aluno e software e que ao mesmo tempo se responsabilize por cobrar resultados;
- Sites de navegação complexa e conteúdo confuso;
- Ambientes *e-learning* não são adequados para algumas áreas de conhecimento, como cursos que exigem habilidades manuais ou de interação social;
- Usuários sem familiaridade e habilidade com a Internet: a falta de conhecimento, que se assume prévio a um curso *e-learning*, impede a realização adequada da aprendizagem;
- Mix inadequado de tecnologia e metodologia;
- Má qualificação de profissionais: a maneira de se trabalhar em ambiente tradicional e ambiente *e-learning* são distintas, portanto é exigido que tenha-se profissionais capacitados para lidar com essa nova metodologia.

Lima e Capitão (2003) elencam algumas vantagens e desvantagens da utilização de *e-learning* nos processos de ensino e aprendizagem, elencadas no Quadro 01.

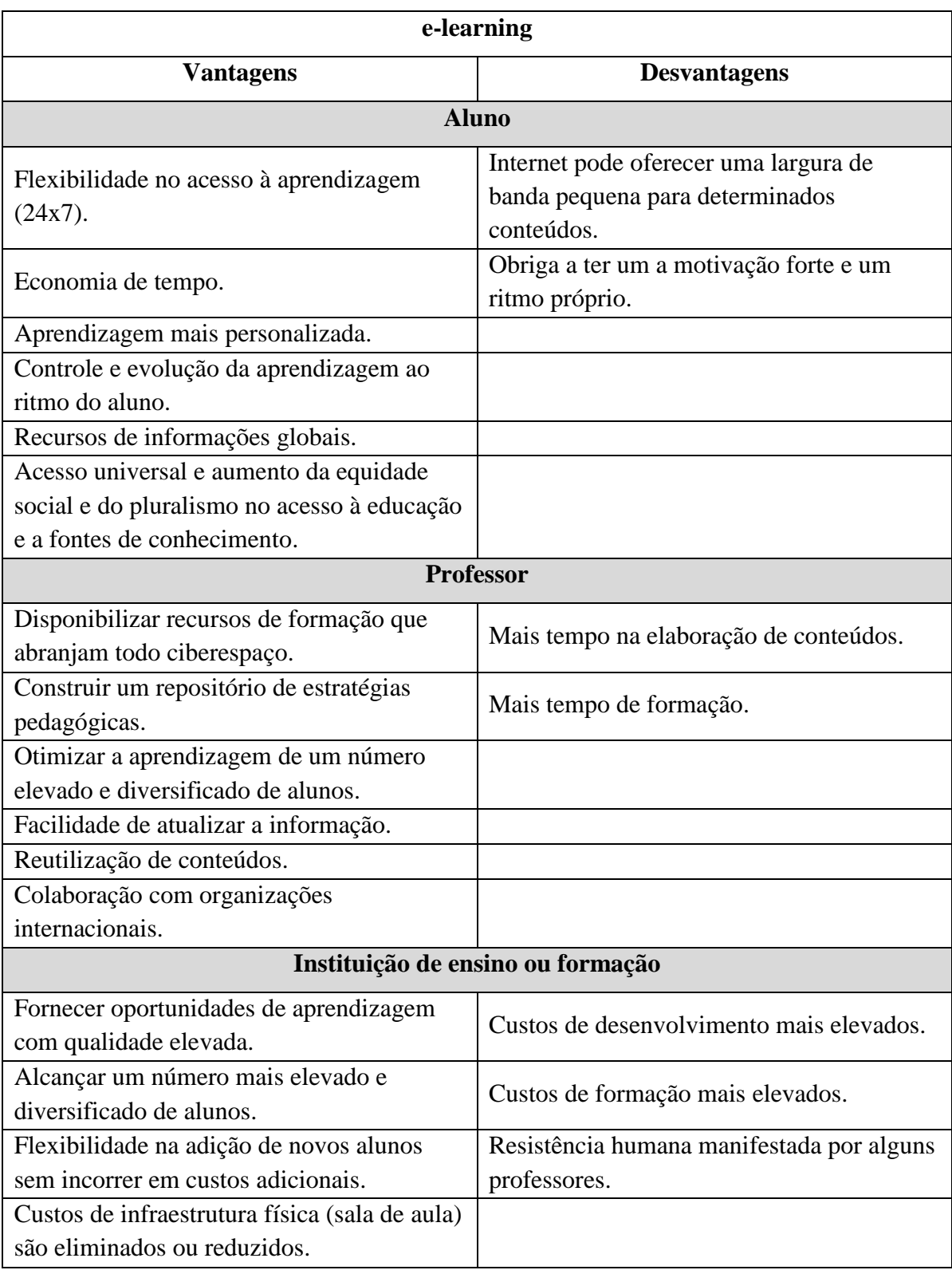

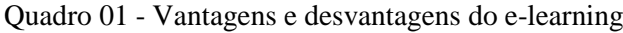

Fonte: Lima e Capitão (2003, p. 64)

Outra grande desvantagem dos ambientes *e-learning*, apontado por Abbad, Zerbini e Souza (2010), diz respeito à evasão. Conforme indicado pelos mesmos, em alguns casos, apenas metade dos estudantes conclui os cursos na modalidade a distância.

Os principais motivos de evasão identificados por Abbad, Zerbini e Souza (2010) são: falta de tempo, situação financeira pessoal, não adaptação aos sistemas de cursos a distância, falta de dedicação aos estudos, falta de recursos adequados, não identificação com o curso, localização dos encontros presenciais, ausência de interação com outros estudantes, e objetivos pouco claros dos cursos oferecidos.

#### <span id="page-30-0"></span>2.2.2 Mobile Learning

No último século, com o avanço tecnológico, principalmente com o aumento da utilização de dispositivos móveis e popularização da internet, a sociedade mudou sua forma de se relacionar e realizar suas tarefas cotidianas, inclusive seu modo de aprender (CASTELLS, 1999; SILVA e GOMES, 2016). Por esse motivo a UNESCO, ao definir os objetivos do milênio, incluiu a utilização de *m-learning* no ensino como estratégia, por entender que sua utilização pode enriquecer e ampliar as oportunidades de aprendizagem (UNESCO, 2014).

Acerca do *m-learning*, é comum o equívoco de associar o termo à utilização de dispositivos específicos, porém conforme afirma Valentim (2009, p.5) "O que define a originalidade, confere pertinência ao *Mobile Learning* e o separa do *e-learning* como campo de estudo não são as tecnologias per si, mas sim a característica da sua emergente portabilidade".

Nesse aspecto, O'Malley *et al.*(2003) corrobora com essa opinião, ao afirmar que, *m-learning* pode ser definido como qualquer tipo de ensino no qual o indivíduo não necessita estar em um local fixo ou predeterminado e empregando tecnologias que oportunizem a mobilidade nas atividades de ensino e aprendizagem.

Nesse aspecto, a definição de *m-learning* está estritamente relacionada com a definição de *e-learning*, pois *m-learning* mantém as características presentes no *e-learning* e adiciona novas oportunidades de aprendizagem, removendo as barreiras de tempos e espaço, possibilitando o desenvolvimento de atividades de ensino e aprendizagem sem que

haja necessidade de um ambiente fixo, tornando essas atividades mais flexíveis (SILVA E GOMES, 2016; MÜHLBEIER *et al.* 2012).

Para Von Koschembahr (2005) o *m-learning*, pode ser definido como processos de aprendizagem apoiados por TIC móveis, e apresenta como principal característica a mobilidade dos atores envolvidos nesses processos, dispensando a necessidade de que estejam em um mesmo ambiente físico/geográfico durante esse processo, ou seja, permitindo o deslocamento durante as atividades de ensino a distância.

Apesar de a utilização permitir a realização de tarefas à distância, devido a seu caráter móvel, a utilização de *m-learning* também pode suportar tarefas presenciais, conforme ratificam Pina *et al.* (2016) afirmando que professores percebem vantagens na utilização de *m-learning* de forma complementar ao ensino presencial.

Mühlbeier *et al.* (2012) destacam ainda que a utilização de tecnologias móveis traz grandes oportunidades para as atividades de ensino, uma vez que melhora a interação entre estudantes e professores, além de facilitar a administração das tarefas diárias, principalmente para estudantes com pouco tempo para estudar.

Entretanto, para que haja melhor implementação do *m-learning*, Silva *et al.*(2011) destacam a importância de ajustar os conteúdos disponibilizados nos LMS aos dispositivos móveis, usualmente utilizados nessa forma de ensino, uma vez que esses dispositivos tendem a possuir restrições de processamento, armazenamento, autonomia de bateria e tamanho de tela.

## <span id="page-31-0"></span>2.3 DESENVOLVIMENTO PROFISSIONAL DOCENTE

Com o aumento da utilização da tecnologia nas atividades de ensino e aprendizagem, torna-se essencial a adoção de práticas adequadas para um bom desenvolvimento profissional do docente, uma vez que este ocupa papel central na construção de ambientes adequados para uma melhor prática pedagógica, seja em ambientes tradicionais ou em cursos de ensino a distância.

Shulman (1986) divide os conhecimentos necessários no desenvolvimento cognitivo dos professores em três categorias: conhecimento do conteúdo do assunto ensinado; conhecimento pedagógico do assunto e conhecimento curricular.

Segundo Almeida e Biajone (2007) O conhecimento do conteúdo do assunto ensinado, está relacionado com as compreensões que o professor possui acerca da estrutura do conteúdo ensinado e de como o mesmo organiza o conhecimento sobre este assunto que será abordado. Desta forma, o conhecimento do conteúdo deve se pautar em dois fundamentos: a literatura sobre o assunto e o conhecimento histórico e filosófico que compõem o assunto. Portanto o professor deve se colocar na posição de fonte primária do entendimento do aluno, sobre o assunto a ser estudado.

Já o conhecimento pedagógico do assunto consiste:

[...] nos modos de formular e apresentar o conteúdo de forma a torná-lo compreensível aos alunos, incluindo analogias, ilustrações, exemplos, explanações e demonstrações. A ênfase está nas maneiras de se representar e reformular o conteúdo de tal forma que ele se torne compreensivo aos alunos. Este é também o conhecimento que se refere à compreensão docente do que facilita ou dificulta o aprendizado discente de um conteúdo em específico. Assim, o conhecimento do conteúdo pedagógico também inclui o entendimento do que torna fácil ou difícil a aprendizagem de determinado tópico, bem como as concepções errôneas dos estudantes e suas implicações na aprendizagem (ALMEIDA E BIAJONE, 2007, p. 288).

Por fim, Almeida e Biajone (2007) definem o conhecimento curricular como sendo a competência de conhecer o conjunto de programas elaborados para o ensino de assuntos específicos, bem como os recursos e materiais disponíveis para este fim. Shulman (1986) sugere a analogia de que o conhecimento curricular está para o professor como o conhecimento de medicamentos para o médico, desta forma tratando os problemas com os recursos adequados.

Tardif (2002, p36.) define o saber docente "[...] como um saber plural, formado pelo amálgama, mais ou menos coerente, de saberes oriundos da formação profissional e de saberes disciplinares, curriculares e experienciais". Tardif (2002) ainda classifica esses saberes em: saberes da formação profissional, saberes disciplinares, saberes curriculares e por fim, saberes experienciais.

Gatti (2009) afirma que os saberes da formação podem ser classificados como aqueles transmitidos pelas instituições formadoras de profissionais docentes. Os saberes disciplinares, dizem respeito àqueles definidos e selecionados pelas instituições de formação de professores, que são incorporados à prática docente. Os saberes curriculares correspondem aos conhecimentos, discursos, métodos e conteúdos sob os quais a instituição de ensino apresenta os saberes sociais que julga necessária na formação dos indivíduos. E por fim os saberes experienciais são aqueles provenientes da experiência individual e coletiva, que se evidenciam da prática do saber-fazer e do saber-ser.

> Os professores desenvolvem sua profissionalidade tanto pela sua formação básica e na graduação, como nas suas experiências com a prática docente, pelos relacionamentos inter-pares e com o contexto das redes de ensino. Esse desenvolvimento profissional parece, nos tempos atuais, configurar-se com condições que vão além das competências operativas e técnicas, aspecto muito enfatizado nos últimos anos, para configurar-se como uma integração de modos de agir e pensar, implicando num saber que inclui a mobilização de conhecimentos e métodos de trabalho, como também a mobilização de intenções, valores individuais e grupais, da cultura da escola; inclui confrontar ideias, crenças, práticas, rotinas, objetivos e papéis, no contexto do agir cotidiano, com seus alunos, colegas, gestores, na busca de melhor formar as crianças e jovens, e a si mesmos (GATTI, 2009, p. 97).

Com relação aos desafios atuais da prática docente, visando a melhor formação dos estudantes, deve-se considerar as novas tecnologias, principalmente a utilização de EaD, uma vez que há atualmente, grande expansão em sua utilização.

Nesse contexto, Dias e André (2016) afirmam que, apesar do avanço da didática em vários aspectos nos últimos anos, ainda há lacunas a serem preenchidas, e serem sanadas na formação docente, são elas:

- Construção do saber didático a partir da prática de ensino cotidiano dos professores nas escolas primárias e secundárias;
- Adoção de uma perspectiva orientada para o ensino na diversidade;
- Articulação mais adequada entre o componente teórico-reflexiva e a componente técnico-prático;
- Direcionamento da Didática no sentido de se obter uma melhor articulação com as outras áreas de conhecimento, adotando perspectivas inter e transdisciplinares;
- Incorporação de novos temas como inteligências múltiplas e utilização mais abrangente das TIC.

Com relação à utilização das TIC e EaD no processo educacional, Gatti (2009) afirma que o professor deve ocupar papel fundamental nesses aspectos, pois sua participação é essencial desde a criação, produção, revisão, recomposição de materiais didáticos, até na relação com os alunos, seja direta ou indiretamente. Relação essa que pode se dar de diversas formas, seja presencialmente ou intermediados por TIC como emails, chats, webcam, telefone, etc. "O professor não é descartável, nem substituível, pois,

quando bem formado, ele detém um saber que alia conhecimento e conteúdos à didática e às condições de aprendizagem para segmentos diferenciados" (GATTI, 2009, p. 93).

Outro aspecto de extrema importância na formação é docente está relacionado com a avaliação do conhecimento, Hoffmann (2003) afirma que por muito tempo, os estudos sobre avaliação, na formação de professores, eram focados na atribuição de notas e em como fazer provas. Entretanto, como afirma Barbosa (2012), os estudos sobre avaliação na formação docente devem estar pautados na confiança, no diálogo e na troca de conhecimentos.

#### <span id="page-34-0"></span>2.4 LEARNING MANAGEMENT SYSTEMS (LMS)

Segundo Pinto (2016) os Sistemas de Gestão da Aprendizagem (*Learning Management Systems* - LMS) foram criados como forma de apoiar o processo de *elearning*, e consistem em plataformas *on-line* que são utilizadas para organização de cursos, disponibilização de materiais, atividades e conteúdos, além de permitir o processo de avaliação, desde o desenvolvimento dessas atividades à sua correção, sendo projetados com o intuito de simular uma sala de aula física na internet.

Clementino (2008) afirma que o LMS é utilizado para o gerenciamento de atividades de ensino e possibilita a integração de mídias, linguagens e recursos. Figueira (2003) elucida algumas possibilidades trazidas pelos LMS, dentre as quais se destacam a produção de relatórios de gestão para o professor (tutor), aluno e gestor do sistema, além de permitir o acesso síncrono e assíncrono a conteúdos e atividades disponibilizados.

Segundo Figueira (2003) as principais características de um LMS são:

- Sistema de avaliação de pré-requisitos (pré-avaliação);
- Sistema de registro automático de participantes;
- Catálogo on-line de cursos;
- Monitoração e controle das atividades dos estudantes;
- Gestão dos conteúdos formativos:
- Sistema de avaliação;
- Suportar sistemas colaborativos de aprendizagem;
- Integrar um centro de recursos em conhecimento;
- Integração com sistemas de gestão de recursos humanos;
- Compatível com as especificações existentes;
- Independente de navegador e plug-in;
- Possibilidade de customização.

Segundo Mauro (2017) os LMS evoluíram nos últimos anos, aumentando a produtividade e inovação das atividades, facilitando o compartilhamento de informações entre estudantes e professores, além de implementarem características presentes em redes sociais visando uma maior e melhor interação e troca de informações entre usuários.

Entretanto, apesar das inovações implementadas, Pinto (2016) alerta que infelizmente os LMS muitas vezes são subutilizados, desempenhando um papel de mero compartilhador de arquivos, onde tutores disponibilizam arquivos gerados por outras ferramentas e estudantes compartilham as atividades realizadas por meio de arquivos, também realizados em outras ferramentas, ignorando todo o potencial disponível nesses LMS.

### <span id="page-35-0"></span>2.4.1 Exemplos de LMS

De acordo com Pimenta e Baptista (2004) os LMS podem ser descritos como aplicações web, que permitem criar e gerenciar espaços educacionais mediados por computador, nos quais alunos têm acesso a conteúdos, disponibilizados por professores e/ou tutores, e possui a possibilidade de interação com colegas e professores, além da realização de tarefas e avaliações, com foco na gestão dos processos de ensino e aprendizagem. Alguns dos LMS mais utilizados no Brasil e no mundo são descritos a seguir.

2.4.1.1 Moodle

O LMS *Modular Object Oriented Distance Learning* (Moodle), que em inglês também é um verbo que exprime ação e que conduz frequentemente a resultados criativos,
consiste em uma plataforma *Open Source*, ou seja, passível de instalação, modificação e distribuição. Sua criação partiu da premissa de criar um ambiente que permitisse o aprendizado e trabalho colaborativo, além da criação e gerenciamento de cursos *on-line*, grupos de trabalho e comunidades de ensino e aprendizagem (RIBEIRO; MENDONÇA, 2007; VALENTE; MOREIRA; DIAS, 2009).

Segundo Valente, Moreira e Dias (2009) o desenvolvimento da plataforma Moodle é baseada em uma teoria social-construtivista, que podem ser organizadas em quatro conceitos, são eles:

- Construtivismo, baseado nas teorias de Piaget e Papert, na qual os indivíduos são os maiores responsáveis pela construção do próprio conhecimento;
- Construtivismo, baseando-se na ideia de que o indivíduo aprende ao criar algo para outros indivíduos experimentarem;
- Construtivismo social, que consiste na criação de conhecimento, por um determinado grupo, para terceiros, gerando artefatos com seus conteúdos e significados compartilhados;
- Comportamento Conectado e Separado, conceito relacionado com as motivações de um indivíduo em uma discussão em grupo.

Ainda segundo Valente, Moreira e Dias (2009) por ter um design modular, a plataforma Moodle pode ser adaptada e enriquecida por meio da utilização de plugins, permitindo adequações, atendendo a necessidades específicas de cada conjunto de usuários. Além disso, a ferramenta Moodle é o LMS mais popular do mundo, e foi traduzido para mais de sessenta idiomas, o que contribui ainda mais para sua popularidade.

Com relação aos recursos e funcionalidades disponíveis na plataforma Moodle, há uma grande gama de opções. Em documento organizado pelo Instituto Federal de Educação, Ciência e Tecnologia da Paraíba, estes são elencados, conforme pode ser visualizado na Figura 4 e Figura 5.

| <b>Ícone</b> | <b>Recurso</b> | <b>Descrição</b>                                                                                                    |
|--------------|----------------|----------------------------------------------------------------------------------------------------|
|              | Arquivo        | Possibilita disponibilizar um arquivo (em vários formatos) diretamente na<br>semana ou tópico do curso, para consulta e/ou download pelos participantes.   |
|              | Livro          | Exibe conteúdos divididos por capítulos e subcapítulos. Pode conter textos,<br>links de sites/vídeos, imagens e outros elementos multimídia.               |
| ≃            | Página         | Exibe uma página (tipo WEB) que pode conter textos, links de sites/vídeos,<br>imagens e outros elementos multimídia.                                       |
|              | Pasta          | Exibe uma pasta com vários arquivos, para consulta ou download pelos<br>participantes. É utilizada para, principalmente, criar a biblioteca da disciplina. |
|              | Rótulo         | Permite inserir textos, imagens e vídeos no meio dos links de uma semana ou<br>tópico. Pode ser utilizado como cabeçalho ou separador.                     |
|              | URL            | Disponibiliza um link para uma página da Internet.                                                                                                    |

Figura 4 - Recursos disponíveis plataforma Moodle

Fonte: IFPB (2016, p. 2)

| Ícone | <b>Atividade</b>            | Descrição                                                                                                    |
|-------|-----------------------------|----------------------------------------------------------------------------------------------------|
|       | Base de dados               | Ferramenta de colaboração, construída pelos participantes, que<br>possibilita criar, atualizar, consultar e exibir uma lista de registros<br>sobre determinado tema, utilizando uma estrutura pré-definida.                                                                                                    |
|       | Chat                        | Possibilita conversação entre os participantes, em tempo real.                                                                                                    |
|       | Escolha                     | Permite ao professor fazer uma pergunta e especificar opções de<br>múltiplas respostas. Os resultados podem ser publicados depois<br>que os alunos responderam, ou após uma determinada data.                                                                                                    |
|       | Laboratório de<br>avaliação | Possibilita a criação de um trabalho sobre um tema escolhido, que<br>pode ser um texto online, ou um arquivo enviado (pdf, vídeo,<br>imagem, etc.), ou ainda ambos, podendo a avaliação ser feita pelo<br>professor e pelos estudantes entre si, mediante um formulário de<br>avaliação construído pelo professor.                                                                         |
|       | Fórum                       | É uma discussão assíncrona sobre temas escolhidos pelo professor<br>ou pelos demais participantes. Pode ser um único tema ou vários<br>tópicos com temas diferentes. Pode ser uma discussão por grupos<br>(no caso, participantes de um mesmo Polo) ou sem grupos (todos<br>juntos).                                                                                                    |
|       | Glossário                   | Possibilita criar uma lista de termos e respectivas definições,<br>envolvendo o conhecimento partilhado e a colaboração sobre<br>determinado tema.                                                                                                    |
|       | Lição                       | É um conjunto de páginas que podem conter informações em<br>vários formatos para o aluno estudar e questões para responder,<br>seguindo uma sequencia não linear, determinada pelos resultados<br>alcançados pelo aluno em cada etapa da mesma.                                                                                                    |
|       | Pesquisa                    | É uma ferramenta para obter opinião sobre determinado assunto.                                                                                                    |
|       | Questionário                | É um conjunto de questões de vários formatos. O mesmo é criado<br>pelo professor, respondido pelo aluno e corrigido<br>automaticamente pelo sistema (com base no gabarito<br>previamente definido pelo professor). Pode configurar-se como<br>uma atividade de auto-avaliação, uma lista de exercícios para<br>verificação de aprendizagem, um teste rápido ou ainda uma prova<br>virtual. |
|       | Tarefas                     | Permitem que os alunos submetam textos ou arquivos em vários<br>formatos para avaliação pelo professor. As tarefas podem ser de<br>envio de arquivo, de texto online ou off-line, dependendo da<br>configuração escolhida.                                                                                                    |
|       | <b>WIKI</b>                 | Ferramenta interativa de construção de uma base de<br>conhecimentos. Tem como resultado um texto colaborativo e<br>construído de forma assíncrona pelos participantes de uma<br>disciplina. Geralmente não é avaliado com nota.                                                                                                    |

Figura 5 - Atividades existentes plataforma Moodle

Fonte: IFPB (2016, p. 3)

## 2.4.1.2 Edmodo

A ferramenta Edmodo, segundo Souza (2014), trata-se de uma rede social educacional, voltada para professores, alunos, pais de alunos e escolas. Apesar de a ferramenta ser apresentada como uma rede social, todos os recursos presentes lhe conferem um perfil claro de LMS, tais características serão apresentadas a seguir, principalmente aspectos de avaliação, assunto deste capítulo.

Uma característica interessante que distingue a ferramenta Edmodo dos LMS convencionais é a não necessidade de instalação de módulos locais, ou em um servidor e o fato de dispensar a necessidade de um administrador com conhecimentos na área de Tecnologia da Informação.

A plataforma é completamente *on-line* e sua interface simples e intuitiva permite que professores de qualquer área, sejam os próprios administradores de avaliações e conteúdos dispostos na ferramenta. Possui ainda, além da aplicação web, aplicativo para *smartphones* com sistema Android e IoS.

Esta ferramenta permite que professores organizem suas turmas e disciplinas por "grupos". Criado um grupo o professor (administrador do grupo) pode convidar alunos, outros professores e pais de alunos a fazer parte desse grupo, por meio de código de convite, e-mail ou link de convite. Dentro do grupo qualquer membro pode fazer postagens, tirar dúvidas ou conversar entre si, enviando mensagens públicas ou privadas. O professor pode além de postagens convencionais, postar conteúdos (anexos), links, vídeos e criar avaliações, recurso provido pela própria ferramenta.

O edmodo possui ainda a opção de integração com *google drive*, ferramenta do *Google* e *one drive*, ferramenta da *Microsoft*, facilitando o compartilhamento de conteúdo*.* No que se refere à avaliação o edmodo provê várias opções dentro da própria ferramenta, são elas: Tarefa, Teste e Enquete, detalhadas a seguir.

A forma de avaliação tarefa possui "título da tarefa", "descrição da tarefa", "data limite de entrega" e "enviar para" que permite que o professor compartilhe a mesma tarefa para todos os seus alunos ou realize a elaboração de tarefas diferenciadas para alunos ou grupos de alunos.

O professor pode ainda bloquear a tarefa após a data limite de entrega, fazendo com que os alunos sejam impossibilitados de anexar arquivos ou entregar a tarefa após a data e hora estabelecidos, além disso, depois de enviada a tarefa pelo aluno, o professor tem a possibilidade de avaliar a tarefa na própria ferramenta, comentar a tarefa entregue ou solicitar uma nova entrega, caso a tarefa não corresponda às exigências do professor. Para a opção de avaliação tarefa, nenhuma ferramenta externa é necessária, sendo provido todo o gerenciamento, desde a criação até a atribuição de nota na própria ferramenta.

A forma de avaliação "teste" permite que o professor crie na própria ferramenta testes com diversas questões, estas podendo ser de "múltipla escolha", "verdadeiro ou falso", "resposta curta", "preencha o espaço em branco" e "correspondendo", que consiste em questões de relacionar a segunda coluna de acordo com a primeira. Ao criar o teste o professor adiciona questões dos tipos citados, ou pode carregar um teste a partir de um arquivo externo.

O professor define o tempo máximo para realização da tarefa e estipula uma data e hora para publicação do teste, sendo possível inclusive agendar a postagem do teste para uma data futura. Por se tratar de questões objetivas, a nota final é calculada automaticamente, não sendo necessária a intervenção do professor na avaliação. A ferramenta, entretanto, não provê a possibilidade de criação de respostas discursivas longas. Uma vez que o objetivo é a automatização da avaliação, não é implementado na ferramenta nenhum mecanismo de mineração de texto que permita a avaliação automática desse tipo de questão.

Por fim, outra opção de avaliação presente na ferramenta edmodo é a "enquete", esse tipo de avaliação é mais simples, consistindo simplesmente na criação de uma questão de múltipla escolha, com uma resposta pré-definida pelo professor, tal qual o "teste". Nesse tipo de avaliação a atribuição de nota ocorre de maneira automática.

### 2.4.1.3 Amadeus

O LMS Amadeus, cujo termo significa, Agentes Micromundos e Análise do Desenvolvimento do Uso de Instrumentos, é um projeto desenvolvido e mantido pelo Grupo de Pesquisa de Ciências Cognitivas e Tecnologia Educacional (CCTE), do centro de informática da Universidade Federal de Pernambuco (UFPE).

Segundo Gomes *et al.* (2009) o Amadeus é classificado como sendo um *software* livre com código fonte aberto, podendo ser caracterizado como um LMS de segunda geração, isto é, um LMS focado na resolução de problemas de interação e melhor utilização do usuário com mídias e seus pares.

Entre os objetivos do Amadeus destacam-se a contribuição com o desenvolvimento social pela formação e educação acessível a todos os indivíduos e permitir que professores ampliem suas possibilidades de trabalho, promovendo a colaboração e comunicação entre seus usuários (GOMES *et al.*, 2009; QUEIROZ 2010).

O LMS Amadeus é dividido em três módulos, são eles:

- Módulo Cadastro: este módulo coordena os serviços de cadastro de usuários (novo usuário, atualização de dados, mudança de senha, solicitação de docência, currículo, lista de usuários, visualização de perfil, entre outros), e também os serviços de cadastro de cursos (novo curso, buscar curso, validação de cursos, visualizar perfil do curso, entre outros).
- Módulo Gestão de Conteúdo: este módulo é responsável por manter os materiais que serão associados à cada curso. Assim, visa permitir a gestão de conteúdos em diversos formatos e componentes de aprendizagem, tais como: vídeos, jogos, fóruns, questionários, além da tradicional funcionalidade de anexar arquivos. Este módulo também está integrado com as funcionalidades de avaliação, o que permite o acompanhamento dos alunos, dentro de uma perspectiva formativa e construtivista.
- Módulo Avaliação: este módulo dá suporte à possibilidade dos professores avaliarem os alunos com base nas atividades realizadas e na interação com o ambiente. Este módulo também está relacionado ao módulo de gestão de conteúdo, o que permite capturar informações sobre a participação dos alunos nas atividades disponibilizadas (GOMES *et al.* 2009, p. 71).

Gomes *et al.*(2011), destacam algumas características do Amadeus que não são comumente encontrados em outros LMS existentes no mercado, são eles:

- Código fonte aberto: Essa característica permite que pesquisadores interessados façam constantes alterações e melhorias no sistema, acarretando na redução dos custos de aquisição e implantação do mesmo.
- Possibilidade de utilização em dispositivos móveis: Essa característica permite que o conteúdo seja ajustado adequadamente para dispositivos móveis, tal qual, *smartphones* e *tablets*.
- Uso de diferentes mídias: O Amadeus possui recursos diversificados, como chats, vídeos e jogos concedendo aos usuários uma melhor experiência de uso, ajustandose às suas necessidades.

Integração com o Sistema Brasileiro de TV Digital.

## 2.5 MINERAÇÃO DE TEXTOS

Segundo Salton e Mcgill (1983) a mineração de textos (*text mining*) é uma evolução da área de recuperação de informações e consiste em um processo de descoberta de conhecimento por meio da utilização de técnicas de extração de dados em textos, ou bases de dados textuais. Salton e Mcgill (1983) afirmam ainda que a extração de conhecimento só é possível por meio da utilização de algoritmos de processamento de textos que reconhecem informações úteis e implícitas, sendo impossível a extração de outra maneira, uma vez que geralmente estes textos são armazenados de forma não estruturada.

Para Mattison R. e Mattison B. (1999) a mineração de textos consiste na aplicação de sistemas computacionais que envolvem *software* e *hardware* com foco na análise de textual de documentos, com os seguintes objetivos:

- Extração de conhecimento nos documentos de texto analisados;
- Análise de tendências presentes nestes documentos;
- Obtenção de melhor visão das informações presentes nesses documentos;
- Classificação e categorização das informações contidas nos documentos;
- Sumarização do documento, tornando-o mais compacto através das técnicas empregadas.

De forma complementar, Carvalho (2017) afirma que o objetivo da mineração de texto é extrair conhecimento de documentos que possuem semântica semelhante, pesquisar a relação entre termos presentes nos documentos e descobrir tendências presentes nestes. Para Feldman e Dagan (1995) a mineração de textos insere-se na área inerente ao Tratamento Automático da Linguagem Natural (TALN) e permite a análise e tratamento de grande volume de dados textuais, o que seria impossível de ser realizado manualmente.

Com relação à aplicação da mineração de textos, Loh (2001), afirma que seus benefícios podem se estender a qualquer área de conhecimento que utilize textos, pois sua utilização permite buscar informações específicas, analisar grande volume de dados e melhorar a compreensão dos conteúdos presentes em documentos ou bases de dados textuais.

# 2.6 AVALIAÇÃO

A avaliação dos estudantes sempre foi algo que desafiou e estimulou professores em busca de um método que possa ser eficiente na mensuração do aprendizado dos estudantes. Bloom *et al.* (1971) definem a avaliação como uma coleta sistemática de evidências, que seja capaz de mostrar as mudanças que ocorreram nos estudantes e como essas mudanças ocorreram. Sendo algo muito mais amplo que um simples exame de lápis e papel ao final de uma etapa de aprendizagem, devendo ser capaz de esclarecer se determinada etapa do processo de ensino e aprendizagem foi ou não eficiente, apontando mudanças a serem tomadas caso comprove-se a ineficiência de alguma dessas etapas.

Com relação ao entendimento acerca de avaliação, muitos autores abordam o tema, tentando elucidar o que uma avaliação deve ser e como deve ser desenvolvida. Paulo Freire (2008) observa que a avaliação não deve servir somente para aferir os conhecimentos do aluno e afirma que:

> A avaliação é a mediação entre o ensino do professor e as aprendizagens do professor e as aprendizagens do aluno, é o fio da comunicação entre formas de ensinar e formas de aprender. É preciso considerar que os alunos aprendem diferentemente porque têm histórias de vida diferentes, são sujeitos históricos, e isso condiciona sua relação com o mundo e influencia sua forma de aprender. Avaliar, então é também buscar informações sobre o aluno (sua vida, sua comunidade, sua família, seus sonhos...) é conhecer o sujeito e seu jeito de aprender (FREIRE, 2008, p. 65).

Barbosa (2008) afirma que a avaliação é uma tarefa permanente na prática docente, devendo ter como propósito o acompanhamento constante do processo ensino aprendizagem, comparando os objetivos propostos com os resultados obtidos pelos estudantes, a fim de constatar progressos, dificuldades e reestruturar a prática docente, caso essa necessidade seja observada na avaliação. Portanto a avaliação é uma tarefa complexa que vai muito além de um exame final e atribuição de notas.

## 2.6.1 Tipos de Avaliação

Sobre os tipo de avaliação existentes, a fim de melhor compreender os processos de avaliação, Bloom *et al.* (1971), organizam a avaliação em três categorias são elas: avaliação diagnóstica, avaliação somativa e avaliação formativa, as quais são apresentadas mais detalhadamente como segue:

## 2.6.1.1 Avaliação Diagnóstica

Visa aferir o grau de habilidades ou conhecimentos que o estudante possui previamente à realização do ensino de determinado conteúdo e ao final visando identificar possíveis falhas no aprendizado. Visa ainda antecipar as possíveis dificuldades que surgirão durante o ensino, permitindo então resolver situações presentes (BLOOM *et al.*, 1971; KRAEMER, 2005).

## 2.6.1.2 Avaliação Somativa

Acontece ao final de uma etapa do processo de ensino e aprendizagem, como semestre ou ano letivo, por exemplo, e tem como principal objetivo medir se o estudante alcançou o nível de aprendizado esperado para um determinado conteúdo, servindo geralmente para a classificação destes estudantes e para determinar se os mesmos serão aprovados ou reprovados baseando-se nessa classificação (BLOOM *et al.*, 1971; HAYDT, 2000).

Para Esteban (2000) a avaliação como vem sendo utilizada atualmente serve somente como instrumento de controle, limitando as atuações de professores e estudantes no cenário escolar. Aos estudantes limitando-os ao simples papel de receptores de informação, aos professores ao de repassadores de conteúdos e a avaliação em um mero instrumento de medir, dividindo os alunos entre aprovados e reprovados. Segundo esse autor a avaliação deve fornecer subsídios para auxiliar no aprendizado dos estudantes,

buscando, por intermédio dela, a constante reorientação e melhoria do processo de ensino e aprendizagem, aperfeiçoando o trabalho docente.

## 2.6.1.3 Avaliação Formativa

Para Hadji (2001) a avaliação formativa situa-se no centro da ação de formação. Ainda segundo o autor o papel dessa categoria de avaliação vai muito além da classificação, pois por seu intermédio, levantam-se informações úteis à regulação do processo de ensino e aprendizagem e fornece *feedback* a professores e estudantes, aos alunos sobre o que foi bem desenvolvido e o que precisa ser revisado e aos professores fornece subsídio para a melhoria constante de sua prática. De forma complementar Sant'anna (2001) define o papel da avaliação formativa da seguinte forma:

> A avaliação formativa tem como função informar o aluno e o professor sobre os resultados que estão sendo alcançados durante o desenvolvimento das atividades; melhorar o ensino e a aprendizagem; localizar, apontar, discriminar deficiências, insuficiências, no desenvolvimento do ensino-aprendizagem para eliminá-las; proporcionar *feedback* de ação (leitura, explicações, exercícios) (SANT'ANNA, 2001, p. 34).

Perrenoud (1999) afirma que a avaliação formativa pode ser entendida como aquela que auxilia continuamente na melhoria das aprendizagens em curso e contribui para acompanhamento e orientação dos estudantes em formação, e tem como objetivo o desenvolvimento e orientação do processo educativo.

Abrecht (1994) define as diferenças entre a avaliação somativa e formativa por meio da definição do papel do erro em cada uma delas. Enquanto na avaliação somativa o erro implica na "falta" definitiva do saber (uma vez que não é possível corrigi-lo) na avaliação formativa o erro demonstra uma necessidade de mudança de abordagem e é considerada como parte integrante do processo de aprendizagem. Uma tabela explicitando as modalidades e funções de cada um dos tipos de avaliação supracitados podem ser vistos na Figura 6.

| <b>MODALIDADE</b> | <b>FUNÇÃO</b> | <b>PROPÓSITO</b>                                                                                                    | <b>ÉPOCA</b>                                                                   |
|-------------------|---------------|----------------------------------------------------------------------------------------------------|--------------------------------------------------------------------------------|
| (tipo)            |               | (para que usar)                                                                                                    | (quando aplicar)                                                               |
|                   |               | Verificar a presença ou ausência de<br>requisitos para novas aprendizagens.                                                                                           | pré- I Início do<br>ano ou semestre<br>letivos, ou no início de uma            |
| Diagnóstica       | Diagnosticar  | dificuldades<br>específicas<br>de<br>Detectar<br>aprendizagem, tentando identificar suas causas.                                                                      | unidade de ensino.                                                             |
| Somativa          | Classificar   | Classificar os resultados de aprendizagem Ao final<br>alcancados pelos alunos, de acordo com níveis semestre letivos, ou ao final<br>de aproveitamento estabelecidos. | de<br>um<br>ano ou<br>de uma unidade de ensino.                                |
| Formativa         | Controlar     | Constatar se os objetivos estabelecidos foram<br>alcancados pelos alunos.<br>Fornecer dados para aperfeicoar o processo<br>ensino-aprendizagem.                       | Durante o ano letivo, isto é,<br>ao longo do processo ensino-<br>aprendizagem. |

Figura 6 - Modalidades e funções da avaliação

#### Fonte: Ferreira (2003, p. 28)

Dentre as modalidades de avaliação apresentadas, focaremos na avaliação formativa, em virtude de esta ser a modalidade de maior importância no contexto desta dissertação.

## 2.6.2 Avaliações em ambientes de EaD

Em ambientes de EaD, o que geralmente ocorre é a utilização dos procedimentos formais, utilizados em ambiente presencial, adaptados à realidade do ensino a distância. Professores deixam de lado a potencialidade de mecanismos novos dos ambientes de EaD, capazes de complementar e prover formas mais eficientes de avaliação, devido à inexistência de ferramentas adequadas que os auxiliem ou simplesmente para não haver sobrecarga de tarefas (ALVES *et al.*, 2002).

A avaliação em ambientes de EaD, enfrentam, além dos problemas do ensino presencial, problemas referentes à falta de credibilidade dos sistemas de controle provenientes destes ambientes, pois muitas vezes não é possível confirmar se o estudante é quem de fato desenvolve as atividades e se as desenvolve. Portanto a avaliação em ambientes de EaD não pode ser relegada a um segundo plano, deve-se desenvolver estratégias e ferramentas que melhore as formas de avaliação e a prática docente por intermédio delas (ALVES *et al.*, 2002; MENEZES, 2002).

Alves *et al.*(2002) afirma que apesar dos avanços na área de EaD, a falta de credibilidade persiste na avaliação a distância por parte das pessoas, isso é evidenciado pela obrigatoriedade legal da utilização de método presencial de avaliação para que os estudantes possam obter o reconhecimento do curso que realiza por intermédio do ambiente de EaD, conforme explicitado no artigo 7 do decreto 2.494. de 1998:

> A avaliação do rendimento do aprendiz para fins de promoção, certificação ou diplomação, realizar-se-á no processo por meio de exames presenciais, de responsabilidade da Instituição credenciada para ministrar o curso, segundo procedimentos e critérios definidos no projeto autorizado (BRASIL, 1998).

Com relação aos possíveis métodos de avaliação em cursos na modalidade à distância, Ferreira (2001) afirma que sua avaliação pode ser realizada de três formas principais, são elas: avaliação presencial, virtual com aplicação de testes *on-line* e avaliação ao longo do curso. Segue uma breve descrição que cada tipo de avaliação citada:

2.6.2.1 Presencial

A avaliação presencial, como o nome sugere, é uma prova realizada na presença de um avaliador, ou pessoa responsável, designada pela instituição ministrante do curso na modalidade de EaD, visando garantir a legitimidade da mesma, conforme supracitado, esse tipo de prova é obrigatório na maior parte dos casos em cursos de EaD (FERREIRA, 2003).

2.6.2.2 Virtual com aplicação de testes on-line

Esse tipo de avaliação é desenvolvido utilizando mecanismos de testes on-line, fornecidos pelo próprio LMS ou por intermédio de formulários e questionários enviados por e-mail, para posterior solução e resposta. Esse tipo de avaliação geralmente utiliza a estratégia somativa em sua implementação, pois produz ao fim de sua aplicação um resultado quantitativo que indica a compreensão ou não do aluno sob o tema avaliado e

determinar a promoção do aluno no curso em questão (FERREIRA, 2003; OTSUKA *et al*., 2003).

2.6.2.3 Avaliação ao longo do curso (contínua)

A avaliação dessa modalidade é feita de forma contínua, geralmente utilizam ferramentas providas pelos próprios LMS para serem desenvolvidas, exemplos comuns de avaliação contínua são as participações em fóruns, comentários postados em grupos e contribuição nos chats e grupos de discussão do curso (FERREIRA, 2003).

A maior parte dos LMS provê recursos de avaliação similares, variando de um para outro em algumas funcionalidades, uns mais focados na avaliação formativa outros mais focados na avaliação somativa.

Segundo Soffner (2010) os instrumentos de avaliação mais populares em ambientes de EaD são: questões de múltipla escolha; prova dissertativa; questões objetivas de respostas curtas; preenchimento de lacunas; portfólio, webquest e auto-avaliação. Os referidos instrumentos estão descritos a seguir de forma mais detalhada e suas vantagens, cuidados, abrangência e viabilidade podem ser visualizadas na Figura 7.

## *2.6.2.3.1 Questões de Múltipla escolha*

Questões desta categoria consistem em um texto com uma pergunta direta ou um problema seguido de alternativas, dentre as quais, geralmente uma opção está correta e atende ao que foi solicitado no enunciado. Há situações em que mais de uma opção pode atender ao enunciado, porém são casos menos comuns, e quando há devem ser previamente informados pelo autor da questão.

Consiste no desenvolvimento de questões abertas, onde dada uma pergunta o aluno discorre sobre o assunto, visando trazer à resposta o máximo dos conceitos previamente estudados. Segundo Vianna (2000) provas dessa modalidade é útil na avaliação de diversas competências, como enumeração, comparação, síntese, etc.

## *2.6.2.3.3 Questões objetivas de respostas curtas*

Questões desta categoria possuem enunciados concisos e exige do aluno uma resposta curta e objetiva.

## *2.6.2.3.4 Preenchimento de lacunas*

Este tipo de questão consiste na elaboração de frases com palavras omitidas, que devem ser preenchidas pelos estudantes. Este tipo de questão pode vir com sugestões de preenchimento, duas ou mais palavras, dentre as quais o estudante seleciona a que melhor se adéqua ao espaço em branco, ou sem nenhuma sugestão, deixando a critério do estudante a escolha da palavra que atende ao texto.

*2.6.2.3.5 Portfólio*

Segundo Soffner (2010) esse tipo de instrumento pode ser encontrado com outros nomes como webfólio, porta-fólios, processo-fólios, diário de bordo, dossiê, dentre outros e consiste na concentração em um único local, de diversos arquivos e atividades produzidos pelos estudantes ao longo de um curso.

Consiste em uma atividade investigativa, na qual o estudante para solucionar a questão proposta deve realizar pesquisa em diversos tipos de arquivos e mídias, como livros, vídeos e principalmente a internet. O objetivo é formar alunos mais autônomos e familiarizados com as diversas fontes de pesquisa que os cercam.

#### *2.6.2.3.7 Autoavaliação*

Soffner (2010) classifica como autoavaliação o tipo de avaliação na qual o estudante avalia o próprio desempenho, entretanto não se deve confundir esse tipo de avaliação com auto atribuição de nota, esse tipo de avaliação deve ser desenvolvido com o propósito de fazer o estudante refletir sobre sua prática e seu desempenho ao longo do curso e levá-lo à identificação de aspectos que precisam ser melhorados pelo mesmo.

Menezes (2004) possui uma interpretação distinta acerca do conceito de autoavaliação, Afirma que esse tipo de avaliação em ambiente de EaD, consiste em provas escritas compostas por diversas perguntas, geralmente encontradas no final de cada unidade de aprendizagem e são de extrema utilidade pois permitem orientar o aluno em seu processo de aprendizagem.

Menezes (2004) afirma ainda que nesse tipo de avaliação o insucesso nas respostas não afetam diretamente suas notas, servindo habitualmente como um indicador de necessidade de revisão e/ou aprofundamento da unidade estudada. Os LMS atuais, usualmente possuem mecanismos onde o aluno, após a realização da autoavaliação tem acesso imediato às respostas corretas identificando os pontos onde um aprofundamento se faz necessário. Geralmente, esse tipo de avaliação nos LMS são apresentados em forma de questões de múltipla escolha, verdadeiro ou falso, e questões com respostas curtas, objetivando este *feedback* para o aluno.

Outro aspecto importante a ser levado em consideração nesse tipo de avaliação, diz respeito à quantidade de questões a serem aplicadas e ao grau de dificuldade abordado nas questões. Menezes (2004) afirma que o recomendado para esse tipo de avaliação é a utilização de muitas questões com variados graus de dificuldade. Estas recomendações visam que o aluno estude todo o conteúdo, evitando que o aluno tenha a falsa percepção de aprendizagem.

| Instrumento                               | Vantagens                                                              | Cuidados                                            | Abrangência | Viabilidade em EAD                                           |
|-------------------------------------------|------------------------------------------------------------------------|-----------------------------------------------------|-------------|--------------------------------------------------------------|
| Questões de múltipla<br>escolha           | Fácil aplicação e<br>correção                                          | Atenção e tempo para<br>a elaboração                | Média.      | Bastante viável e está<br>presente na maioria<br>dos LMS     |
| Provas dissertativas                      | Fácil elaboração.<br>Quase nula a<br>possibilidade de acerto<br>casual | Evitar a subjetividade<br>no momento da<br>correção | Alta        | Viável, mas há<br>necessidade de uma<br>avaliação descritiva |
| Questões objetivas de<br>respostas curtas | Fácil aplicação e<br>correção                                          | Atenção na elaboração<br>das questões               | Restrita    | Bastante viável e está<br>presente na maioria<br>dos LMS     |
| Preenchimento de<br>lacunas               | Fácil aplicação e<br>correção                                          | Atenção na elaboração<br>das lacunas                | Restrita    | Bastante viável e está<br>presente na maioria<br>dos LMS     |
| Portfólio (webfólio)                      | Participação ativa do<br>aluno                                         | Atenção quanto aos<br>critérios de avaliação        | Alta        | Bastante viável                                              |
| WebQuest                                  | Participação ativa do<br>aluno                                         | Atenção na elaboração<br>das tarefas                | Alta        | Bastante viável                                              |
| Auto-avaliação                            | Participação ativa do<br>aluno                                         | Atenção na elaboração                               | ÷           | Bastante viável                                              |

Figura 7 - Síntese dos instrumentos de avaliação

Fonte: Soffner (2010, p. 23)

#### *2.6.2.3.8 Outros Métodos de Avaliação*

Além dos instrumentos supracitados, Campos (2002 *apud* Ferreira, 2003) apresenta outros recursos importantes no desenvolvimento de avaliação em ambientes de EaD, são eles "diálogo", "participação nas atividades" e "apresentação de trabalhos". Diálogo abrange o conjunto de ferramentas que permite avaliar o aluno por intermédio de interações eletrônicas com os professores e colegas, como por exemplo, chats, fóruns de discussão, entre outros. Participação nas atividades diz respeito ao desenvolvimento de atividades, como realização de testes e exercícios, cumprimento de tarefas préestabelecidas, dentre outros. Apresentação de trabalho consiste no compartilhamento das atividades desenvolvidas com os demais colegas e professores em formato de apresentação.

Baseando-se nas atividades já existentes é possível analisar os recursos usualmente utilizados, com os quais estudantes e professores estão familiarizados e pensar em melhorias e novas formas de se utilizar tais recursos de forma a prover uma melhor experiência no desenvolvimento de atividades avaliativas e valorizar a interação e empenho dos estudantes nas mesmas.

#### 2.6.3 Avaliação com utilização de mineração de dados

Outras tecnologias que estão sendo empregadas no suporte à avaliação são a mineração de dados (*data mining*) e a mineração de texto (*text mining*). Sendo que a mineração de dados consiste no processo da exploração de um grande conjunto de dados em busca de padrões, facilitando a coleta de informação e a mineração de texto consiste no processo de descoberta de conhecimento, utilizando técnicas de extração de dados em textos, frases ou palavras.

A utilização destas estratégias visa a melhoria do processo de coleta de informação e automatização do processo avaliativo. Exemplos da utilização destas tecnologias podem são descritos em Silva, Seno e Vieira (2001) e Foly (2010) conforme disposto a seguir.

Silva, Seno e Vieira (2001) propõem um sistema de auxílio à avaliação com a utilização de mineração de dados, o modelo baseia-se em uma avaliação informal realizada pelo acompanhamento do estudante em três níveis. O primeiro nível refere-se a coleta de log de rastreamento de comunicação, como por exemplo mensagens trocadas no ambiente e páginas visitadas. O segundo nível reúne os resultados das atividades previstas no curso e o terceiro nível, que consiste na análise dos dados coletados nos níveis anteriores, produzindo ações para tratar as ocorrências identificadas. Ao sistema cabe informar os resultados das análises realizadas e ao professor cabe a tomada de decisões e execução das ações necessárias. O algoritmo utiliza mineração de dados para produzir padrões de comportamento dos estudantes, por exemplo, encontrar comportamentos comuns de estudantes aprovados.

Foly (2010) propõe o desenvolvimento de um LMS que utiliza mineração de texto no desenvolvimento das avaliações. A proposta consiste no desenvolvimento de uma arquitetura para estruturar o conhecimento do professor em um determinado assunto em objetos de aprendizagem, também denominados *Learning Objects* (LOs), e aferir o conhecimento do aluno, comparando as respostas dos alunos com os LOs armazenados na base de conhecimento. A arquitetura proposta utiliza inteligência computacional, para estruturar textos escritos em linguagem natural e processá-los utilizando a técnica de mineração de texto.

## 2.7 APLICATIVOS MÓVEIS NO ENSINO

Segundo Oliveira *et al.* (2014) a utilização de aplicativos móveis nas atividades de ensino podem contribuir para a promoção do ensino auxiliando o aluno na construção e socialização do saber. Merije (2012) afirma que, "[...] o uso de determinada tecnologia provoca mudanças nos modos de aprender, ensinar, pensar, relacionar-se com as demais pessoas e, também, de conceber e desenvolver o currículo". Sob este aspecto, entende-se que a utilização de aplicativos pode auxiliar o professor no desenvolvimento de novas formas de ensinar, desenvolvendo mecanismos que estimulem o aluno a aprender.

Nesse aspecto, Almeida (2017) afirma que devido ao crescimento da utilização das TIC e sua presença no cotidiano social dos indivíduos, a forma como nos relacionamos, trocamos informações, aprendemos e acessamos conteúdos mudou, e isso concede maior portabilidade e acessibilidade aos indivíduos, portabilidade essa alcançada principalmente por meio da utilização de dispositivos móveis.

Ciente das potencialidades trazidas pela utilização de dispositivos móveis para o ensino, a UNESCO, afirma que a utilização desses tipos de dispositivos, principalmente *smartphones* e *tablets*, podem auxiliar no desenvolvimento educacional dos estudantes, trazendo oportunidades para que alunos e professores ampliem seus conhecimentos utilizando práticas pedagógicas que explorem essas potencialidades, principalmente o acesso à informação em qualquer lugar e a qualquer momento (UNESCO, 2014).

> A tecnologia antes vista como algo que tirava o sujeito do convívio social e do contato coletivo, torna-se cada vez mais customizadora, assim os ambientes tornam-se individualizados, mas não individualistas. Os

dispositivos, os aplicativos e suas interfaces podem ser cada vez mais customizados e personalizados. Os ambientes ganham fotos, perfis e avatares criando uma atmosfera mais humanizada, representando um ponto muito positivo para a pedagogia centrada no aluno (TOTTI *et al.*  2011).

Acerca da utilização destes aplicativos, Nash (2005) afirma que são destinados a *smartphones* e *tablets*, para o ensino, devem servir como complemento às atividades desenvolvidas em sala de aula, contribuindo, desta forma, para uma melhor experiência de ensino e aprendizagem. Partindo dessa premissa, é comum encontrar atualmente uma gama de aplicativos que complementam as atividades comuns às atividades de ensino, como por exemplo, disponibilização de conteúdos, jogos educacionais, simuladores e aplicativos voltados para a avaliação do conhecimento, conforme exemplos a seguir.

#### 2.7.1.1 Socrative

O Socrative consiste em uma aplicação gratuita, multiplataforma, no qual professores e alunos acessam por meio de login na plataforma, por meio de computador, *tablet* ou *smartphone*. Além do aplicativo para dispositivos móveis, o Socrative pode ser acessado por intermédio de computadores pessoais (*desktop*), podendo também ser caracterizado como um LMS.

Na sala de aula o professor disponibiliza os conteúdos e/ou atividades e instantaneamente as mesmas ficam disponíveis para acesso dos alunos, permitindo uma interação em tempo real. As respostas dos alunos às atividades ficam acessíveis imediatamente e são exibidas ao professor de diversas maneiras, dependendo do tipo de questão criada, podendo ser dos tipos múltipla escolha, verdadeiro/falso, resposta curta e dissertativa. Ao final a ferramenta gera um relatório individual por aluno permitindo o acompanhamento e progresso individual (TRINDADE, 2014; VETTORI; ZARO, 2016).

Bezerra, Junior e Santos (2016) afirmam que o Socrative é uma plataforma gratuita, disponível para Android, iOS, Windows Phone e desktop, sendo que o acesso desktop é realizado via *web*, que permite a criação de um ambiente fechado para comunicação entre professores e alunos, como uma extensão da sala de aula, que demanda, entretanto, a construção de um ambiente criativo, aberto e dinâmico.

Ainda segundo Bezerra, Junior e Santos (2016) há duas versões do aplicativo, uma para os estudantes "Socrative Student" e uma para os professores "Socrative Teacher". Os estudantes ingressam em uma sala virtual, por meio de um código único disponibilizado pelo professor da disciplina, acessa conteúdos disponibilizados pelo professor, responde às perguntas propostas e obtém feedback sobre seu desempenho. Aos professores, cabe a disponibilização de materiais, criação de atividades e correção de algumas delas, além de obter diversas formas visuais acerca do desempenho dos estudantes, identificando eventuais dificuldades dos alunos e oportunidades para ministrar suas aulas.

Além disso, conforme afirmam Vettori e Zaro (2016), é possível editar e compartilhar um banco de questões com outros professores que ministram a mesma disciplina e com alunos. Outro aspecto positivo da ferramenta são os relatórios, disponíveis via aplicativo, e-mail ou Google Drive, permitindo uma análise apurada e rápida sobre o desempenho dos estudantes, o que demandaria muito tempo caso fosse realizado em papel.

Ainda segundo Vettori e Zaro (2016), a utilização do aplicativo Socrative, evidenciou maior interesse na realização das atividades pelos alunos, sendo comum a cooperação entre estudantes na sala de aula e participação mais ativa do professor, ao ser questionado quando surgem dúvidas dos alunos.

## 2.7.1.2 Plickers

O aplicativo Plickers, é utilizado em ambiente web, Android e iOS (Apple), permitindo a elaboração de questionários de múltipla escolha, sendo usado para feedback individual dos estudantes e permitindo que professores visualizem imediatamente as respostas individuais destes (PAULA; SOARES, 2016).

No aplicativo é permitido ao professor o cadastro diversas turmas, com no máximo sessenta e três estudantes cada e cada aluno tem um número associado a ele. Número este que posteriormente será utilizado na leitura, armazenamento e estatísticas das respostas deste aluno, um exemplo de turma pode ser visualizado na Figura 8.

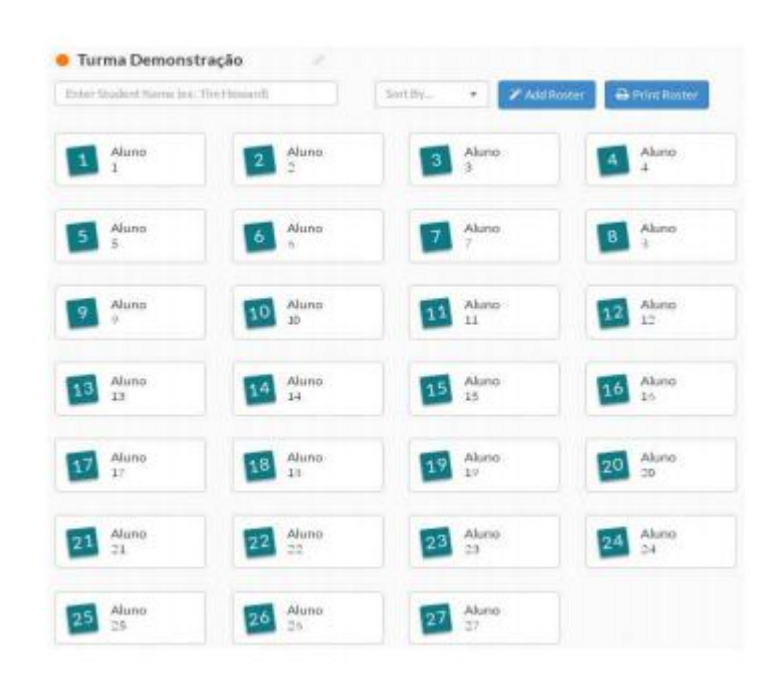

### Figura 8 - Exemplo turma aplicativo Plickers

Fonte: Ditzz e Gomes (2017, p. 5)

A ferramenta permite ainda a criação de questionários compostos de questões objetivas, compostas por quatro opções, sendo apenas uma verdadeira. As questões criadas podem, posteriormente, ser adicionadas à biblioteca pessoal do professor, podendo ser utilizada em outros questionários. As questões além de textuais podem conter figuras que auxiliam no entendimento da mesma. Um exemplo de questão pode ser visualizado na Figura 9.

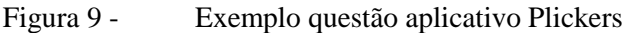

| C Turning Daymanshi action<br>Não é uma condição para a | $ T_2 $ $ T_3 $<br>Ethic parel<br>Philadelen.<br><b>Graph</b><br>Students |  |  |
|---------------------------------------------------------|---------------------------------------------------------------------------|--|--|
| ocorrência de deadlock?                                 | <b>Reveal Asswer</b><br>Card number<br>٠<br>Sert By:                      |  |  |
| A: Exclusão mútua                                       | 3 Aluno 3.<br>2 Aluno 2<br>1 Aluno 1.                                     |  |  |
| B: Espera circular                                      | s Aluno 6.<br>$\in$ Alunn 4.<br>5 Aluno 5.                                |  |  |
|                                                         | + Aluno 9.<br>II Aluno B.<br>$7$ Alung 7.                                 |  |  |
| C: Posse e espera                                       | 11 Aluno 1<br>12 Aluno 1.<br>10 Aluno 1.                                  |  |  |
| D: Preempção                                            | 13 Aluno 1.<br>14 Aluno 1<br>13: Aluno 1.                                 |  |  |
|                                                         | 17 Aluno 1<br>18 Aluno 1.<br>14 Aluno 1.                                  |  |  |
|                                                         | 20 Aluno 2<br>21 Aluno 2.<br>17 Aluno 1                                   |  |  |
|                                                         | 24 Aluno 2<br>21 Alutto 2<br>22 Aluno 2.                                  |  |  |
|                                                         | 3s Aluno 2<br>27 Aluno 2.<br>25 Aluno 2.                                  |  |  |

Fonte: Ditzz e Gomes (2017, p. 7)

O aplicativo Plickers possui uma importante diferença com relação à maioria dos aplicativos *m-learning*, pois dispensa a necessidade de que os estudantes possuam um *smartphone* ou *tablet*, necessitando apenas que o professor esteja portando um destes dispositivos para realização das atividades. Os alunos por sua vez possuem cartões impressos que serão úteis na leitura das respostas dos mesmos.

Cada estudante tem seu próprio cartão, correspondente ao número atribuído ao mesmo na turma, o cartões possuem formato quadrado possibilitando que cada lado contenha a leitura de uma das letras: "a", "b", "c" ou "d", correspondentes às possíveis opções de cada questão. O lado que estiver voltado para cima no momento em que o professor efetuar a leitura dos códigos, corresponde à opção assinalada pelo estudante como sendo a verdadeira para determinada questão. Um exemplo de cartão pode ser visualizado na Figura 10.

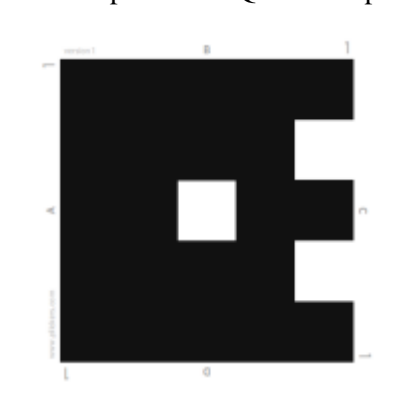

Figura 10 - Exemplo cartão QR Code aplicativo Plickers

Fonte: Ditzz e Gomes (2017, p. 6)

Criada a avaliação o professor pode então aplica-la. Cada estudante exibe seu cartão indicando a resposta que julga adequada para a questão. O professor, no aplicativo, habilita a câmera para leitura dos códigos dos cartões e instantaneamente o aplicativo obtém as respostas de cada aluno, atribuindo certo ou errado para cada um.

Obtidas as respostas de cada estudante para a questão é possível acessar imediatamente as estatísticas de desempenho dos mesmos para a referida questão, conforme exibido na Figura 11.

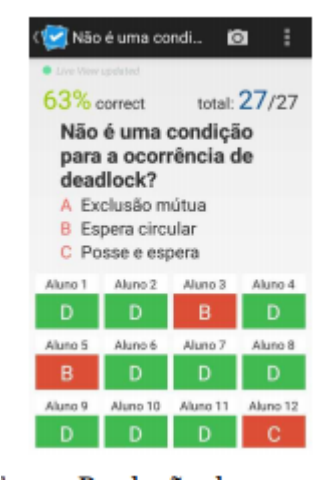

Figura 11 - Questão corrigida aplicativo Plickers

Fonte: Ditzz e Gomes (2017, p. 8)

Dessa forma tanto os estudantes quanto os professores obtêm *feedback* imediato sobre o desempenho na avaliação. O estudante sabe imediatamente seu índice de acerto e o professor consegue identificar o desempenho da turma foi satisfatório, desta forma identificando instantaneamente conteúdos que podem ser revisados com a turma.

## **3 METODOLOGIA**

Neste capítulo é apresentada a escolha da metodologia adotada para conduzir o trabalho, bem como a forma que será realizada a coleta e o tratamento dos dados. Além disso, observou-se o contexto em que a pesquisa é realizada e suas limitações.

Primeiramente é apresentada brevemente, a ferramenta desenvolvida para conduzir a presente pesquisa, posteriormente são apresentados os questionamentos a serem respondidos, bem como a metodologia de pesquisa utilizada e o contexto sob o qual a pesquisa está inserida. Em seguida são mostrados os mecanismos adotados para a realização da coleta dos dados e como os mesmos foram obtidos, tratados e analisados.

## 3.1 PROPOSTA METODOLÓGICA

A presente pesquisa configurou-se como um estudo de caso com análise mista, com predominância qualitativa, porém utilizando análises quantitativas em casos específicos.

O referido estudo de caso foi realizado a partir da interação de uma amostra composta por noventa e um alunos e onze professores, do Instituto Federal Fluminense *campus* Bom Jesus do Itabapoana, com o LMS AvalEaDor.

A interação dos professores consistiu na elaboração de testes, estes compostos por perguntas discursivas e objetivas. A interação dos alunos se deu por intermédio da realização dos testes propostos. Após sua conclusão o aluno recebeu um *feedback* imediato acerca do índice de acerto do teste realizado, índice este calculado de forma automática, sem a necessidade de correção do professor. Por fim os professores verificaram se o índice de acerto atribuído automaticamente pelo referido LMS condisse com a correção realizada por ele.

Para coletar as opiniões dos alunos e professores foram criados questionários estruturados com perguntas acerca do LMS utilizado (Apêndice C e Apêndice D). A estrutura dos questionários foi baseada na escala de verificação de Likert.

"A escala de verificação de Likert consiste em tomar um construto e desenvolver um conjunto de afirmações relacionadas à sua definição, para as quais os respondentes emitirão seu grau de concordância" (SILVA JÚNIOR; COSTA, 2014, p.5).

Após a realização do estudo de caso estes questionários foram enviados aos alunos e professores participantes. O objetivo foi encontrar respostas sobre alguns questionamentos, como:

- A utilização do LMS de uma maneira geral é pertinente?
- O LMS proposto provê melhoria para a qualidade do ensino?
- A utilização do LMS é útil na realização de testes?
- A avaliação realizada pelo LMS aproxima-se da avaliação realizada pelo professor?
- Por que o LMS proposto deve ser utilizado?
- Por que o LMS proposto não deve ser utilizado?
- Como o LMS pode ser melhorado?

Para encontrar as respostas para os questionamentos realizados utilizou-se, conforme supracitado, a abordagem de estudo de caso combinada com análise mista, com predominância qualitativa. A seguir são apresentados os referidos métodos, bem como suas características, a fim de elucidar o leitor acerca da escolha.

## 3.1.1 Estudo de Caso

Para Yin (2001, p.32) "o estudo de caso é uma investigação empírica de um fenômeno contemporâneo dentro de um contexto da vida real, sendo que os limites entre o fenômeno e o contexto não estão claramente definidos". Ainda segundo o autor o estudo de caso é o método mais utilizado quando há a necessidade de se responder questões do tipo "como" e "por que" e quando o pesquisador possui pouco controle sobre os eventos que ocorrerão no decorrer de sua pesquisa, pois geralmente buscam entender contextos do mundo real.

> Um estudo de caso pode ser caracterizado como um estudo de uma entidade bem definida como um programa, uma instituição, um sistema educativo, uma pessoa, ou uma unidade social. Visa conhecer em profundidade o como e o porquê de uma determinada situação que se supõe ser única em muitos aspectos, procurando descobrir o que há nela de mais essencial e característico. O pesquisador não pretende intervir

sobre o objeto a ser estudado, mas revelá-lo tal como ele o percebe. O estudo de caso pode decorrer de acordo com uma perspectiva interpretativa, que procura compreender como é o mundo do ponto de vista dos participantes, ou uma perspectiva pragmática, que visa simplesmente apresentar uma perspectiva global, tanto quanto possível completa e coerente, do objeto de estudo do ponto de vista do investigador (FONSECA, 2002, p. 33).

Visando esclarecer as principais características sobre a utilização do estudo de caso, Lüdke e André (1986) descrevem as sete características principais do método, são elas:

- 1. Os estudos de caso visam à descoberta: Mesmo que o pesquisador tenha como pressuposto alguma premissa inicial, o mesmo deverá estar atento a novos elementos que podem surgir durante a atividade de pesquisa. Portanto, os pressupostos iniciais podem servir como estrutura básica e novos aspectos podem ser incorporados a esta estrutura à medida que o estudo avança.
- 2. Os estudos de caso enfatizam a "interpretação em contexto": Um aspecto importante que deve-se levar em conta ao realizar-se uma pesquisa do tipo estudo de caso é a necessidade de se levar em consideração o contexto ao qual o estudo está sendo desenvolvido. Portanto para melhor compreensão do problema é necessário relacioná-lo às percepções, comportamento e interações dos indivíduos envolvidos.
- 3. Os estudos de caso buscam retratar a realidade de forma completa e profunda: Este tipo de método visa encontrar a relação dos componentes individuais do problema buscando seu entendimento como um todo.
- 4. Os estudos de caso usam uma variedade de fontes de informação: O estudo de caso permite que o pesquisador, utilize diversas fontes de informação para desenvolver a pesquisa, sendo possível cruzar informações, descobrindo novos dados, podendo confirmar ou rejeitar hipóteses, ou ainda elaborar novas hipóteses a partir das informações levantadas.
- 5. Os estudos de caso revelam experiência vicária e permitem generalizações naturalísticas: O pesquisador busca relatar suas experiências de modo que o leitor possa inferir conclusões a partir de suas experiências pessoais, criando o que as autoras denominam "generalizações naturalísticas".
- 6. Estudos de caso procuram representar os diferentes e às vezes conflitantes pontos de vista presentes numa situação social: No estudo de caso é permitido ao pesquisador trazer seu ponto de vista, desde que no decorrer da mesma perceba-se

opiniões divergentes acerca do problema estudado, mas sempre permitindo que os usuários do estudo tirem suas próprias conclusões sobre os aspectos contraditórios.

7. Os relatos do estudo de caso utilizam uma linguagem e uma forma mais acessível do que os outros relatórios de pesquisa. É permitido na utilização de estudo de caso que os dados sejam apresentados de formas distintas, tornando-os mais acessíveis. O estudo de caso se difere de outras formas de pesquisa pela utilização de duas fontes de evidências, a observação direta e série sistemática de entrevistas."[...]o poder diferenciador do estudo é a sua capacidade de lidar com uma ampla variedade de evidências - documentos, artefatos, entrevistas e observações[...]" (YIN, 2001, p.27).

## 3.1.2 Método de análise misto

O método de análise misto consiste na utilização da técnica de análise quantitativa aplicada juntamente com a análise qualitativa. Com relação à utilização do método de análise misto tem-se:

> [...] a técnica de método misto é aquela em que o pesquisador tende a basear as alegações de conhecimento em elementos pragmáticos (por exemplo, orientado para consequência, centrado no problema e pluralista). Essa técnica emprega estratégias de investigação que envolve coleta de dados simultânea ou sequencial para melhor entender os problemas de pesquisa. A coleta de dados também envolve a obtenção tanto de informações numéricas (por exemplo, em instrumentos) como de informações de texto (por exemplo, em entrevistas), de forma que o banco de dados final represente tanto informações quantitativas como qualitativas (CRESWELL, 2007, p.35).

Ainda, segundo Creswell (2007), nesta abordagem o pesquisador parte do pressuposto que a coleta de diversos tipos de dados garante um melhor entendimento do problema pesquisado. Este tipo de estudo visa, em um primeiro momento, realizar um levantamento para generalizar os resultados e posteriormente utiliza métodos qualitativos, como questões abertas ou entrevistas, visando coletar opiniões mais detalhadas dos sujeitos envolvidos na pesquisa.

A utilização de método de análise misto justifica-se pela necessidade da pesquisa em responder a pressupostos da pesquisa, reduzindo o escopo possível de questões que

podem surgir ao longo do processo ao mesmo tempo possibilitando que os sujeitos da pesquisa opinem acerca de questões que se demonstrem urgentes e que não foram previamente definidas pelo pesquisador. Portanto faz-se necessário utilizar técnicas de análise quantitativa e qualitativa, descritas a seguir.

Roesch (2007) define a pesquisa quantitativa como um modo estruturado de coleta de dados, devendo ser submetido a um número significativo de sujeitos participantes dessa coleta. Esse tipo de pesquisa é conclusiva, servindo para explicar fenômenos investigados baseando-se na análise das informações previamente coletadas, tendo suas raízes no pensamento lógico positivista, com foco no raciocínio dedutivo, utiliza regras da lógica e atributos mensuráveis para inferir possíveis conclusões (MALHOTRA *et al.*, 2005; POLIT, BECK E HUNGLER, 2004).

Para Creswell (2007) uma técnica quantitativa é aquela em que o investigador utiliza de forma principal ou única afirmações positivistas como forma de desenvolver o conhecimento, como utilização de hipóteses, raciocínio de causa e efeito, mensuração e observação além de estratégias de investigação que produzam dados estatísticos.

É comum associarem pesquisas que utilizam o método de estudo de caso com a análise qualitativa, como se uma estivesse intrinsecamente relacionada com a outra, porém isso não é verdade. Especificamente sobre a utilização do estudo de caso combinado à abordagem quantitativa, Yin (2005) afirma que os estudos de caso podem ser aplicados à estratégia quantitativa, inclusive limitando-se às evidências coletadas sob esta, não devendo ser confundida com pesquisa qualitativa, pois há uma grande área comum partilhada entre as áreas quantitativas e qualitativas.

Apesar de ser utilizada de forma secundária, como apoio à análise quantitativa a utilização de análise qualitativa tem papel importante na presente pesquisa.

Creswell (2007) afirma que a análise qualitativa é aquela na qual o pesquisador obtém conhecimento com base em perspectivas construtivistas, ou seja, com base nos múltiplos significados das experiências individuais, com o objetivo de desenvolver uma teoria ou padrão. Neste tipo de análise utiliza-se, na investigação, narrativas e estudos baseados na teoria e na realidade, permitindo que o pesquisador obtenha dados de forma mais flexível, sendo possível desenvolver novas propostas de pesquisa com base nos dados coletados.

## 3.2 DESENVOLVIMENTO DA APLICAÇÃO

Para a condução da presente pesquisa optou-se pelo desenvolvimento de uma aplicação que atendesse às motivações inicialmente identificadas, em vez da utilização de uma ferramenta já consolidada no mercado. Esta opção justifica-se pela dificuldade de encontrar atualmente uma ferramenta que concentre todas as características desejáveis, como produção de questões objetivas e discursivas sem que haja necessidade de interação de terceiros participando na correção destas atividades.

A referida ferramenta é baseada em uma arquitetura de LMS adaptada de Foly (2010) com foco no desenvolvimento de testes práticos, que podem ser utilizados como testes de autoavaliação ou no emprego das mesmas para avaliação formativa As adaptações realizadas estão descritas detalhadamente no capítulo 4.

Conforme citado no capítulo introdutório, não parte do autor o interesse na utilização da ferramenta como instrumento de avaliação somativa, por entender que a presença do professor é essencial na percepção da subjetividade humanas por vezes presentes em textos produzidos por alunos, não sendo interessante utilizar ferramentas computacionais para este fim.

O autor optou por nomear a ferramenta como "AvalEaDor", que consiste em um neologismo que combina as palavras Avaliador com EaD, uma vez que a utilização da ferramenta pressupõe sua utilização no Ensino a Distância ou no ensino presencial que opta pela utilização parcial de testes a distância como forma complementar ao ensino.

O LMS AvalEaDor é uma ferramenta que permite que professores criem e administrem testes com questões objetivas e discursivas, e alunos realizem os testes propostos com feedback imediato com nível de acerto de cada questão e do teste de maneira geral. Seu principal diferencial é a correção automática, característica que normalmente não é apresentada outros LMS já presentes e consolidados no mercado.

A ferramenta provê a possibilidade de criação de questões objetivas dos tipos "resposta curta", "Múltipla escolha" e "verdadeiro e falso", para estes tipos de questão a correção consiste na verificação se o aluno acertou ou errou, não há nível de acerto neste tipo de questão, limitando-se à completamente incorreto ou completamente correto. Porém, por intermédio da contribuição de Foly e Gomes (2011), em que os mesmos desenvolveram uma ferramenta capaz de corrigir de forma automática questões

discursivas, com a utilização de tecnologia conhecida como mineração de texto, o AvalEaDor provê a possibilidade de correção automática de questões abertas, fornecendo uma ampla variedade de questões para elaboração de testes mais completos, visando a melhora da aprendizagem dos alunos.

A utilização do AvalEaDor é recomendada para elaboração de testes de autoavaliação, na qual a aplicação permite, que estudantes ao realizarem os testes propostos, obtenham o resultado de forma automática e por meio do resultado obtido analisem seu desempenho e identifiquem pontos fortes e pontos em que os mesmos necessitam reforçar os conteúdos, caso detectem falhas em suas respostas.

Outra aplicação sugerida para a ferramenta é sua utilização na avaliação formativa, na qual o professor desenvolve o teste e solicita aos alunos que os realize e em vez de apropriar o resultado da correção sugerido pelo LMS à nota do aluno, avalie a utilização da ferramenta como forma de incentivo e por meio dos resultados obtidos, analise pontos de falhas comuns a uma grande parte dos alunos.

Identificados os pontos onde houve déficit na compreensão dos conteúdos é possível reforçar estes conteúdos, melhorando a aprendizagem dos estudantes. Desta forma, além dos alunos pode-se avaliar a prática docente melhorando todos os aspectos da relação ensino e aprendizagem.

Além das possibilidades de uso da ferramenta, aspectos técnicos como linguagem utilizada no desenvolvimento, diagramas, responsividade e detalhes de mecanismos providos pela ferramenta estão detalhados no capítulo 4.

## 3.3 OBTENÇÃO DOS DADOS

A etapa de coleta de dados requer alguns cuidados do pesquisador é comum acreditar que esse é um método simples, porém a não observância de certas questões podem comprometer os resultados da pesquisa. Estes cuidados compreendem a preparação prévia do estudo de caso, podendo ser necessário até mesmo a utilização de um estudo de caso piloto e a definição de protocolos que devem ser seguidos rigorosamente para o bom andamento da pesquisa (YIN, 2001). Ainda segundo o autor para a condução da coleta dos

dados em estudos do tipo estudo de caso o pesquisador deve possuir as seguintes características:

- Uma pessoa deve ser capaz de fazer boas perguntas e interpretar as respostas.
- Uma pessoa deve ser uma boa ouvinte e não ser enganada por suas próprias ideologias e preconceitos.
- Uma pessoa deve ser capaz de ser adaptável e flexível, de forma que as situações recentemente encontradas possam ser vistas como oportunidades, não ameaças.
- Uma pessoa deve ter uma noção clara das questões que estão sendo estudadas, mesmo que seja uma orientação teórica ou política, ou que seja de um modo exploratório. Essa noção tem como foco os eventos e as informações relevantes que devem ser buscadas a proporções administráveis.
- Uma pessoa deve ser imparcial em relação a noções preconcebidas, incluindo aquelas que se originam de uma teoria. Assim, uma pessoa deve ser sensível e estar atenta a provas contraditórias (YIN, 2001, p.81).

Além das características do pesquisador na fase da coleta de dados, devem ser observadas as fontes que serão utilizadas nesta etapa. Duarte e Barros (2006, p. 229) afirmam que para estudos de caso são fontes usualmente utilizadas: "documentos, registros em arquivos, entrevistas, observação direta, observação participante e artefatos físicos".

Em função da escolha do método de estudo de caso com análise mista, a coleta de dados foi realizada por meio de questionário composto com questões fechadas, para melhor tabulação e análise dos dados coletados, porém de forma complementar foi inserida no questionário, uma questão aberta, na qual, tanto professores quanto alunos, puderam registrar suas impressões, críticas e sugestões de melhorias.

#### 3.4 CONTEXTO DA PESQUISA

O referido estudo de caso foi realizado por meio da interação entre alunos e professores com o LMS desenvolvido para a presente pesquisa, essa interação não foi realizada de forma aleatória, sendo solicitado aos sujeitos envolvidos na pesquisa que realizassem atividades específicas, a fim de avaliar todas as funcionalidades da ferramenta, tanto no quesito técnico quanto em sua utilidade prática.

O estudo de caso foi realizado, considerando o uso da ferramenta em ambiente real, disponibilizado em link público na internet e acessível de qualquer dispositivo, desde que o estudante ou professor participante da pesquisa tivesse acesso à internet. Optou-se por não utilizar ambiente controlado, uma vez que em seu uso real, este não seria o ambiente encontrado pelo usuário. Entretanto, apesar do usuário poder realizar as atividades no local, horário e dispositivo de sua preferência, foi fornecido um e-mail de contato com o pesquisador para sanar eventuais dúvidas.

Com isso, além da relevância do LMS na área de ensino e avaliação, buscou-se analisar a usabilidade da ferramenta, uma vez que, as atividades propostas no estudo de caso foram desenvolvidas sem a presença do pesquisador para orientar os sujeitos participantes, logo, a usabilidade da mesma deveria estar adequada para não afetar negativamente na condução das atividades.

Apesar da usabilidade não ser foco do presente trabalho Nielsen (2000 apud Dias, 2006) afirma que sistemas, de uma maneira geral, quando mal projetados ou quando não atendem às expectativas do usuário, tendem a ser abandonados. Portanto é importante que todos os sujeitos envolvidos tenham facilidade no manuseio da ferramenta para uma melhor experiência e coleta de dados.

## 3.4.1 Os sujeitos

Os sujeitos envolvidos na pesquisa foram professores e alunos do Instituto Federal Fluminense *campus* Bom Jesus do Itabapoana. Para a realização do estudo de caso, todos os docentes foram convidados a participar do mesmo, consequentemente, todos os alunos que cursaram as disciplinas destes professores.

Uma das recomendações da utilização de estudo de caso, conforme já mencionada, é a utilização de um número considerável de sujeitos para a obtenção de melhores resultados, o que justifica o fato da pesquisa ter considerado a participação de grande parte dos alunos da instituição, alunos estes voluntários, para que os resultados e uma eventual generalização fossem confiáveis. A descrição detalhada da escolha e participação dos professores, bem como dos alunos, estão descritos a seguir.

## 3.4.1.1 Professores

Inicialmente, para o estudo de caso, considerou-se a participação de professores da área técnica e propedêutica, de disciplinas distintas, com o intuito de diversificar as áreas de conhecimento elucidando o maior número possível de potencialidades e identificando pontos fracos do sistema, ou seja, áreas nas quais o LMS desenvolvido não se demonstra eficiente, devido a eventuais limitações.

Para a realização do estudo de caso, aqui descrito, inicialmente foram convidados a participar, voluntariamente, todos os docentes de todas as áreas do Instituto Federal Fluminense *campus* Bom Jesus do Itabapoana, corpo docente composto de aproximadamente oitenta professores. O convite foi realizado por meio de e-mail institucional, meio de contato oficial o qual todos possuem acesso.

Após o convite oficial, quatorze professores demonstraram interesse em participar da pesquisa, porém apenas onze deste total, desenvolveram as atividades necessárias para a realização da mesma, professores estes que lecionam nos cursos, técnico em informática e curso técnico em meio ambiente.

O Quadro 2 traz informações sobre as áreas, disciplinas e quantidade de professores de cada área que participaram do presente estudo de caso:

| Area                 | <b>Disciplina</b>             | Quantidade |
|----------------------|-------------------------------|------------|
|                      | Português                     |            |
| Linguagens           | Inglês                        | 1          |
| Ciências Humanas     | Filosofia                     |            |
| Ciências da Natureza | Biologia                      |            |
|                      | Análise e Projeto de Sistemas |            |
|                      | Informática Básica            |            |
| Informática          | Estrutura de Dados            |            |
|                      | Arquitetura de Computadores   |            |
|                      | Sistemas Operacionais         |            |
|                      | Poluição e Controle Ambiental |            |
| Meio Ambiente        | Saneamento Ambiental          |            |
|                      | <b>Total</b>                  | 11         |

Quadro 2 – Professores participantes da pesquisa

#### Fonte: O autor

Após o aceite do convite, os professores foram convidados para uma breve reunião com o intuito de orientá-los com mais detalhes acerca do estudo desenvolvido e como efetivamente seriam suas participações no mesmo. A reunião marcada acabou sendo mal sucedida, vista a incompatibilidade de horários dos mesmos, portanto, como medida alternativa, o proponente do estudo realizou reuniões de acordo com a disponibilidade de cada professor. Ocorreram reuniões individuais ou em pequenos grupos, de no máximo três professores.

As reuniões realizadas foram breves, dividindo-se em três momentos, a saber: apresentação da ferramenta, explicação da dinâmica de aplicação dos testes com suas respectivas turmas e esclarecimento de eventuais dúvidas.

Primeiramente foi apresentada uma visão geral da mesma, mostrando suas características e funcionamento. Posteriormente foi explicado detalhadamente cada parte da ferramenta, desde o cadastro no site, até a criação de disciplinas, testes, questões objetivas e discursivas, detalhamento de notas dos alunos e correção das atividades. Nesta etapa foi produzido um documento do tipo tutorial, enviado aos e-mails dos participantes para sanar eventuais dúvidas que houvesse após a reunião.

Após a apresentação da ferramenta foi explicada a dinâmica de aplicação dos testes para os alunos. Para isso, foi solicitado aos professores que criassem um teste em sua disciplina e que minimamente o teste fosse composto de uma questão de cada tipo, ou seja, múltipla escolha, resposta curta, verdadeiro e falso e no mínimo três questões discursivas.

A necessidade de maior quantidade de questões discursivas se justifica pela sua maior complexidade, requerendo um cuidado maior para analisar se a utilização das técnicas de mineração de dados em questões discursivas trazem benefícios na aplicação de testes, uma vez que a maior parte das ferramentas já traz consigo a possibilidade de criação de questões objetivas. Apesar do pedido, alguns professores ajustaram as quantidades de questões de cada tipo de acordo com o perfil da turma e com o conteúdo que estava sendo trabalhado.

Foi solicitado aos professores que após criarem os testes, divulgassem nas respectivas turmas às quais os testes seriam aplicados, o link de acesso da ferramenta, como realizar o cadastro e acessar o teste. Após a realização das etapas supracitadas, os professores aguardaram as respostas dos alunos para os testes para finalizar sua participação no estudo de caso.

Após a conclusão dos testes pelos alunos, foi solicitado aos professores que respondessem a um questionário, com o intuito de coletar suas impressões acerca do uso de tecnologia no ambiente escolar e especificamente acerca da ferramenta criada para a presente dissertação, ou seja, o AvalEaDor. As perguntas e análises feitas a partir das respostas estão disponíveis no capítulo "Resultados e Discussão".

## 3.4.1.2 Alunos

Inicialmente, na etapa de planejamento do estudo de caso, considerou-se a participação de alunos de todos os cursos do Instituto Federal Fluminense *campus* Bom Jesus do Itabapoana. Alunos dos cursos técnicos integrados, concomitantes e subsequentes das áreas de agropecuária, alimentos, informática, meio ambiente e química, além da participação de alunos de nível superior do curso de Ciência e Tecnologia de Alimentos.

Para que isso se tornasse possível, se fazia necessária a aderência de professores das áreas supracitadas, pois a aplicação dos testes para as turmas estava atrelada às áreas cujos professores lecionam, entretanto isso não se concretizou, como o estudo de caso contava com a participação voluntária de professores e alunos e não houve professores voluntários de todas as áreas, os alunos que participaram da pesquisa foram alunos dos cursos técnicos em informática e meio ambiente.

Houve a participação de treze alunos do Curso Técnico em Meio Ambiente e oitenta e cinco do Curso Técnico em Informática. Entre alunos do Curso Técnico em Meio Ambiente, todos cursam a modalidade concomitante ou subsequente. Entre os alunos do Curso Técnico em Informática sessenta e oito cursam a modalidade integrada ao ensino médio e dezessete cursam a modalidade concomitante ou subsequente.

Foi solicitado aos alunos, por intermédio dos professores, que acessassem a ferramenta por meio do link informado pelos mesmos, que efetuassem seu cadastro e respondessem ao teste proposto pelo professor. A apresentação da ferramenta e normas de uso, bem como prazos de entrega, foi solicitada pelos professores.

Na maior parte dos casos, para aumentar a aderência na realização dos testes por parte dos alunos, já que a participação foi voluntária, professores incentivaram a participação por meio da concessão de pontos de participação, porém os alunos foram esclarecidos que a nota de participação estava condicionada somente à realização das atividades, sem levar em conta a nota alcançada na realização dos testes.

Essa informação foi reforçada com os alunos em diversas oportunidades, devido à sua importância, já que caso a nota de participação fosse condicionada à nota alcançada na correção dos testes, ocorreria um enviesamento do estudo, visto que na ferramenta, após a realização dos testes é exibido um "gabarito" ao aluno, o que poderia conduzi-los a copiar a resposta deste, alcançando sempre notas máximas e impossibilitando a análise dos casos intermediários.

Após a conclusão da participação dos alunos na realização dos testes propostos, foi solicitado que respondessem a um questionário com algumas informações sobre seu perfil de estudante e perguntas acerca de sua interação com a ferramenta AvalEaDor. Os resultados obtidos na aplicação dos questionários encontram-se disponíveis no capítulo "Resultados e Discussão".
### 3.4.2 O cenário

Conforme já citado, o estudo de caso foi aplicado com professores e alunos do Instituto Federal Fluminense campus Bom Jesus do Itabapoana. Para a realização dos testes foi realizada a interação dos referidos professores e alunos com o LMS AvalEaDor, desenvolvido especificamente para a presente pesquisa.

Inicialmente a interação dos professores e alunos com a ferramenta estaria restrita às mediações do Instituto Federal Fluminense campus Bom Jesus do Itabapoana, uma vez que, conforme foi elaborado o estudo de caso, seria necessária a criação de uma rede interna, com um computador, desempenhando o papel de um servidor local, disponibilizando a aplicação para uso dos usuários envolvidos na pesquisa.

Entretanto, para obter resultados mais fiéis ao uso ao qual a ferramenta se propõe, ou seja, a distância, optou-se pela contratação de um servidor externo, o que possibilitou a criação de um link de acesso público, que uma vez informado ao participante da pesquisa, o permitiu acessar a ferramenta em qualquer lugar, em qualquer momento e utilizando o dispositivo de sua preferência.

A interação dos professores com o avalEaDor consistiu em seu cadastro, criação e associação à uma ou mais disciplinas que ministra no referido Instituto, criação de um teste, ou lista de exercícios, criação de questões objetivas e discursivas e posterior análise dos resultados obtidos após a resolução das avaliações propostas pelo mesmo.

Além das atividades supracitadas, foi solicitada aos professores que, mediante respostas fornecidas pelos alunos, atribuíssem notas para as referidas respostas, a avaliação realizada pelo sistema neste ponto ficava oculta, porém ao clicar em um botão o mesmo era exibida. Essa estratégia foi utilizada com o intuito de não afetar a avaliação do professor.

Posteriormente os resultados fornecidos pelo LMS foram comparados às avaliações realizadas pelos professores com o intuito de analisar o quão próximo os resultados fornecidos automaticamente foram aos informados pelos professores.

A interação dos alunos foi realizada por meio do cadastro, login, inscrição em uma ou mais disciplinas e realização de atividades propostas. As avaliações foram organizadas e listadas de acordo com as disciplinas, permitindo que o aluno navegasse entre as disciplinas matriculadas e realizasse as avaliações propostas. Após a conclusão de uma

avaliação, o LMS informa ao mesmo a nota obtida na avaliação e permite que o aluno verifique as opções corretas, focando na melhoria e no aprendizado do aluno.

## 3.5 TRATAMENTO E ANÁLISE DOS DADOS

A análise de dados consiste no exame, categorização, classificação em tabelas ou recombinação de evidências conforme proposições iniciais do estudo. Esta etapa, principalmente em estudos de caso, não é uma tarefa simples pois no passado não foram bem definidas para esta modalidade de pesquisa, porém é atribuída ao pesquisador a responsabilidade de estabelecer prioridades sobre o que deve ser analisado e por que (YIN, 2001).

> O processo de análise de dados consiste de extrair sentido dos dados de texto e imagem. Envolve preparar os dados para análise, conduzir análises diferentes, aprofundar-se cada vez mais no entendimento dos dados, fazer representação dos dados e fazer uma interpretação do significado mais amplo dos dados (CRESWELL, 2007, p. 194).

Para a etapa de tratamento e análise dos dados no presente trabalho, as informações referentes à interação dos alunos e professores com o LMS proposto, foram coletadas por intermédio de questionários, conforme já mencionado. As informações provenientes dos questionários foram organizadas dividindo as informações em análise sob os dados de professores e análise sob os dados dos alunos.

As respostas fornecidas pelos alunos e professores foram sumarizadas e exibidas, quando possível, de forma gráfica, a fim de facilitar a visualização e discussão dos resultados obtidos. Com relação às sugestões e críticas, as mais recorrentes, foram mencionadas, a fim de elucidar quais, do ponto de vista dos usuários, foram as mais relevantes ou críticas.

Com relação às análises quantitativas, foram utilizados os métodos estatísticos coeficiente de correlação e teste t com amostras pareadas e uma adaptação do método computacional, normalmente utilizado em algoritmos de inteligência artificial denominado validação cruzada.

O coeficiente de correlação foi utilizado com o intuito de estabelecer relações, entre aspectos presentes nas questões e seus resultados, como por exemplo, analisar a hipótese

de que a quantidade de termos presentes na resposta padrão fornecida pelo professor, às perguntas do tipo discursiva, afeta na nota que o sistema sugere para determinado aluno.

Foi escolhido, para comparação das correções dos professores e sistema, o teste t com amostras pareadas, pois, conforme afirma Fukushima (1998), este tipo de teste é considerado em planejamentos nos quais são realizadas duas medidas de uma mesma unidade amostral, onde a unidade é seu próprio controle. Devendo ser usado quando se deseja mensurar o nível de certa medida antes e depois de uma intervenção.

No caso das questões discursivas, a unidade amostral é a nota de uma determinada questão alcançada por um aluno, tem-se a nota sugerida pela ferramenta e posteriormente tem-se outra nota, sugerida pelo professor, e deseja-se comparar a diferença entre as médias das correções, de uma mesma questão, realizada por dois diferentes agentes.

A validação cruzada foi utilizada com o intuito de calibrar o LMS AvalEaDor, tornando sua avaliação mais próxima à do avaliador humano. Essa técnica, comumente utilizada em algoritmos de inteligência artificial, consiste na utilização de uma porcentagem dos dados para treinar a ferramenta e o restante dos dados são utilizados para validação, ou seja, utiliza-se parte dos dados para tornar a avaliação realizada pela ferramenta mais próxima à humana, e utiliza a ferramenta já calibrada no restante dos dados. Geralmente os percentuais utilizados são 50%50%, 70%30% ou 80%30% (AKAY, 2009, p. 3241).

### **4 O LMS AVALEaDOR**

O AvalEaDor é um *Learning Management System* (LMS), adaptado de Foly (2010), com foco na criação de testes de auto avaliação. A ferramenta foi desenvolvida utilizando java web, que permite o desenvolvimento de uma estrutura de projetos web, utilizando a linguagem de programação Java. Para criação do ambiente gráfico web foi utilizada a quinta versão da linguagem de marcação *HyperText Markup Language* (HTML 5) combinado com a terceira versão do *Cascading Style Sheets* (CSS 3) e *JavaScript.*

Uma das principais preocupações acerca do desenvolvimento esteve relacionada com o grande crescimento de dispositivos móveis no Brasil e no mundo, conforme pesquisas indicadas no capítulo introdutório. Porém, por preocupações com aspectos de usabilidade, por vezes é mais confortável para o usuário criar e realizar os testes providos pela ferramenta em um *laptop* ou computador de mesa. Dadas as circunstâncias supracitadas optou-se pelo design responsivo.

> O design responsivo é uma abordagem que possibilita ao aplicativo responder aos comportamentos do usuário e ao tamanho da tela, plataforma e orientação, com o uso de um misto de grids, imagens, marcações CSS e *scripts*. Neste tipo de design, o conteúdo é reorganizado de acordo com a tela. Em telas menores o texto e as imagens são reduzidos proporcionalmente (CARON; BIDUSKI; DE MARCHI, 2015, p. 6).

Para prover o design responsivo no LMS optou-se pela utilização do framework *Bootstrap*, que é atualmente um dos frameworks para desenvolvimento web e móvel mais utilizado no mundo.

### 4.1 MAPAS CONCEITUAIS

Conforme supracitado a ferramenta AvalEaDor é uma adaptação do trabalho desenvolvido por Foly (2010), trabalho este intitulado "Uma arquitetura para aferir o conhecimento do aluno em um ambiente de aprendizagem". Para elucidar o leitor acerca do que foi desenvolvido por Foly (2010) e do que foi desenvolvido para o presente

trabalho, optou-se por utilizar mapas conceituais. Para isto foi utilizado o software Cmap Tools® versão 6.02.

Cañas *et al.* (2004) define os mapas conceituais como sendo a construção de conceitos exibidos como diagramas bidimensionais, nos quais conceitos são usualmente representados como retângulos ou elipses, conectados por arestas direcionais, que denotam relacionamentos entre os conceitos. A um par relacionado de conceitos atribui-se o nome de proposição.

Moreira (2006) afirma que os mapas conceituais podem ser definidos de uma forma mais ampla, como um diagrama que indica relação entre conceitos, podendo assumir caráter hierárquico que buscam refletir a organização de um determinado campo de conhecimento ou parte dele.

A seguir estão dispostas, as figuras do mapa conceitual do sistema desenvolvido por Foly (2010), representado pela Figura 12, e o mapa conceitual do sistema adaptado para o presente trabalho, representado pela Figura 13. Nos mapas conceituais estão dispostas as principais características dos referidos sistemas.

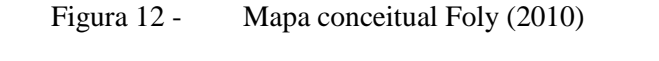

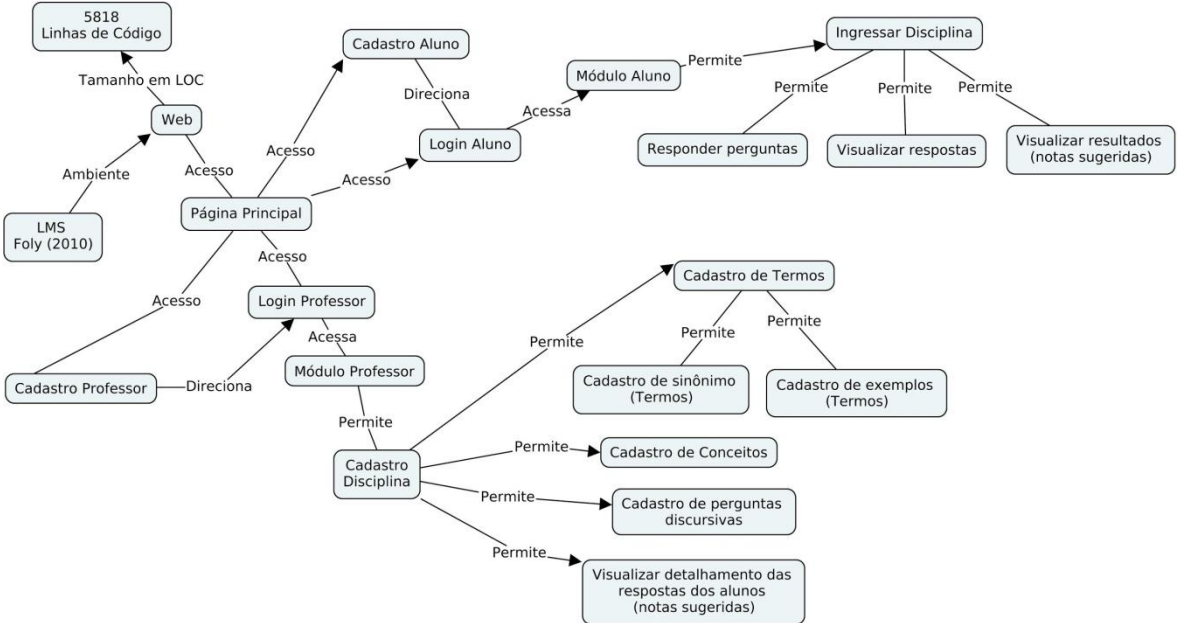

Fonte: O autor

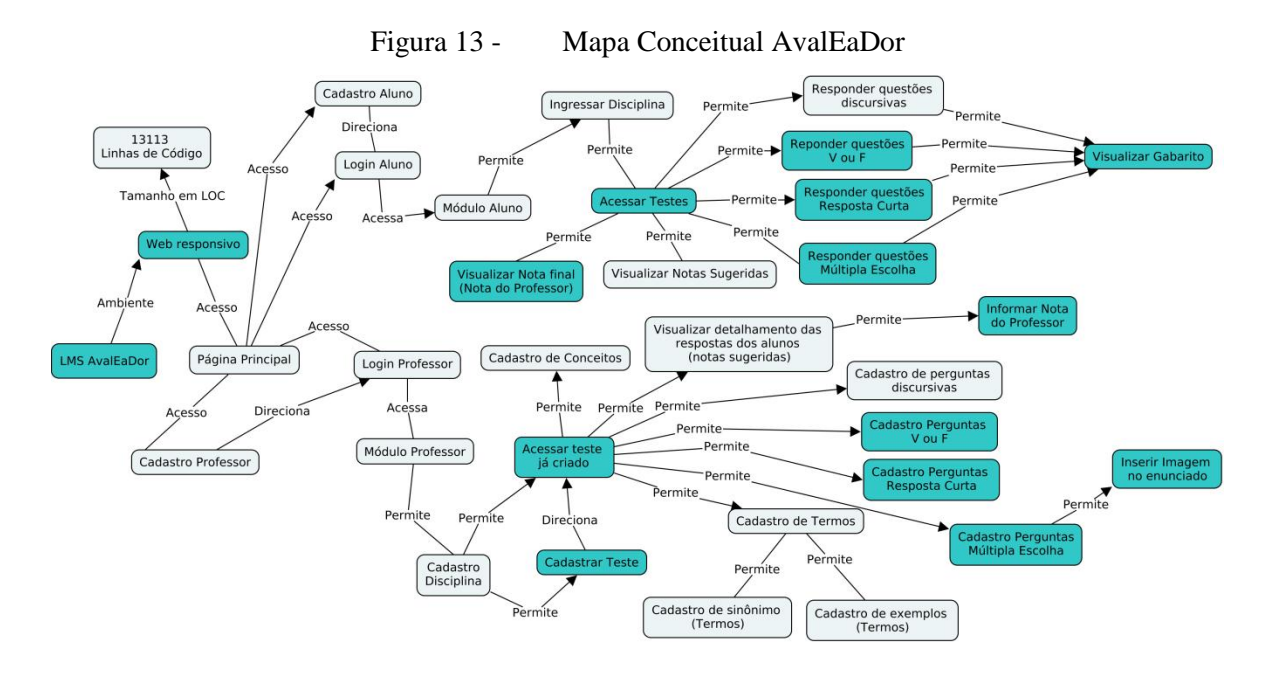

#### Fonte: O autor

Os mapas conceituais apresentados, trazem informações acerca da aplicação desenvolvida por Foly (2010) e da aplicação AvalEaDor, de forma sumarizada, onde cada elipse, representa uma funcionalidade do sistema e cada aresta representa a forma como as funcionalidade se intercomunicam, simbolizando, o percurso ideal a ser seguido pelo usuário para acessar qualquer funcionalidade presente nos sistemas. Além disso, na Figura 13 optou-se por destacar as funcionalidades implementadas para a ferramenta AvalEaDor na cor azul, para facilitar a identificação das mesmas.

#### 4.2 ARQUITETURA

Foly e Gomes (2011) utilizaram a arquitetura em três camadas para definir o acesso e tratamento de dados da aplicação, enquanto no presente trabalho optou-se pela utilização da arquitetura *Model-View-Controller* (Modelo-Visão-Controle ou MVC), apresentada na Figura 14.

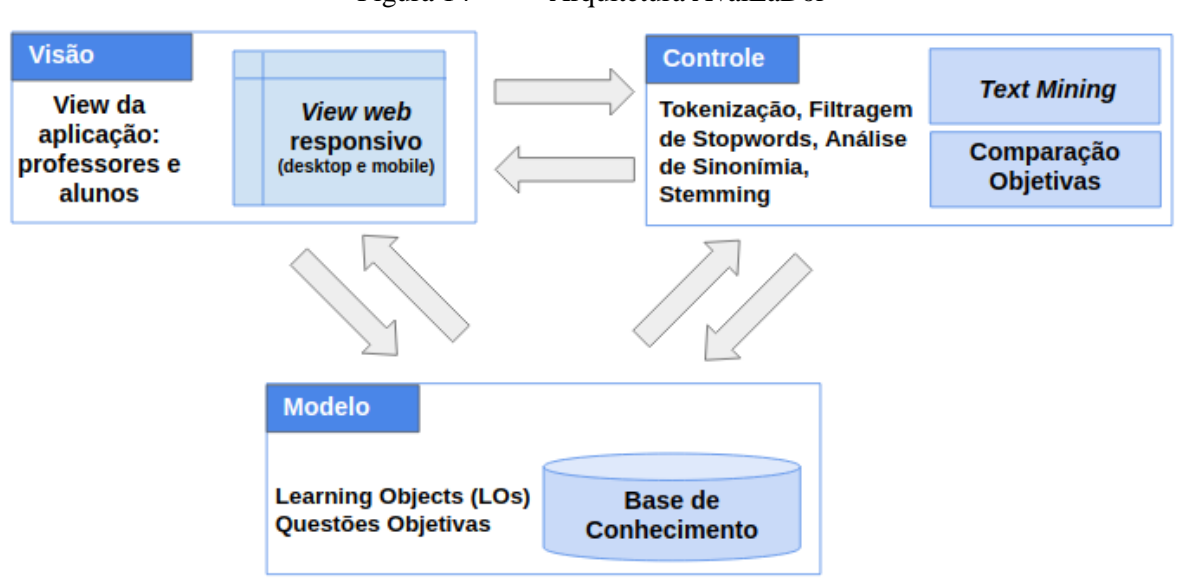

Figura 14 - Arquitetura AvalEaDor

Fonte: O autor

Segundo Lemos *et al.*(2013), o padrão arquitetural MVC foi inicialmente proposto em 1978 por Reenskaug para ser utilizado com a linguagem de programação Smalltalk-76, enquanto ele era um cientista visitante no *Palo Alto Research Laboratory Xerox* (PARC). Porém, em 1980, Jim Althoff e outros aprimoraram a arquitetura MVC para a linguagem de programação SmallTalk-80, versão esta mais difundida e é amplamente utilizada nos dias atuais.

Segundo Da Silva (2012), o padrão arquitetural MVC sugere uma arquitetura de software que o divida em componentes, visando a organização, manutenção, escalabilidade e reusabilidade do mesmo. Porém, para que isso seja possível o software deve ser dividido em camadas, a camada *Model* (Modelo), a camada *View* (Visão) e a camada *Controller*  (Controle).

> No padrão MVC, o Modelo trabalha na manipulação dos dados internos de uma aplicação, e se comunica especialmente com o armazenamento de dados. A camada de Visão ou apresentação trabalha na interface do usuário, capturando as suas ações e enviando ao Controlador, acessa os dados do Modelo através do Controlador e aplica a apresentação desses dados conforme o evento. Por fim, a camada de Controle exerce funcionalidades que envolvem o comportamento da aplicação; controla os fluxos entre as camadas de Visão e Modelo, e gera a resposta ao usuário (DA SILVA, 2013, p. 527).

Segundo Lemos *et al.*(2013) a principal diferença entre o padrão arquitetural MVC e o padrão arquitetural em três camadas se dá pelo fato de que na arquitetura três camadas cada camada só pode ser comunicar com a camada adjacente, ou seja, a camada de visão se comunica unicamente com a camada de controle e essa se comunica com a camada de modelo. Já no padrão arquitetural MVC, conforme pode ser visualizada na Figura 14, as camadas podem se comunicar entre si, entretanto, prioritariamente, mantém-se a comunicação de camadas adjacentes como no modelo em três camadas.

A escolha do padrão arquitetural MVC para a presente aplicação justifica-se pela facilidade de alteração da mesma em eventuais trabalhos futuros, pois permite que, caso opte-se pela alteração da visualização via navegador web, por uma aplicação completamente mobile, por exemplo, as alterações serão quase exclusivas à camada de visão. Caso opte-se por utilizar outra técnica de inteligência, em substituição à mineração de texto, altera-se a camada de controle, e caso opte-se por persistir os dados em outra base de dados, ou de forma distribuída, isso é possível alterando a camada de modelo, gerando pouco impacto nas demais camadas.

### 4.2.1 Camada de Visão

A camada de Visão define como se dá a interação dos professores e alunos com a ferramenta AvalEaDor. Para que isso seja possível, foram criadas quarenta e cinco páginas web, dezessete destinadas aos alunos e vinte e oito aos professores.

A camada de Visão acessa a camada de Controle, que por sua vez acessa a camada de Modelo. Os dados da camada desta última são tratados pela camada de Controle e esta por sua vez altera o comportamento da camada de Visão, que exibe para cada usuário informações diferentes baseadas em uma série de fatores, como seu nome, disciplina, testes e resultados aferidos nos testes por ele criados ou realizados.

Conforme supracitado, para desenvolvimento das referidas páginas foi utilizada a característica responsiva, que permite que a interface se adeque perfeitamente a quaisquer dispositivos que utilizem um navegador web para acesso à internet, como computadores pessoais, *smart tvs*, *tablets* e *smartphones*.

Desde o princípio essa característica foi planejada se adequando aos padrões atuais de desenvolvimento de aplicações web, e provendo a possibilidade dos usuários utilizarem os dispositivos de sua preferência, principalmente os *smartphones*, objeto priorizado no presente estudo.

### 4.2.2 Camada de Controle

Segundo Barros, Silva e Espínola (2007) a camada de Controle faz a ligação entre as camadas de Modelo e Visão, realizando o tratamento das requisições e eventos, utilizando os dados da camada de Modelo para alterar o comportamento da camada de Visão, alterando a forma como os dados são representados a partir deste tratamento realizado sobre os dados.

Conforme representado na Figura 14, a camada de controle, para o presente trabalho, foi desenvolvida com o propósito de comparar as respostas dos alunos, com as respostas inicialmente sugeridas pelo professor. Todas as questões, respostas dos professores e alunos são persistidas na camada de Modelo, acessadas e analisadas pela camada de Controle e os resultados apresentados na camada de Visão.

Para comparação de questões dos tipos "múltipla escolha", "resposta curta" e "verdadeira ou falsa", o método de comparação utilizado na camada de Controle é direto, ou seja, a resposta informada pelo professor, para cada uma das questões dos tipos supracitados, é comparada com a resposta fornecida pelo aluno. Caso as respostas sejam iguais, o exercício é corrigido como estando correto e o aluno recebe nota dez (10,0) no exercício, caso contrário o status da questão é considerado incorreto e o aluno recebe nota zero (0,0), não sendo possíveis notas parciais para as referidas questões.

Para a correção e definição de notas das questões discursivas, optou-se por manter os algoritmos de *Text Mining* para língua portuguesa utilizada por Foly e Gomes (2011), a saber, os algoritmos de Porter (1980), adaptado para língua portuguesa, e Orengo *et al*. (2007), para a comparação dos dois conjuntos textuais trabalhados no sistema (texto do professor / texto do aluno).

Nesta camada a resposta para uma questão discursiva, informada pelo aluno é comparada à resposta informada pelo professor, previamente tratada e armazenada na base de conhecimento, para se definir o percentual de acerto do aluno, porém, diferentemente das questões objetivas, esta comparação não é direta, os dados de ambos são tratados, utilizando técnicas de *Text Mining*, antes que a comparação seja feita. A Figura 15 ilustra o tratamento realizado antes da realização da comparação.

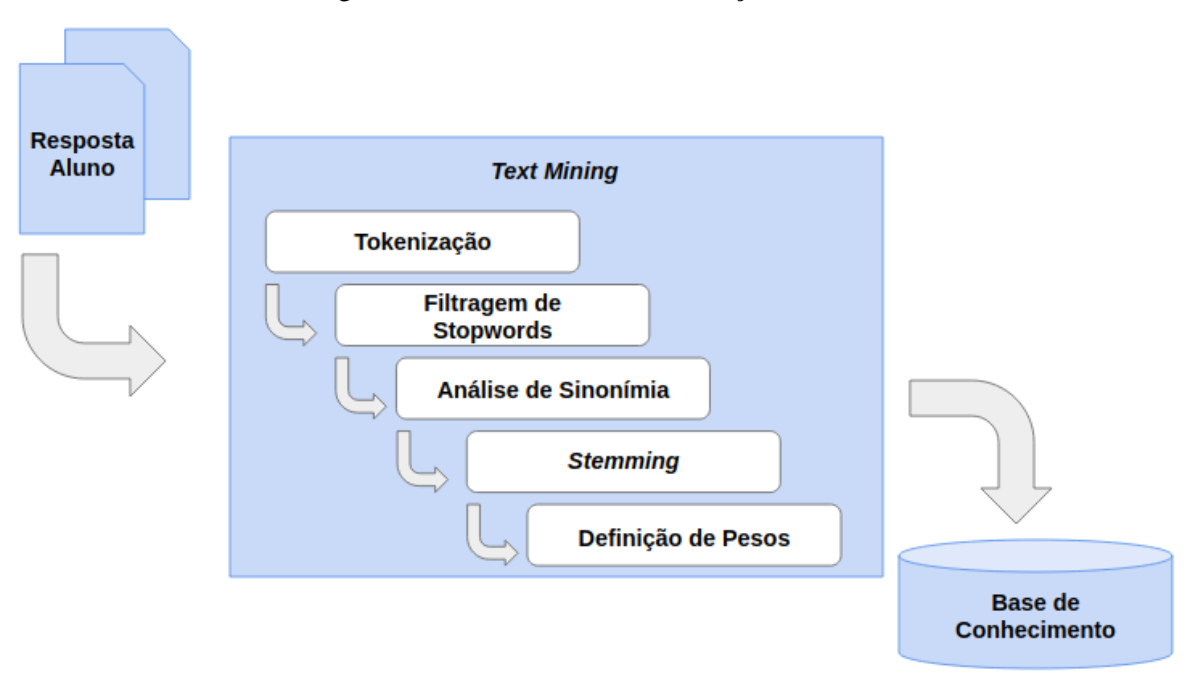

### Figura 15 - Processo de mineração de texto

### Fonte: O autor

Na Figura 15, pode-se visualizar o processo de tratamento da resposta do aluno antes de ser comparada à resposta do professor, que já passou pelo mesmo processo e foi armazenada na base de conhecimento. As etapas necessárias para uma comparação mais flexível, segundo Foly (2010), são:

- Tokenização: Nesta etapa o texto é dividido em pequenos fragmentos, denominados *tokens*. O algoritmo utilizado identifica pontos de quebra destes fragmentos, geralmente espaços, pontos e vírgulas, e gera um token por linha;
- Filtragem de *Stopwords*: Nesta etapa são eliminados os *tokens* sem relevância, geralmente palavras sem significado semântico, como por exemplo, artigos, preposições e conjunções.
- Análise de Sinonímia: Nesta etapa são buscados sinônimos na base de conhecimento, eliminando eventuais inconsistências, gerando termos únicos para garantir que sinônimos não sejam tratados como termos distintos.
- *Stemming*: nesta etapa, são extraídos os radicais dos *tokens* relevantes o resultado dessa radicalização é denominado *stem*. O objetivo desta etapa é garantir uma maior flexibilização na comparação das respostas dos alunos com a do professor,

pois palavras distintas, que possuam o mesmo radical, são consideradas pela ferramenta como sendo idênticas.

 Definição de Pesos: Nesta etapa, são definidos os pesos dos stems e este está relacionado à ocorrência do termo, que gerou o *stem*, no texto. Por exemplo, se um termo aparece três vezes em um texto, o peso do *stem,* gerado a partir deste, será três.

Apesar da proposta de Foly (2010) prever a Análise de Sinonímia, no decorrer dos testes foi identificado que a ferramenta original, ao se deparar com termos sinônimos, tratava-os como termos distintos, causando inconsistência nos resultados.

Durante a realização do estudo de caso, verificou-se que é comum haver substituição do termo original cadastrado pelo professor, por um de seus sinônimos, quando o aluno informa sua resposta. Para contornar este problema, foi implementada na camada de Controle a adequada Análise de Sinonímia, garantindo melhores resultados, conforme descrito detalhadamente no capítulo, "Resultados e Discussão".

Após a resposta fornecida pelo aluno passar por todas as etapas, o texto produzido pelo processo de *Text Mining* é comparado à resposta previamente cadastrada pelo professor, que já havia passado pelo mesmo processo antes de ser armazenado na base de conhecimento. Desta forma busca-se uma maior precisão da avaliação da resposta do aluno, pois mesmo utilizando termos distintos, a ferramenta desenvolvida pode considerálos iguais, desde que possuam o mesmo significado e radical.

Para atribuição da nota do aluno em uma questão discursiva, utilizando a técnica de *Text Mining* supracitada, utiliza-se a equação de Abrangência, definida em Gomes (2006) como:

> A N N

Onde:

A = Conjunto de Dados do Aluno;

B = Conjunto de Dados do Professor;

Onde o "número de itens certos recuperados de A" equivale ao número de itens que o sistema recuperou de forma consistente; e o "número total de itens certos em B" corresponde ao número de itens certos existentes no texto (GOMES, 2006).

Ou seja, o "número de itens certos recuperados de A" corresponde à quantidade de termos corretos que o aluno utilizou na elaboração de sua resposta, enquanto o "número

total de itens certos em B" corresponde à quantidade de termos totais, utilizados na resposta padrão fornecida pelo professor da disciplina.

### 4.2.3 Camada de Modelo

Por fim a camada de modelo é a camada em que os dados são armazenados, acessados e onde ficam disponíveis para tratamento e utilização, principalmente pela camada de controle.

Essa camada foi implementada para ser responsável pela persistência dos dados de alunos, professores, questões múltipla escolha, questões respostas curta, questões verdadeiro e falso, questões discursivas. Além dos dados supracitados nesta camada também são persistidos os dados dos LOs. Para os LOs manteve-se a estrutura utilizada por Foly (2010), onde cada LO possui duas camadas, uma de itens de conteúdo e outra de itens de avaliação. O esquema lógico do banco de dados criado para a aplicação está disponível no Apêndice B.

A camada itens de conteúdo é composta por um "conceito", que possui, dentre outras características, sua "definição", "exemplos" e "sinônimos" associados ao mesmo e relacionados entre si. Já a camada itens de avaliação é composta pelas perguntas cadastradas pelo professor, relacionadas com a disciplina que ministra. A estrutura do LO pode ser visualizada na Figura 16.

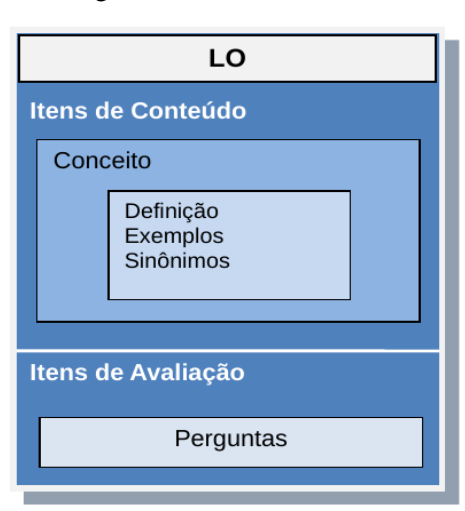

Figura 16 - Estrutura LO

Autor: Foly (2010, p. 33)

Segundo Gomes (2006) os Objetos de Aprendizagem (*Learning Objects* ou LOs) servem para organizar o conhecimento do professor em blocos de informações, organizando conceitos e subconceitos, facilitando o armazenamento, reutilização e associação destes blocos, em estruturas de dados que evoluem conforme este professor insere novas informações nos mesmos.

Utilizando a estrutura dos LOs conforme foi definida, é possível criar estes blocos de informação, cada qual possuindo um conceito, este por sua vez, possui uma definição relacionada a ele, além de um ou mais sinônimos e/ou exemplos. Porém, cada definição pode conter em sua descrição um ou mais conceitos, relacionados a outros LOs, criando uma estrutura dinâmica de conhecimentos relacionados entre si, esta estrutura pode ser visualizada na Figura 17.

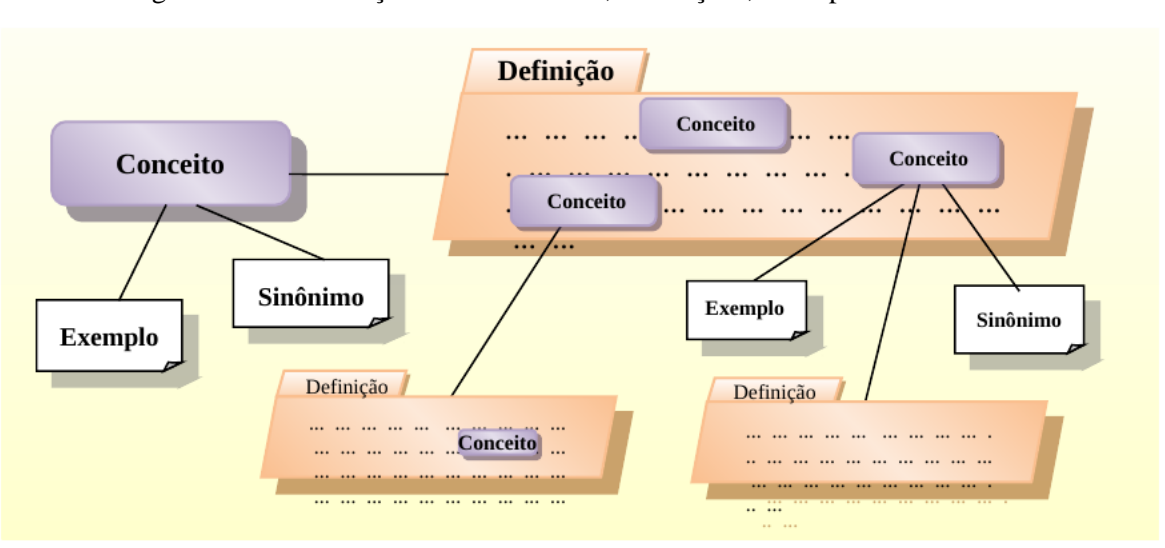

Figura 17 - Relação entre Conceitos, Definições, Exemplos e Sinônimos

Autor: Foly (2010, p. 34)

### 4.3 FUNCIONALIDADES

Inicialmente, ao acessar a página web do LMS AvalEaDor há a opção para professores e alunos realizarem *login* no sistema e caso não possuam cadastro é disponibilizada a opção "cadastro" para que os mesmos possam acessar e utilizar as funcionalidades presentes na aplicação, conforme pode ser visto na Figura 18.

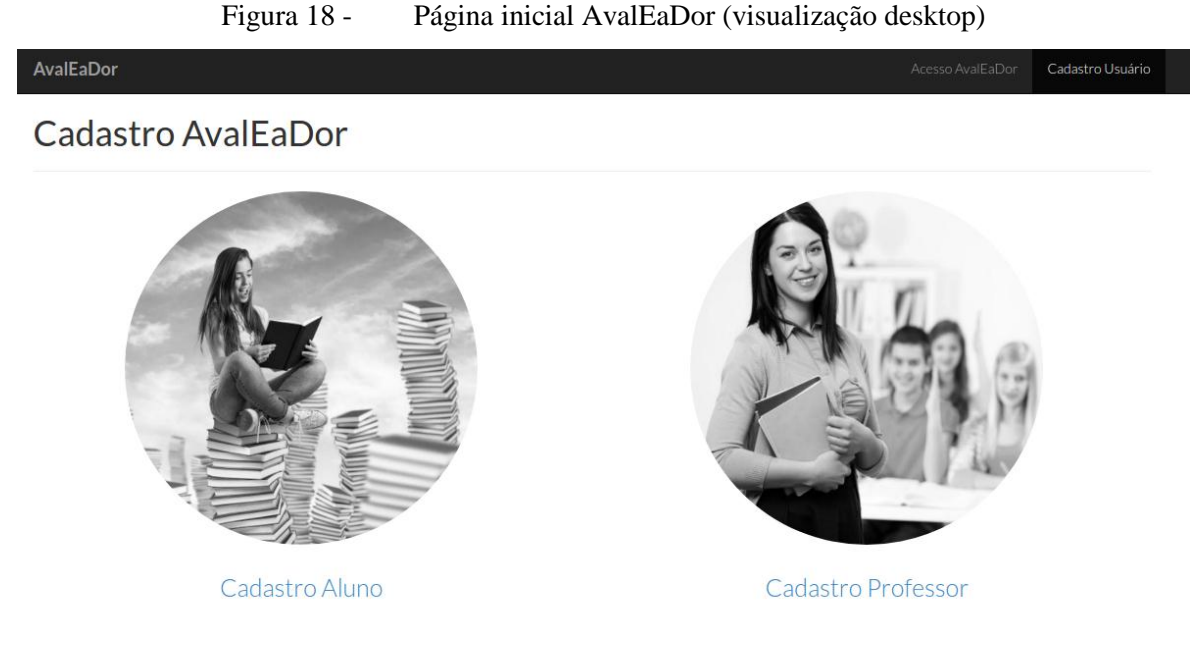

Fonte: O autor

### 4.3.1 Funcionalidades Professor

Após realização do cadastro e posterior login, o professor tem acesso a uma página denominada painel, na qual pode realizar *logout* do sistema, cadastrar ou acessar disciplinas previamente cadastradas, conforme pode ser visualizado na Figura 19.

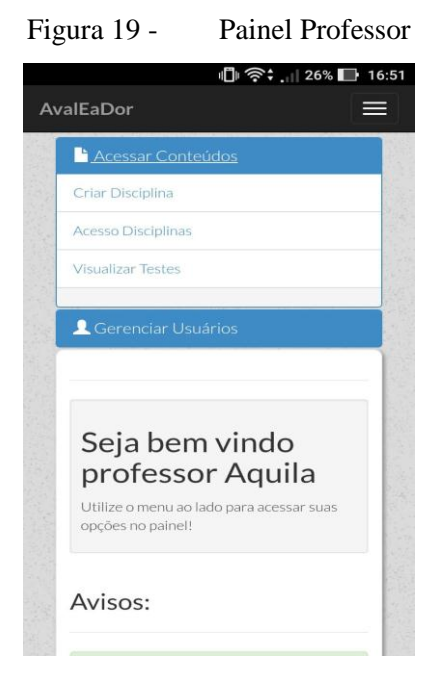

Fonte: O autor

Com as disciplinas cadastradas o professor pode acessá-las e então criar um teste associado àquela disciplina (Figura 20). Quando um novo teste é criado é disponibilizado ao professor a possibilidade adicionar diversos tipos de questão ao referido teste. Os tipos de perguntas providos pela ferramenta são: "questão de múltipla escolha", "questão verdadeira ou falsa", "questão de resposta curta" e "questão discursiva".

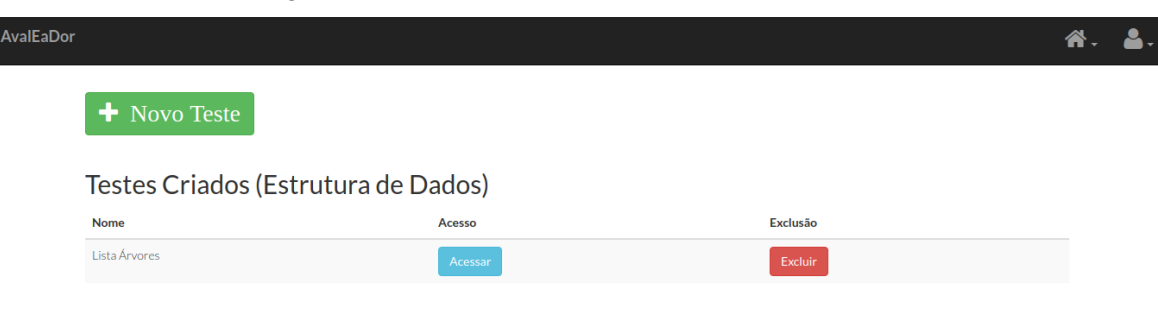

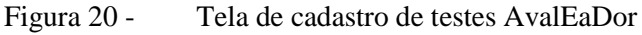

#### Fonte: O autor

As questões do tipo múltipla escolha são compostas por cinco alternativas, na qual o professor digita o título da questão e posteriormente cadastra as cinco alternativas, dentre elas somente uma deve ser assinalada como correta para a questão. O formulário de cadastro de questão de múltipla escolha pode ser visualizado na Figura 21. Neste tipo de questão, é ainda facultado ao professor inserir uma imagem ao enunciado. Esta funcionalidade foi adicionada previamente ao estudo de caso por solicitação de professores de algumas disciplinas.

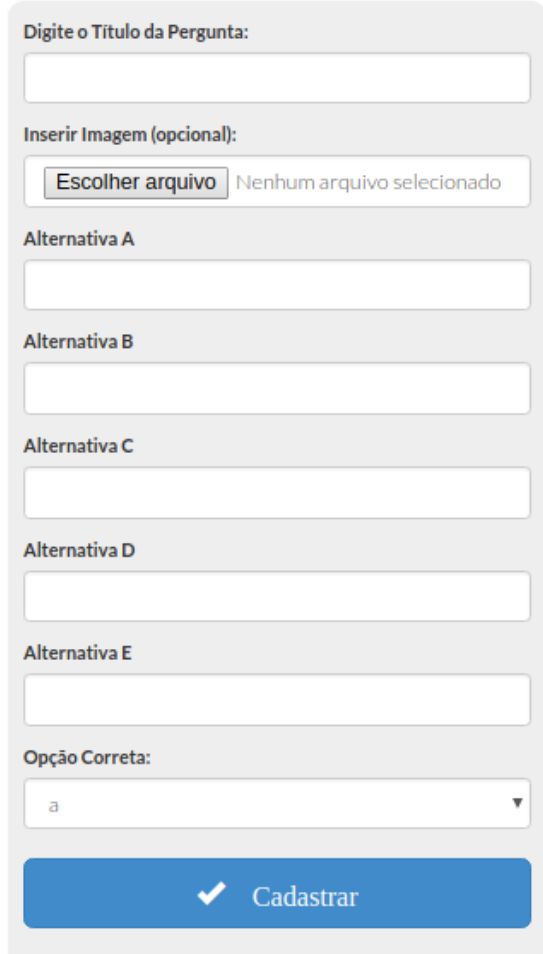

### Figura 21 - Formulário de cadastro de questão de múltipla escolha

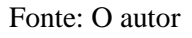

Questões do tipo verdadeiro e falso pertencem a uma modalidade de questão objetiva, onde o professor cadastra uma afirmação e assinala se a mesma é verdadeira ou falsa, um exemplo de questão do tipo verdadeiro ou falso que pode ser visualizada na Figura 22.

Figura 22 - Formulário de cadastro de questão verdadeiro ou falso

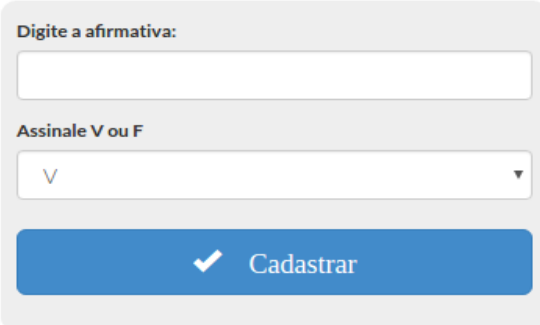

Fonte: O autor

Questões do tipo "resposta curta" são questões nas quais o professor descreve o título da pergunta e cadastra uma resposta simples e objetiva para a referida questão. Um exemplo de questão do tipo de resposta curta seria: "Qual a capital do estado do Rio de Janeiro?". Neste tipo de questão não há abertura para interpretações e somente uma resposta é aceitável. Um exemplo de formulário de resposta curta pode ser visualizado na Figura 23.

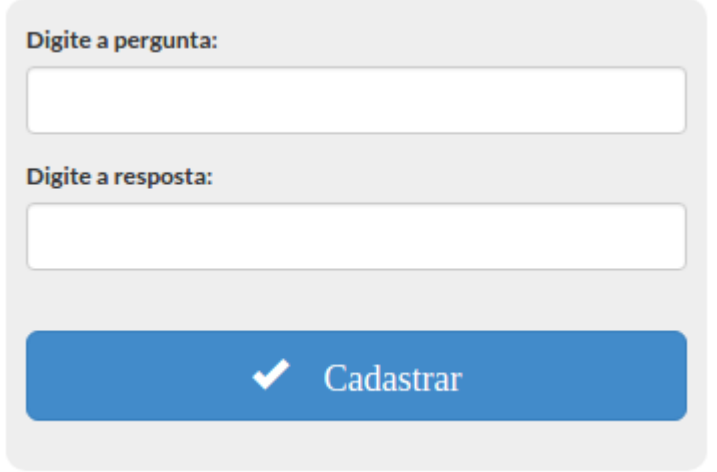

Figura 23 - Formulário de cadastro questão do tipo resposta curta

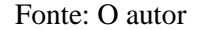

Por fim tem-se a opção de o professor criar questões do tipo discursivas. Este tipo de questão se difere em relação a questões do tipo "resposta curta", pois neste é possível haver diversas respostas para uma mesma pergunta. Esta funcionalidade em particular foi adaptada de Foly e Gomes (2011).

Este tipo de questão é mais dispendioso para ser cadastrado uma vez que a análise das respostas fornecidas pelos alunos tende a ser mais complexa. Neste tipo de questão o professor cadastra uma pergunta, por exemplo, "o que é um sistema operacional?". Após cadastrar a pergunta o professor deve particionar a pergunta feita, identificar e cadastrar os *Learning Objects* (LOs) e conceitos presentes na pergunta.

> Objetos de Aprendizagem (*Learning Objects* ou LOs) servem para organizar o conhecimento do professor especialista em blocos de informação, de forma a hierarquizar conceitos e subconceitos, e facilitar a reutilização de estruturas conceituais à medida que o conhecimento é representado e armazenado (Foly, 2010, p. 14).

No exemplo de questão acima um LO que poderia ser extraído seria "Sistema Operacional", após o cadastro dos LOs deve-se cadastrar os conceitos que os represente, por exemplo, citado um conceito seria "é um programa ou um conjunto de programas cuja função é gerenciar os recursos do sistema". Porém, ao cadastrar conceitos novos LOs são sugeridos pelo sistema, uma vez que foram inseridos conceitos desconhecidos pelo mesmo como "programa", "conjunto", "função", "gerenciar" e "recursos", o que nos leva a uma sucessão de cadastros de conceitos e LOs.

Apesar de parecer que o processo é interminável é fornecida a opção ignorar cadastro de LO, uma vez que o LO proposto pode não estar diretamente relacionado ao problema inicial. Quanto maior a base de dados de LOs, mais precisa tende a ser a análise da resposta do aluno pelo computador. Um exemplo do que foi descrito pode ser visualizado na Figura 24.

#### Figura 24 - Sugestão de novos conceitos

LO (Sistema Operacional):

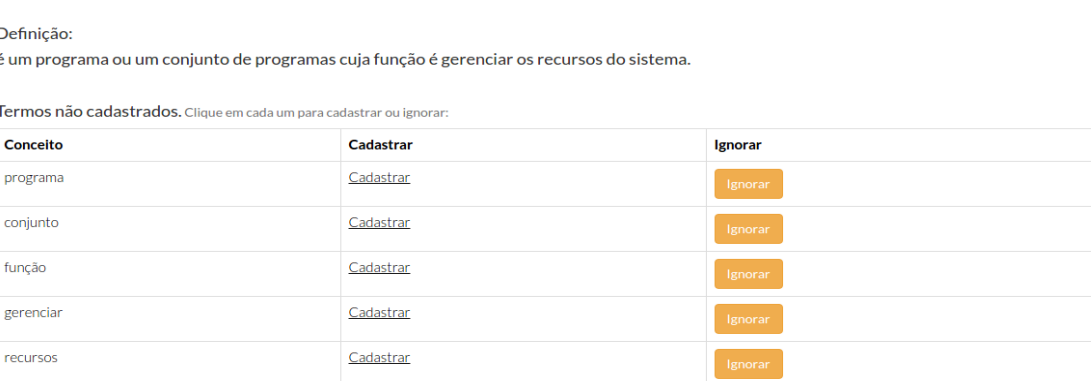

Fonte: O autor

Além dos conceitos relacionados ao LO cadastrado é possível cadastrar sinônimos para os mesmos. Essa funcionalidade é extremamente útil, pois caso o aluno altere alguma palavra em sua resposta por um sinônimo da mesma, o LMS irá considerar a resposta como correta. E além de sinônimo, é possível realizar o cadastro de exemplos, que funciona da mesma maneira que os sinônimos, pois caso haja substituição do termo, por uma expressão usualmente utilizada (exemplo), o sistema considera a substituição do termo como estando correta.

Apesar das funcionalidades de cadastro de sinônimos e cadastro de exemplos existirem previamente na versão desenvolvida por Foly (2010), na realização dos testes constatou-se que as mesmas não eram consideradas caso houvesse substituição do termo

original por estes. Houve então a necessidade de implementar, na parte responsável pela mineração de texto, a funcionalidade da substituição dos referidos termos por seus sinônimos ou exemplos.

Além da criação de questões, outra funcionalidade provida pelo sistema é o *feedback* sobre o resultado do teste respondido pelo aluno. Inicialmente os alunos que responderam aos testes ficam organizados, em ordem de resposta, em uma tabela para que o professor identifique quais alunos responderam às atividades (Figura 25).

| AvalEaDor                                                                                                    |                     |                 |                | ₩. | А. |
|----------------------------------------------------------------------------------------------------|---------------------|-----------------|----------------|----|----|
| [20] 2012, 12: 2012 그 전 사진 전 고양으로 10: 30 M 2012 그 전 사진 사진 사진 사진 사진 사진 사진 사진 사진 사진 사진 사진<br>Resultados<br>Cadastro<br>Consultas-<br>Resultados Teste: (Lista Árvores):<br>Disciplina (Estrutura de Dados) |                     |                 |                |    |    |
|                                                                                                    | <b>Aluno</b>        | <b>Detalhes</b> | <b>Excluir</b> |    |    |
|                                                                                                    | Aluno <sub>01</sub> | Detalhes        | Excluir        |    |    |
|                                                                                                    | Aluno <sub>02</sub> | <b>Detalhes</b> | Excluir        |    |    |
|                                                                                                    | Aluno 03            | Detalhes        | Excluir        |    |    |
|                                                                                                    | Aluno 04            | Detalhes        | Excluir        |    |    |
|                                                                                                    | Aluno 05            | <b>Detalhes</b> | Excluir        |    |    |
|                                                                                                    | Aluno 06            | Detalhes        | Excluir        |    |    |
|                                                                                                    | Aluno 07            | Detalhes        | Excluir        |    |    |

Figura 25 - Lista de alunos que responderam as atividades

#### Fonte: O autor

Ao clicar na opção "detalhes" o professor pode acessar as notas sugeridas pelo sistema para cada questão do presente teste de forma individual. Além da nota sugerida pelo sistema adicionou-se durante a realização do estudo de caso, a pedido de alguns professores, uma funcionalidade que permite que o mesmo informe sua nota para as questões discursivas (Figura 25).

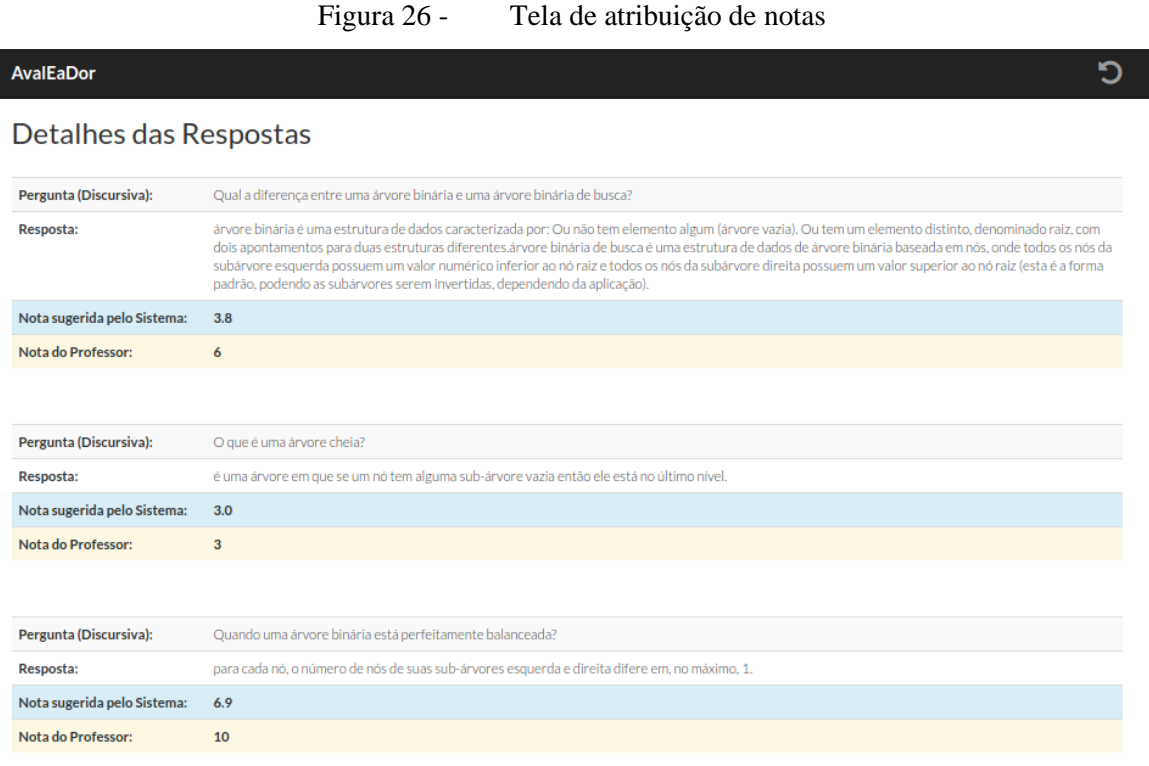

Fonte: O autor

Desta forma, além de avaliar o aluno, o professor pode analisar sua própria prática pedagógica, pois caso identifique pontos de "fracasso" nos testes respondidos pelos alunos, isso pode ser um indicador de que pode ser necessária uma revisão dos conteúdos, cujas respostas não alcançaram índice satisfatório.

## 4.3.2 Funcionalidades Aluno

O aluno após seu cadastro e posterior login também é direcionado a uma página denominada "painel". Este painel é muito similar ao presente nos usuários do tipo professor, porém as funcionalidades acessíveis são "logoff", "ingressar disciplina", "acessar disciplinas já cadastradas" e "visualizar testes". Os nomes são sugestivos quanto às funcionalidades providas por elas.

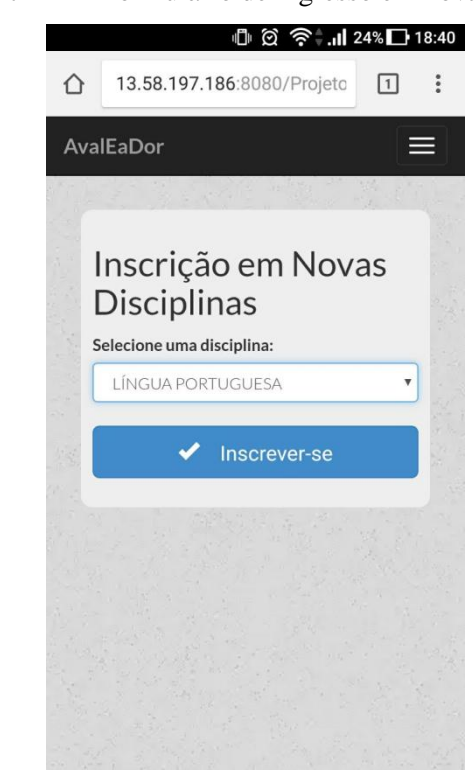

Figura 27 - Formulário de ingresso em nova disciplina

Fonte: O autor

As funcionalidades do aluno são mais limitadas, atendo-se às funções principais de responder aos testes que estiverem em aberto e visualizar os resultados, respostas e gabaritos de seus testes já realizados.

Ao ingressar em uma nova disciplina ou acessar a funcionalidade "acessar disciplinas já cadastradas", o aluno tem acesso aos testes referentes àquela disciplina em específico, e caso opte por acessar a opção "visualizar testes" lhe serão exibidos todos os testes já realizados sem que haja um filtro por disciplina.

Caso haja algum teste em aberto o aluno irá respondê-lo. Estes testes são previamente propostos pelos professores das disciplinas as quais o aluno está associado. Ao acessar um teste em aberto são exibidas todas as questões disponíveis para resposta, separadas por tipo de questão. Caso a questão tenha sido respondida o sistema indica que a mesma já foi concluída, caso contrário é exibido o status "responder", conforme pode ser visto na Figura 28.

#### Figura 28 - Tela de questões pertencentes ao teste

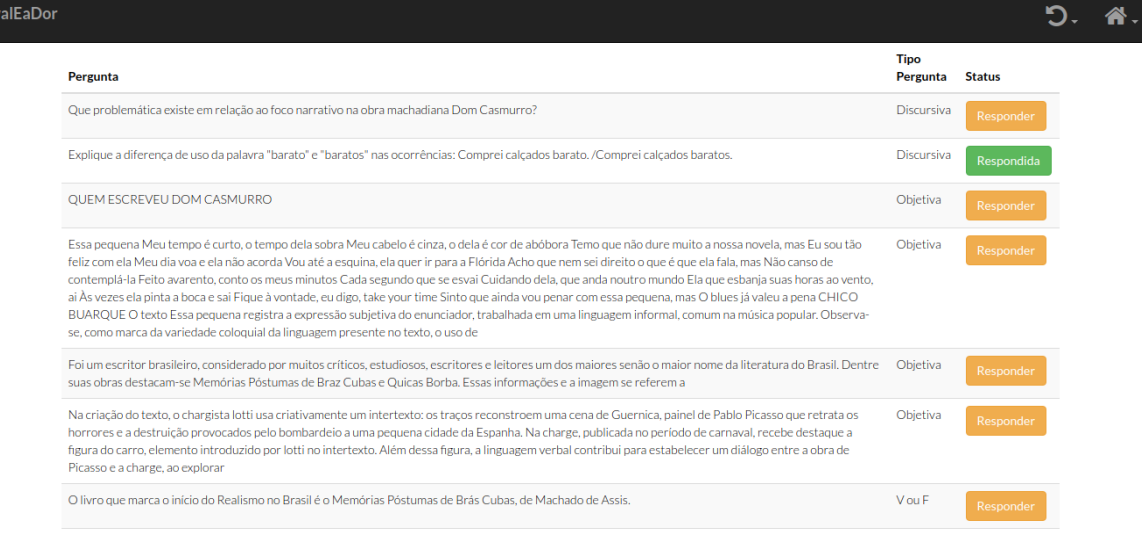

Fonte: O autor

Ao responder uma questão é facultado ao aluno visualizar a resposta previamente informada pelo professor para a mesma, ou seja, seu gabarito. Desta forma, o aluno pode comparar sua resposta à do professor e imediatamente identificar pontos positivos e negativos em sua resposta. A funcionalidade gabarito pode ser visualizada na Figura 29.

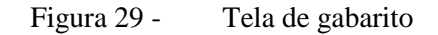

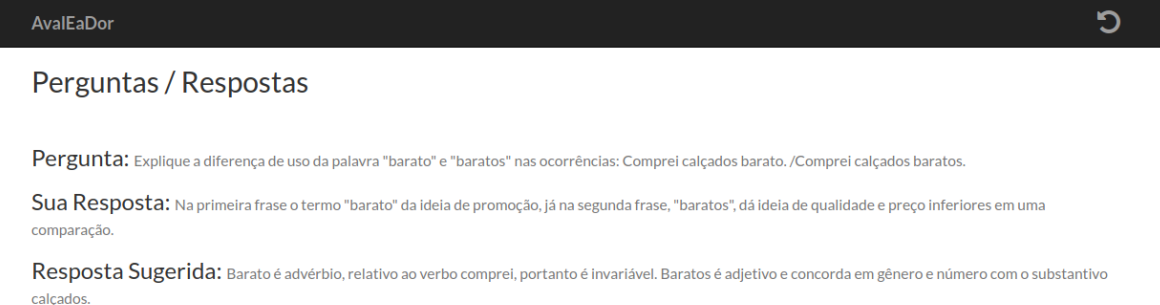

#### Fonte: O autor

Respondido o teste, o aluno possui imediatamente um *feedback* sobre seu desempenho, pois imediatamente é informada uma nota sugerida pelo sistema, e além do desempenho geral, o aluno pode visualizar como se saiu em cada questão específica. Além da correção do sistema, conforme já mencionado, é facultado o professor informar sua nota, desta forma consolidando ou alterando o resultado sugerido pelo sistema. Esta

funcionalidade pode ser visualizada na Figura 30 e visa ajudar o aluno a identificar pontos que foram aprendidos de maneira deficitária e revisá-los.

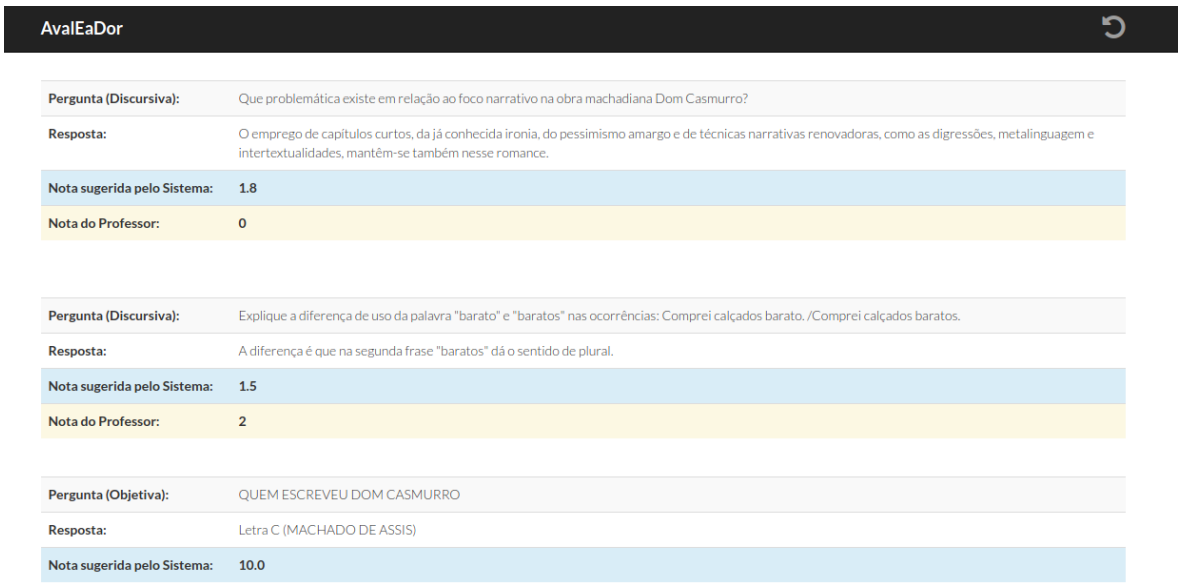

Figura 30 - Tela de notas atribuídas às questões

#### Fonte: O autor

No exemplo ilustrado na Figura 30, tem-se a perguntas propostas pelo professor da disciplina de língua portuguesa, as perguntas ficam dispostas nas primeiras linhas de cada tabela, em seguida as respostas informadas pelo aluno, visíveis nas segundas linhas de cada tabela, seguidos pela nota sugerida pelo sistema e nota final, informada pelo professor.

Na Figura 30, percebe-se que a nota sugerida pelo sistema aproxima-se da nota informada pelo professor da disciplina, reiterando que a nota sugerida pelo sistema é informada imediatamente após a conclusão da atividade pelo aluno. Neste caso específico o *feedback* recebido pelo aluno foi de que sua resposta não estava próxima à resposta ideal, portanto obteria notas baixas nas questões propostas.

### **5 RESULTADOS E DISCUSSÃO**

Neste capítulo são apresentados e discutidos os resultados da realização do estudo de caso. Os detalhes dos procedimentos adotados constam no capítulo "Metodologia" e aqui estão sumarizados e descritos os resultados obtidos destes procedimentos, coletados por meio da aplicação dos questionários aos professores e alunos participantes do estudo de caso e da interação destes com a ferramenta AvalEaDor.

# 5.1 DADOS DOS QUESTIONÁRIOS

Para entender quem são os sujeitos da pesquisa e sua percepção acerca de sua interação com a ferramenta desenvolvida para o presente trabalho, optou-se pela utilização de questionários, esta escolha justifica-se pela necessidade de responder às perguntas definidas previamente, de forma clara e objetiva, entretanto nos questionários manteve-se a opção dos envolvidos relatarem suas impressões, críticas, elogios e sugestões de melhorias.

Os questionários foram desenvolvidos utilizando a ferramenta *Google Forms* e podem ser visualizados integralmente nos Apêndices C e D, e foram enviados aos professores e alunos por meios eletrônicos, como e-mail e redes sociais. A utilização de questionários digital em vez de impresso justifica-se pela rapidez e praticidade da aplicação, coleta e organização de resultados e pelo próprio objetivo da pesquisa de incluir ferramentas digitais no processo de ensino e aprendizagem.

#### 5.1.1 Dados do Questionário "Professores"

Primeiramente no questionário aplicado aos professores havia uma seção sobre informações pessoais, e formação para identificar o perfil do professor participante da pesquisa. Após, havia uma segunda seção para coletar informações acerca da interação entre o professor e a ferramenta AvalEaDor. Os resultados apurados são descritos a seguir.

Entre os professores participantes da pesquisa, a idade média é de trinta de três anos (Figura 31), a maioria é do sexo masculino (81,8%), todos possuem pós-graduação, *lato sensu* ou *stricto sensu* (Figura 32) e possuem, em média, sete anos e meio de experiência docente na área/disciplina em que lecionam (Figura 33).

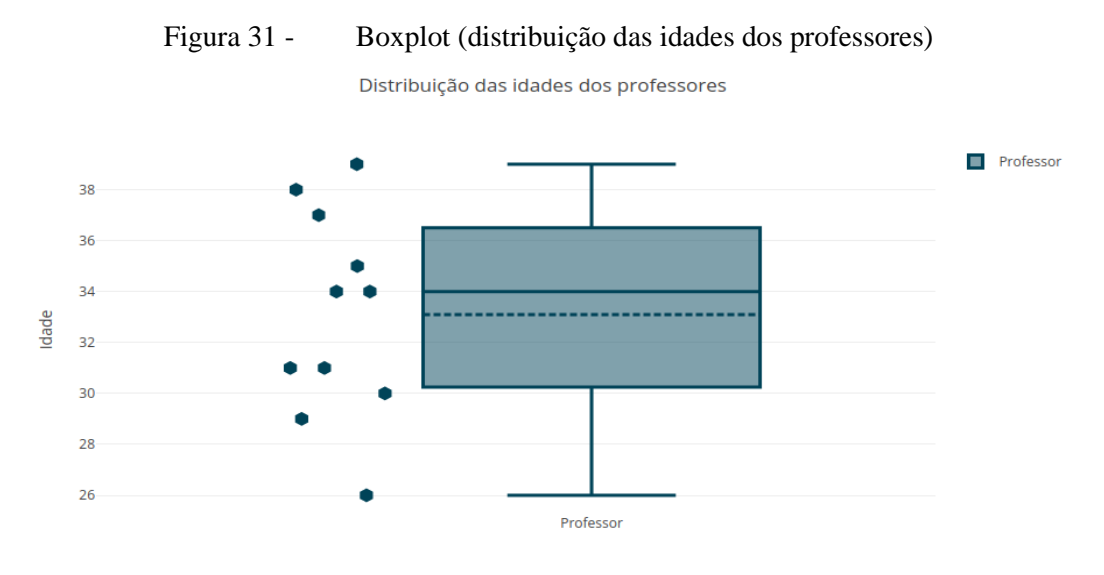

Fonte: O autor

Na Figura 31 percebe-se que apesar da média das idades ser igual a trinta e três anos, as idades variam entre vinte e seis a trinta e oito anos.

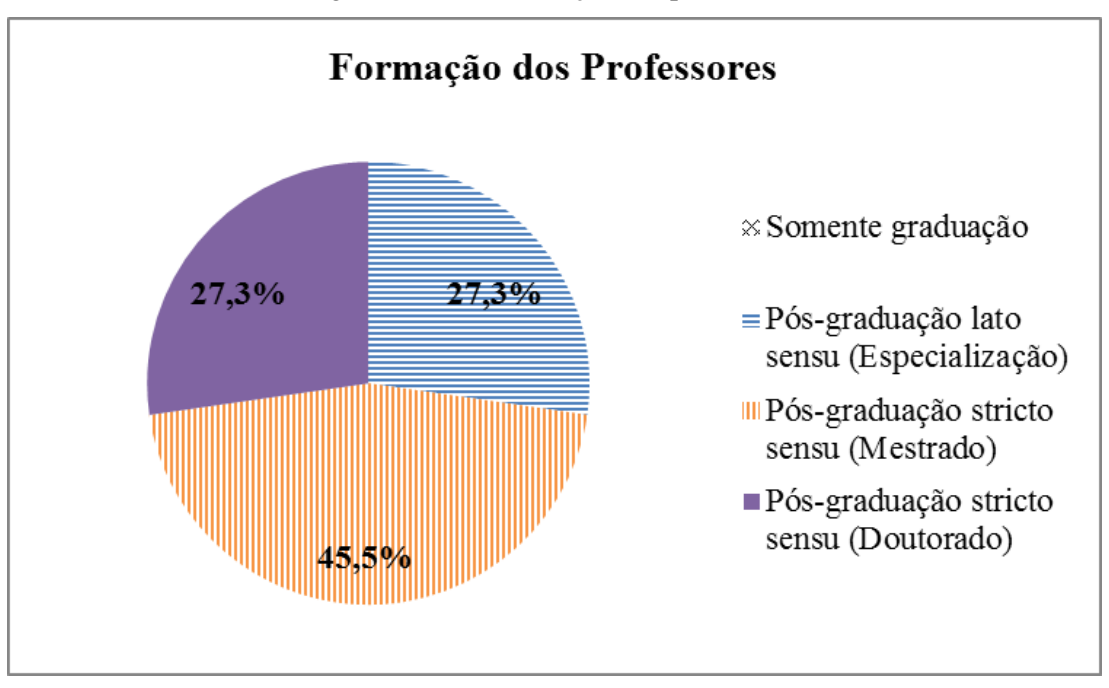

Figura 32 - Formação dos professores

Fonte: O autor

Na Figura 32 é possível visualizar que todos os professores participantes da pesquisa são pós-graduados, sendo que a maioria possui o título de mestre.

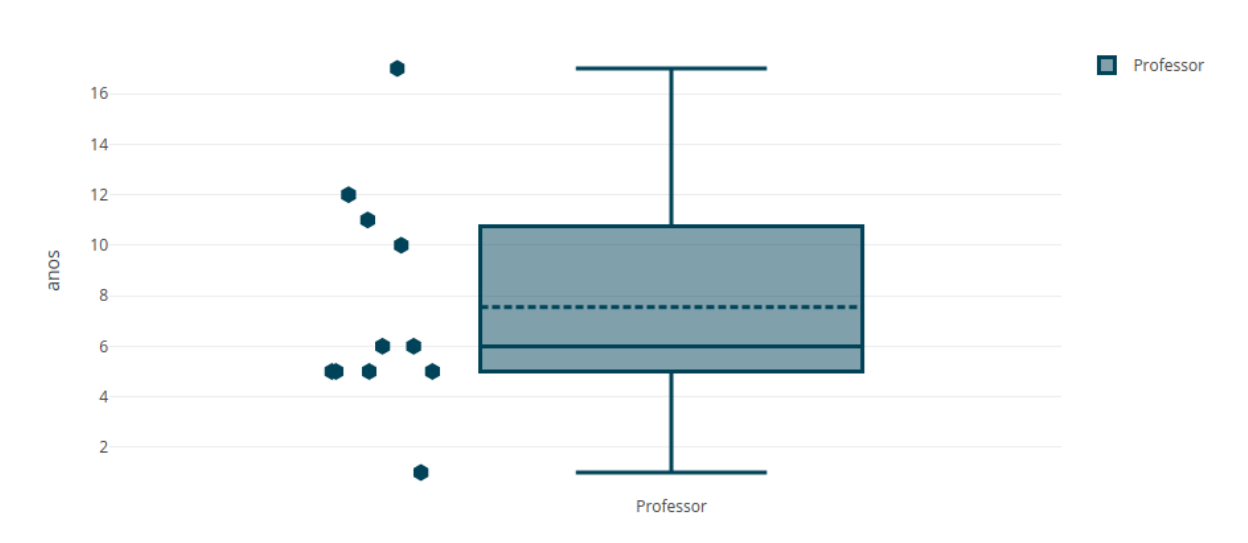

Figura 33 - Boxplot (distribuição tempo de atuação docente)

Distribuição Tempo de Atuação Docente

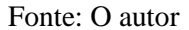

Foram feitos questionamentos acerca da capacitação para a utilização de recursos tecnológicos no ensino, sobre a frequência do uso e o quão importante o professor julga ser a utilização dessas tecnologias no ensino para a formação de um cidadão pleno nos dias atuais.

Acerca da formação, ao serem questionados se já fizeram em algum momento cursos de informática ou utilização de tecnologias, a maioria (81,8%) afirma terem feito cursos na área. Ao serem questionados se a prática docente e a participação dos alunos podem ser potencializadas com a utilização de recursos tecnológicos como ferramentas pedagógicas, os professores foram unânimes em afirmar que sim.

Estes dados reforçam Carvalho e Guimarães (2016), que afirmam que deve-se repensar e reformular a formação dos professores para que estes sejam capazes de utilizar as tecnologias atuais em sua prática docente cotidiana. Foi possível identificar que há o reconhecimento por parte dos professores de que a utilização de tecnologias pode potencializar os processos de ensino e aprendizagem.

Carvalho e Guimarães (2016) afirmam ainda que a formação atual do professor no Brasil, no aspecto da utilização de tecnologias, é deficitária, entretanto, entre os professores que participaram do estudo de caso, nota-se o oposto, pois a maioria possui conhecimento na área de tecnologia e as utiliza em seu cotidiano para a prática docente.

Isto é evidenciado, quando ao serem questionados sobre a frequência de utilização de recursos tecnológicos em sala de aula, como projetores multimídia, calculadora e softwares educacionais, para auxiliar no ensino dos conteúdos a maioria afirmou utilizá-los frequentemente, como apresentado na Figura 34.

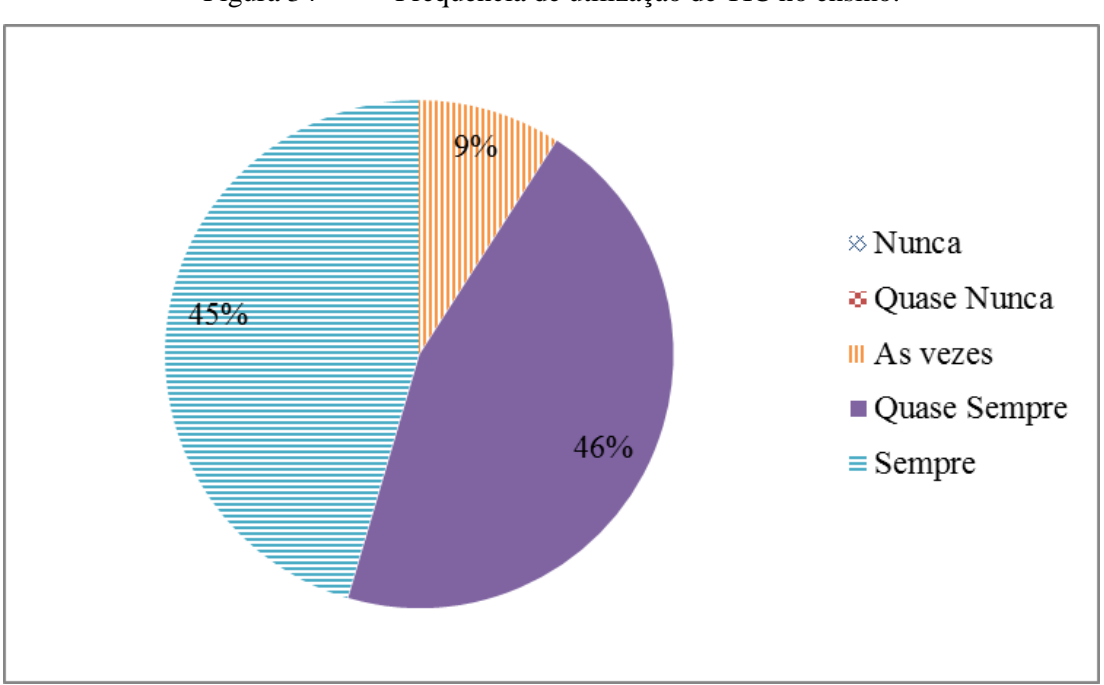

Figura 34 - Frequência de utilização de TIC no ensino.

Fonte: O autor

Porém, como afirmam Costa *et al.*(2016) é comum, mesmo em professores que utilizam tecnologias, haver resistência quanto à utilização de dispositivos móveis como ferramenta pedagógica, pois é comum associarem estes dispositivos a distrações dos alunos. Para identificar se isso ocorre também no ambiente em que o estudo de caso foi realizado, os professores foram questionados se consideram importante a inserção de dispositivos móveis nas práticas educativas e todos afirmaram concordar totalmente (54,5%) ou concordar (45,5%).

Entretanto, quando foram questionados se utilizam em seu cotidiano *tablets* e/ou *smartphones* como ferramenta pedagógica, os professores apresentaram comportamentos distintos, conforme pode ser visualizado na Figura 35, havendo professores que afirmam utilizá-los sempre, enquanto outros afirmam nunca utilizá-los.

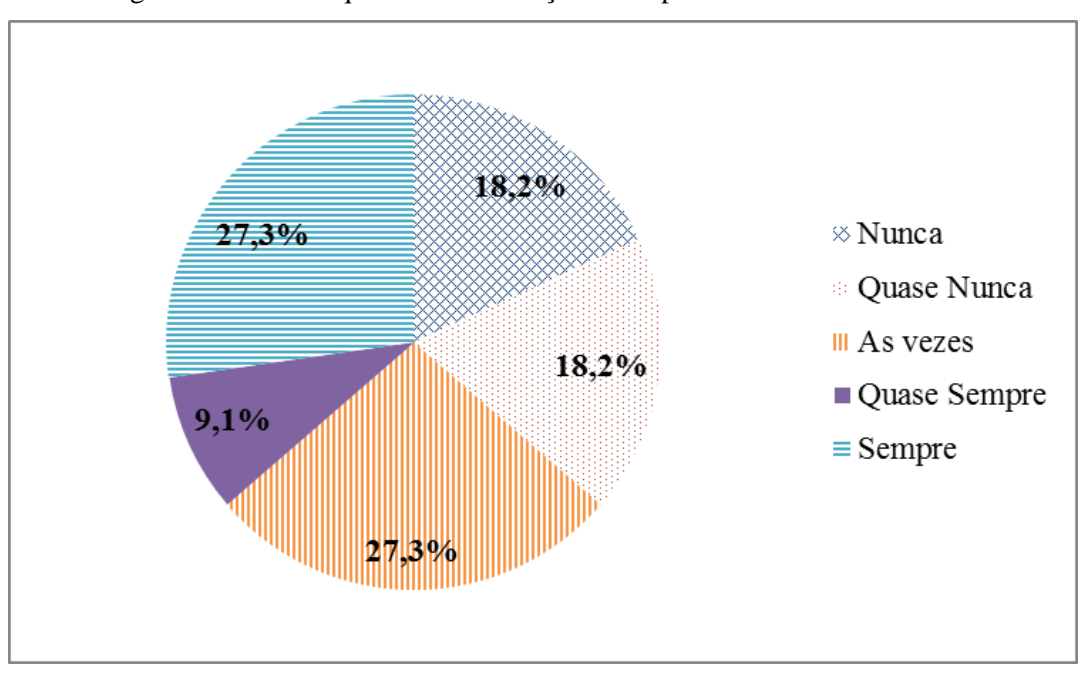

Figura 35 - Frequência de utilização de dispositivos móveis no ensino

Finalizadas as questões sobre informações pessoais dos professores participantes do estudo de caso, havia uma segunda seção no questionário sobre a experiência de uso da ferramenta desenvolvida para o presente trabalho, que buscavam aferir a relevância da mesma para o ensino e sua facilidade de uso. Os resultados são dispostos a seguir.

Primeiramente buscou-se descobrir quais dispositivos foram utilizados pelos mesmos para criar e avaliar os testes propostos para sua disciplina, as opções presentes eram "Computador Pessoal Desktop/Laptop", "*Smartphone*", "*Tablet*" e "Outros". Todos os professores envolvidos utilizaram o computador pessoal para realizar as tarefas e apenas dois (18,2%) utilizaram, além do computador pessoal, o *smartphone* para suportar as atividades por eles desenvolvidas.

A opção por utilizar preferencialmente o computador pessoal para a criação e correção dos testes desenvolvidos justifica-se pela melhor usabilidade do computador pessoal, frente aos demais dispositivos, principalmente na escrita de textos longos, presente principalmente nas questões discursivas. Conforme relataram alguns professores há um desconforto em escrever textos longos em um teclado de tamanho reduzido.

Ao serem questionados sobre a facilidade de uso da ferramenta a maior parte dos professores (81,8%) concordam ou concordam totalmente que a ferramenta é simples de usar, porém uma parcela dos professores (18,2%) concordam em parte com esse aspecto da

Fonte: O autor

ferramenta. Isto evidencia que, para a maioria a ferramenta é simples, porém há ainda aspectos importantes que necessitam de melhorias. Alguns destes professores inclusive, sugeriram melhorias, que estão descritas no tópico "Comentários, críticas e sugestões de melhorias" que apontam aspectos onde a ferramenta pode ser potencializada.

Uma das principais características desejáveis para a ferramenta desde seu projeto foi a responsividade, ou seja, capacidade de utilizá-la, com a melhor experiência possível ao usuário, em quaisquer dispositivos dotados de um navegador web. Foi então questionado ao professor se o mesmo partilhava da opinião de que a utilização da ferramenta em dispositivos móveis (*smartphones* e *tablets*) é um aspecto positivo e todos concordaram ou concordaram totalmente com o aspecto supracitado.

Outros questionamentos acerca da utilização da ferramenta foram se "a ferramenta AvalEaDor, de maneira geral, contribui para o ensino" (Figura 36), se "a utilização da ferramenta pode auxiliar na aprendizagem do aluno" (Figura 37), se "os resultados fornecidos pela ferramenta pode indicar pontos onde devo melhorar minha prática pedagógica" (Figura 38) e se "de maneira geral a utilização da ferramenta é útil na aplicação de testes/exercícios" (Figura 39). Mais uma vez a maioria das respostas foi positiva, indicando que a ferramenta traz contribuições para a prática docente e para o ensino de uma maneira geral.

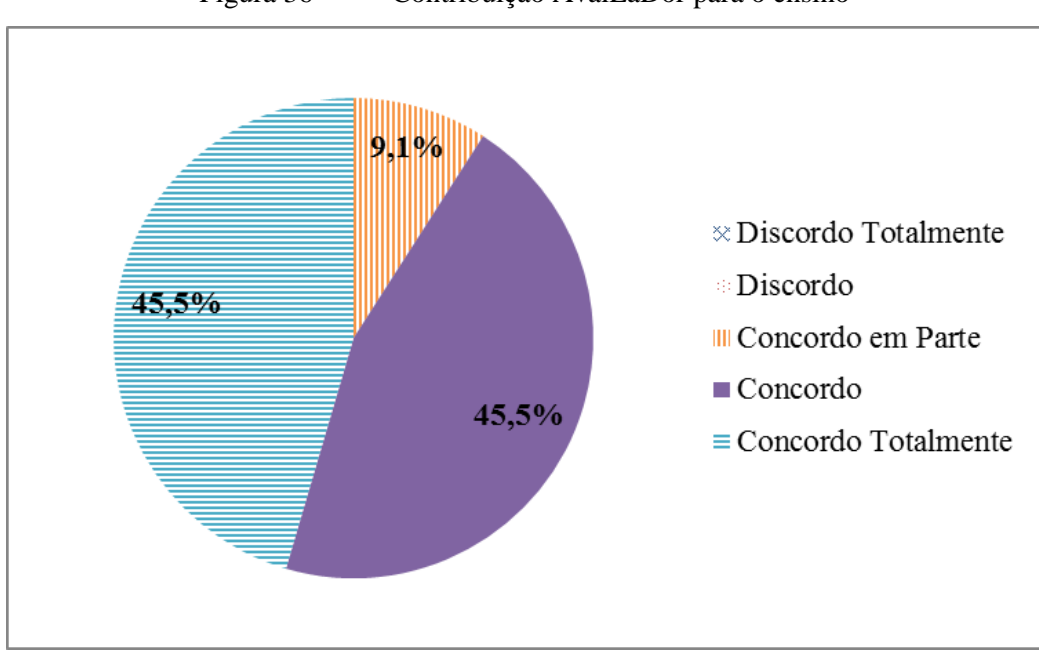

Figura 36 - Contribuição AvalEaDor para o ensino

Fonte: O autor

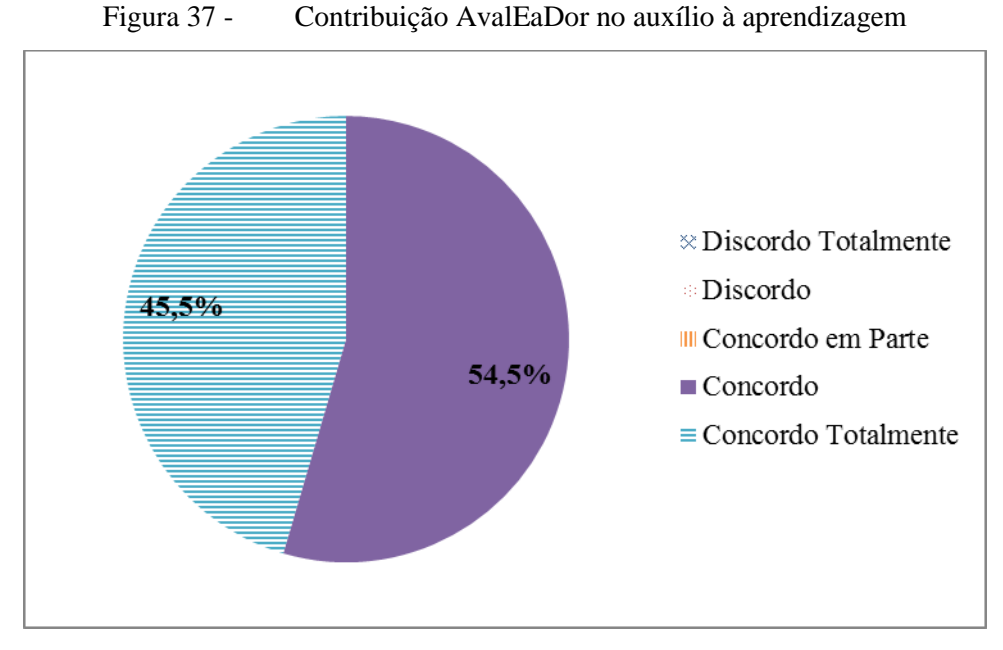

Fonte: O autor

Conforme pode ser visualizado na Figura 38, apesar de alguns professores discordarem de que a ferramenta pode auxiliá-los na identificação de pontos onde sua prática pedagógica pode ser potencializada, a maioria concorda com essa afirmação, o que ratifica o potencial da ferramenta na melhoria da atividade docente.

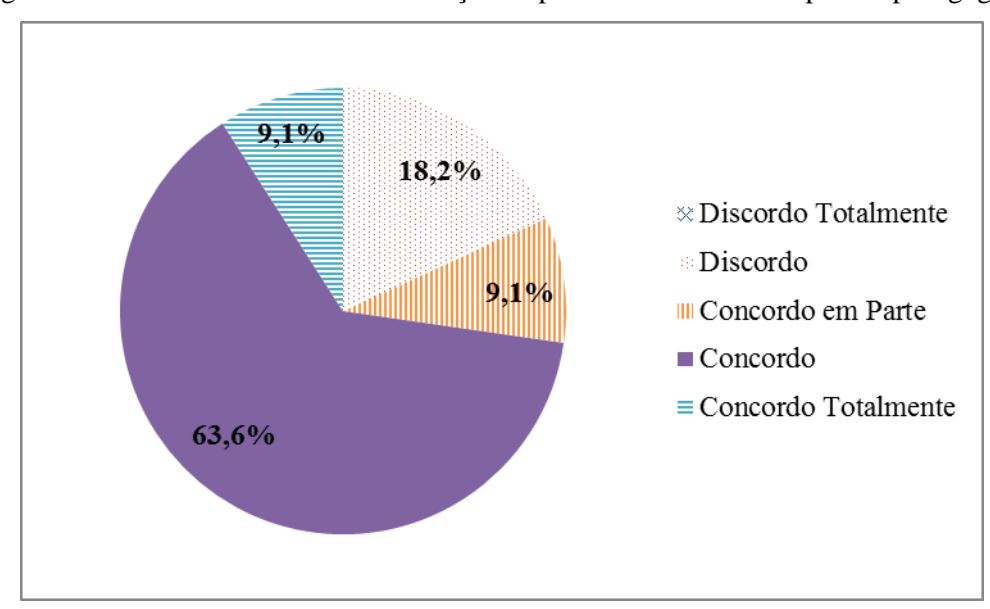

Figura 38 - AvalEaDor na identificação de pontos de melhoria na prática pedagógica

Fonte: O autor

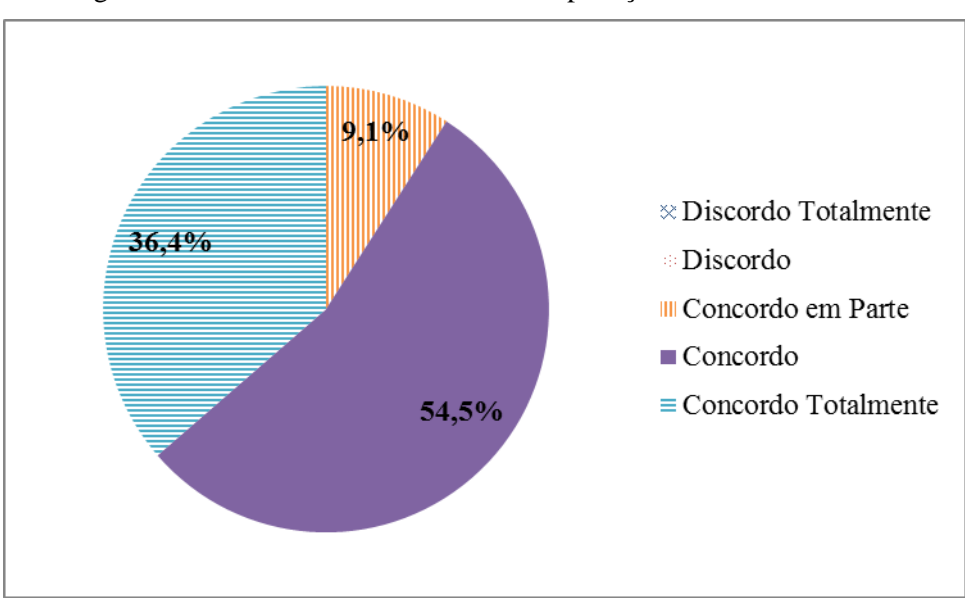

Figura 39 - Utilidade AvalEaDor na aplicação de testes/exercícios

Fonte: O autor

A ferramenta, de uma maneira geral, teve boa aceitabilidade entre os professores que a utilizaram para o presente estudo de caso, isso se torna ainda mais evidente quando questionados se a utilizariam em seu cotidiano 72,7% concordaram ou concordaram totalmente, e 27,3% responderam que concordam em partes, indicando que a utilizariam em alguns casos, mas não regularmente. Nenhum professor indicou que discordava ou discordava totalmente da utilização cotidiana da mesma.

Outro aspecto importante que motivou a pesquisa é em relação à proximidade da nota sugerida pelo sistema, em questões discursivas, à nota indicada pelo professor, pois se entende que a utilização da mesma está diretamente condicionada à sua qualidade no aspecto a que foi proposta, ou seja, a avaliação de testes sem a necessidade de correção de terceiros, conforme supracitado.

Para avaliar este aspecto o professor foi questionado se a avaliação realizada pelo sistema aproxima-se da avaliação realizado por ele. Houve divergentes opiniões sobre este aspecto, conforme pode ser visualizado na Figura 40. Além dos dados coletados sobre a percepção dos professores, foram realizados testes estatísticos para aferir a pertinência da ferramenta nesse aspecto.

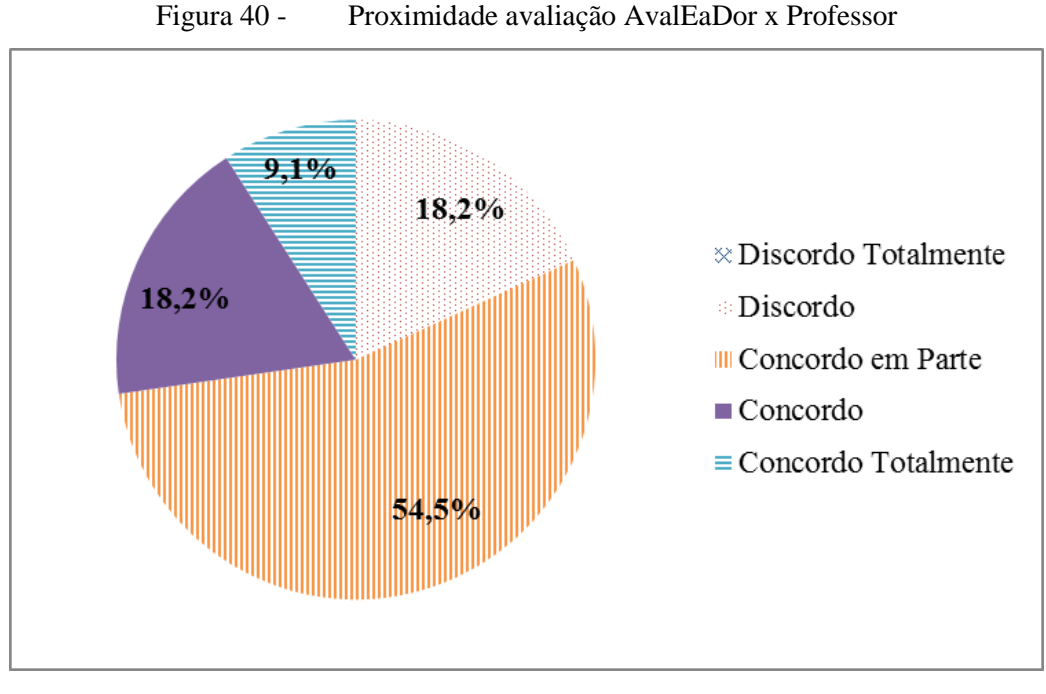

Fonte: O autor

Outro aspecto que se desejava avaliar diz respeito ao melhor uso da ferramenta no cotidiano da prática docente, ou seja, sendo levantadas inicialmente três possibilidades, "sua utilização em substituição à avaliação tradicional", "sua utilização como complemento à avaliação tradicional" e "sua utilização na aplicação de atividades para casa" (Figura 41).

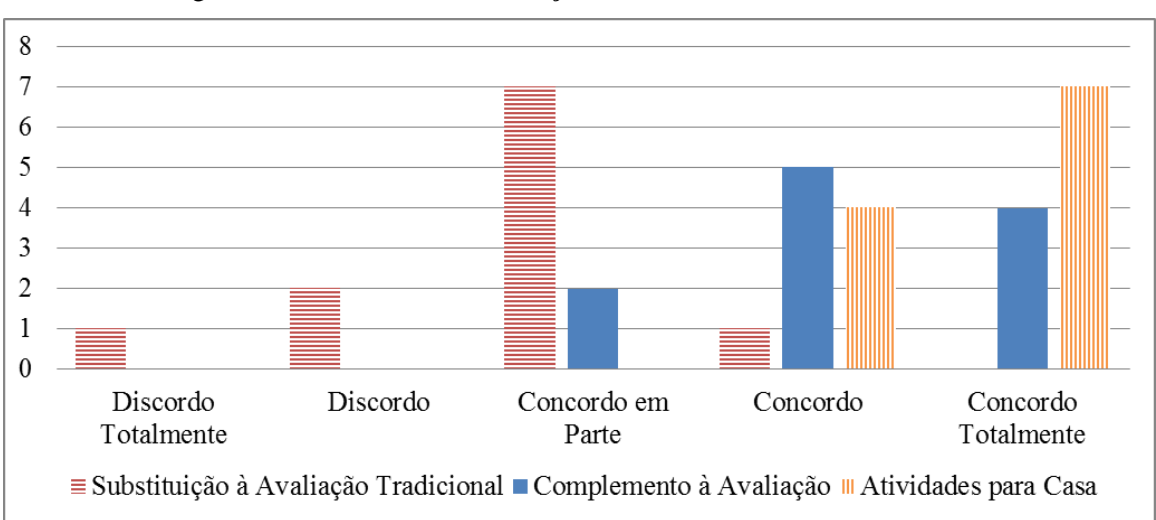

Figura 41 - Possíveis utilizações do LMS AvalEaDor "Professor"

Fonte: O autor

Conforme se pode constatar a principal utilidade da ferramenta, com base na aceitação dos professores, é na "aplicação de atividades para casa", seguido de "complemento à avaliação tradicional" e por último "em substituição à avaliação tradicional". Esta última, inclusive, coerente com opinião dos mesmos acerca da proximidade da avaliação realizada pela ferramenta comparada à avaliação por eles realizada.

### 5.1.2 Dados do questionário "Alunos"

Semelhante aos professores, no questionário aplicado aos alunos havia uma seção sobre informações pessoais, e formação para identificar o perfil do aluno participante da pesquisa. Após, havia uma segunda seção para coletar informações acerca da interação do mesmo com a ferramenta AvalEaDor. Os resultados apurados são descritos a seguir.

Noventa e um alunos participaram do estudo de caso e responderam ao questionários. A idade média dos alunos participantes foi de aproximadamente dezoito anos, sendo oitenta e quatro alunos do curso técnico em informática (92,3%) e sete do curso técnico em meio ambiente (7,7%).

A maioria dos alunos envolvidos cursa o ensino técnico integrado ao ensino médio, ou seja sessenta e oito alunos (74,4%) e os demais alunos cursam o ensino técnico subsequente (após o término do ensino médio), ou concomitante (simultâneo ao ensino médio, porém em outra instituição), totalizando vinte e três alunos (25,5%).

Entre os estudantes a utilização de *smartphone* para acessar a ferramenta AvalEaDor teve maior aderência do que entre os professores. No total, trinta alunos (33%) afirmaram ter utilizado o *smartphone* para acesso da mesma. Setenta e cinco (82,4%) utilizaram o computador pessoal, três alunos (3,3%) afirmaram utilizar outro dispositivo, e nenhum aluno utilizou *tablet* para realização das atividades.

Questionados se considera importante a utilização de dispositivos móveis (*smartphones* e *tablets*) nas atividades de escolares, a maioria dos alunos afirma concordar (Figura 42).

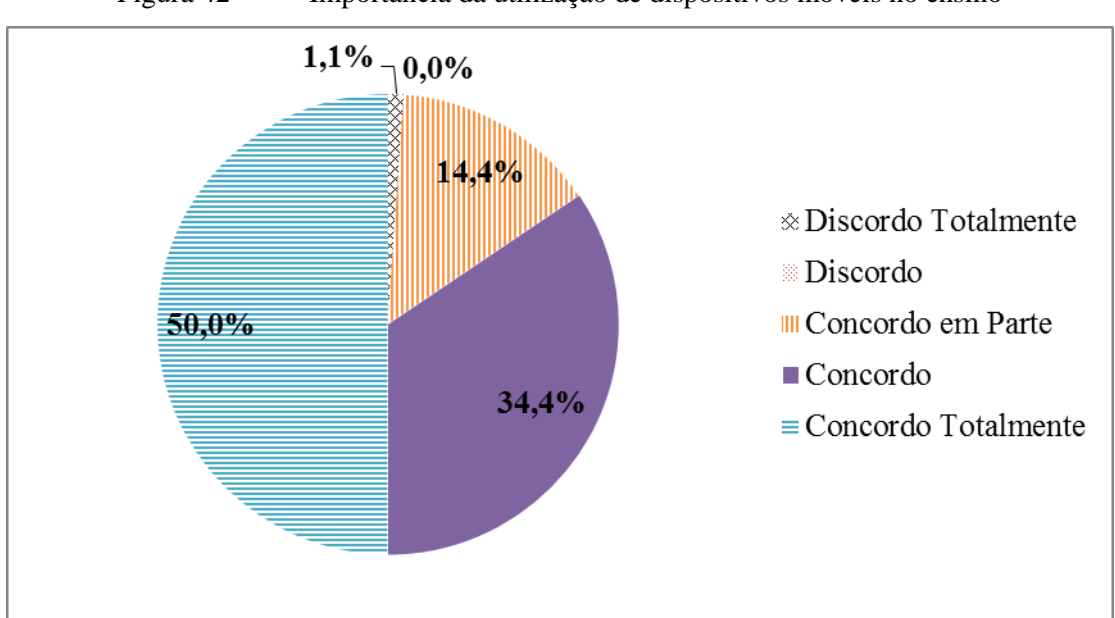

Figura 42 - Importância da utilização de dispositivos móveis no ensino

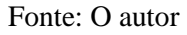

Outro questionamento feito aos estudantes visava identificar qual o meio preferido pelos mesmos para realizar as atividades escolares. As alternativas eram "computador/notebook", "Celular/*Smartphone*", "*Tablet*" ou "Papel" (Figura 43). A maioria afirmou preferir realizar as atividades em "Computador/Notebook" (70%), seguido de "Celular/*Smartphone*" (15,6%) e "Papel" (14,4%).

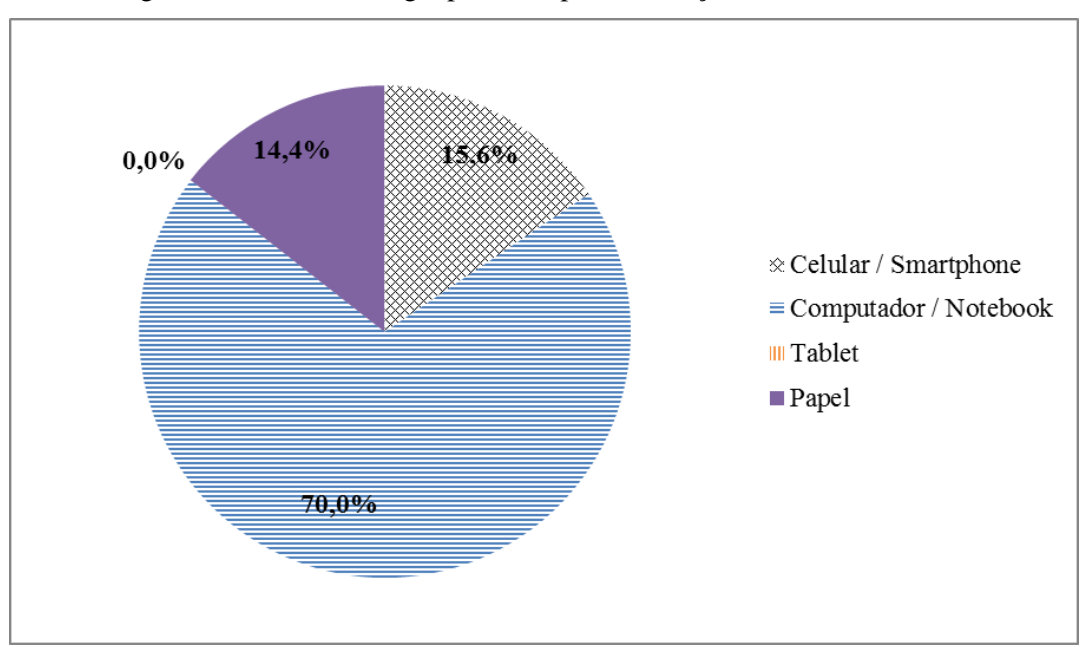

Figura 43 - Tecnologia preferida para realização de testes/exercícios

Fonte: O autor

Entretanto, a maior parte dos estudantes que participaram do estudo de caso e responderam aos questionários são alunos do curso técnico em informática, o que pode ter afetado diretamente na predileção dos mesmos por atividades utilizando computador.

Outro resultado que evidenciado é que mais uma vez o *tablet* é preterido, se comparado a outras tecnologias, o que pode ser explicado pela menor presença destes dispositivos nos lares brasileiros, 19% dos lares, se comparado a *smartphones*, 92% dos lares, e microcomputador, 51,8% dos lares, segundo relatório do IBGE (2017) da Pesquisa Nacional por Amostra de Domicílios Contínua.

Questionados se a ferramenta é de fácil utilização 90,1% afirmam concordar ou concordar totalmente, enquanto 9,9% concordam em partes. 94,5% consideram positivo o fato de a ferramenta poder ser utilizada também em *smartphones*.

Sobre a utilidade da ferramenta para o ensino 85,8% afirmam considerá-la pertinente, de maneira geral, para esta finalidade. 79,2% acreditam que a utilização da ferramenta pode ajudá-lo, a melhorar seu desempenho escolar e 80,3% acreditam que com a utilização da ferramenta eles seriam capazes de identificar conteúdos que necessitam de aprofundamento nos estudos. Sobre as funcionalidades da ferramenta 77% a considera útil para aplicação de testes, 70,4% afirmaram que a utilizaria no seu dia a dia.

De forma similar aos professores, com o intuito de identificar junto aos alunos a melhor aplicação da ferramenta no cotidiano, foram realizadas três questões, a primeira sugeria o uso da mesma em substituição às provas tradicionais, a segunda sugeria a complementação da nota com atividades realizadas na ferramenta e a terceira sugeria a utilização da mesma na realização de atividades para casa (Figura 44).

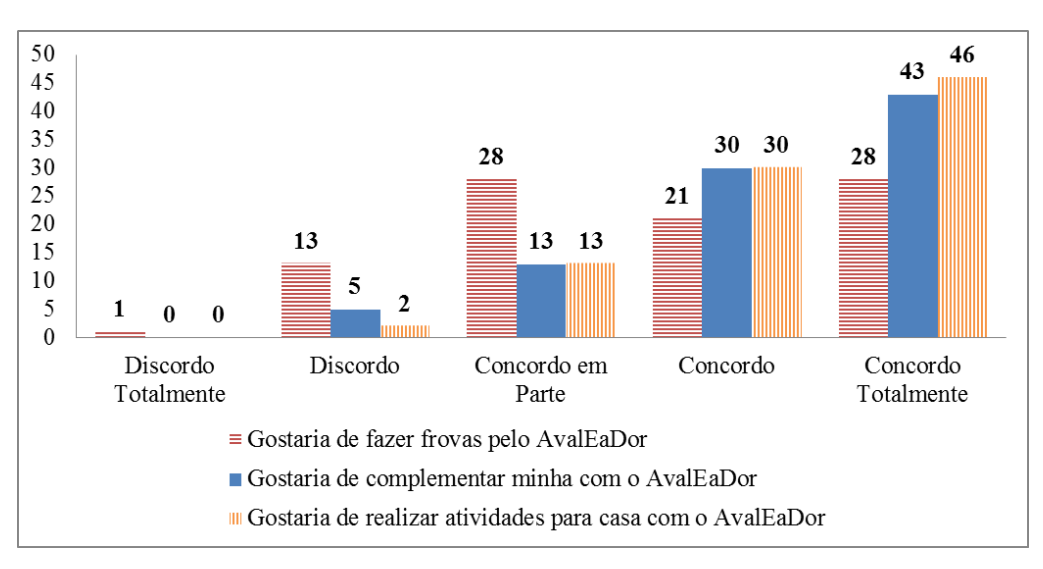

Figura 44 - Possíveis utilizações do LMS AvalEaDor "Aluno"

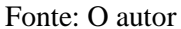

Os resultados destas três perguntas foram similares aos resultados dos professores, indicando uma melhor aceitação em uso para "atividades para casa", seguidos por "complementação da nota com atividades desenvolvidas na ferramenta" e "utilização da ferramenta na aplicação de provas".

# 5.2 COMENTÁRIOS, CRÍTICAS E SUGESTÕES DE MELHORIAS

Neste tópico são descritos os comentários, elogios, críticas e sugestões de melhorias que os participantes da pesquisa, professores e alunos, deixaram com o intuito de melhorar a ferramenta. Os transcritos integrais podem estão disponíveis no Apêndice E e Apêndice F.

### 5.2.1 Comentários, críticas e sugestões dos Professores

A ferramenta, de maneira geral, conforme foi possível identificar nos resultados obtidos das questões do questionário, teve uma boa aceitação dos professores. Isso se
evidencia ainda mais nos comentários deixados pelos mesmos, reforçando a pertinência da ferramenta para o ensino e reforçando os benefícios que sua utilização podem trazer consigo.

Com relação às críticas, as mais recorrentes dos professores se deram em questões estéticas e usabilidade e na parte da ferramenta responsável pela correção automática das questões discursivas.

Com relação à estética e usabilidade, foi sugerido que fossem utilizadas cores mais vibrantes que chamasse mais a atenção dos alunos, seguindo o padrão de ferramentas consolidadas no mercado e simplificação de alguns ícones e botões, restringindo a ferramenta a tarefas específicas, e outras pequenas melhorias que podem torná-la ainda mais prática e atrativa para todos os que eventualmente a utilize.

Com relação a correção automática, alguns professores, principalmente da área de linguagens, acreditam que esta funcionalidade seja mais aplicável a áreas mais técnicas e conceituais, pois consideram com menos rigor o caráter sintático, de coerência e coesão, por exemplo. Outros professores, da área de informática, sugeriram a utilização, de outra técnica para extração do conhecimento, como inteligência artificial, para conseguir resultados mais próximos à avaliação do próprio professor.

## 5.2.2 Comentários, críticas e sugestões dos Alunos

Por intermédios dos comentários, críticas e sugestões dos alunos, foi possível notar que a ferramenta, ratificando o resultado extraído nos questionários, teve uma boa aceitação entre os mesmos. Houve, entre os comentários, inúmeros elogios e comentários de que a ferramenta é excelente para o ensino.

Itens que se destacam, é principalmente, o gabarito das respostas exposto aos alunos após a conclusão da atividade, que segundo os mesmos auxilia no melhor entendimento do resultado obtido e a nota automática informada pelo sistema, reduzindo a ansiedade da correção das atividades e os ajudando a identificar pontos onde precisam aprofundar e reforçar os conteúdos.

Nas críticas e sugestões destacam-se, de forma semelhante aos professores, questões referentes à usabilidade e estética da ferramenta e as inconsistências por vezes apresentadas na correção das questões discursivas.

Com relação à usabilidade, os relatos mais recorrentes foram de que a ferramenta não permite correção de uma questão já respondida. Ainda nesse sentido, foi sugerido que, em vez de mostrar o gabarito após a conclusão da atividade, permitir a predefinição de datas de entrega, e exibi-los ao término do prazo. Outras ponderações de melhorias da interface gráfica e usabilidade foram realizadas, porém pontuais.

Entretanto a crítica mais recorrente entre os alunos foi com relação às correções automáticas do sistema. Foi relatado que respostas com o mesmo sentido semântico, porém com palavras distintas às cadastradas pelo professor, foram avaliadas abaixo do esperado. As ponderações sobre este aspecto são pertinentes, sendo discutido no tópico "estudo de caso".

## 5.3 ANÁLISE DO ESTUDO DE CASO

Conforme supracitado, para o presente Estudo de Caso, foi solicitado aos professores que criassem testes em suas disciplinas que utilizasse, desde que coerente com o conteúdo, todos os tipos de questões disponibilizados por intermédio da ferramenta.

Criadas as questões pelos professores e respondidas pelos alunos, foi solicitado ao professor realizasse a correção das questões discursivas e posteriormente realizasse a análise das correções realizadas pelo sistema, comparando com a correção por ele realizada.

Com relação às questões dos tipos "Múltipla Escolha" e "Verdadeira e Falsa", a ferramenta apresentou excelente desempenho, realizando as correções de maneira adequada em todos os casos, não gerando críticas quanto a seu uso. Com relação às questões do tipo "Resposta Curta", a ferramenta, tal qual nas questões descritas anteriormente, também realizou as correções adequadamente.

Entretanto, este tipo de questão, gerou muitas dúvidas nos alunos, que por vezes inseriram respostas maiores do que o esperado, logo a ferramenta lhe atribuía notas baixas, já que sua resposta foi diferente à informada pelo professor. Sugestões recorrentes de

melhorias nesse tipo de questão foram utilizar a tecnologia de mineração de texto, também nesse tipo de questão e criar mecanismos que permitam que o professor indique quantas palavras são esperadas na resposta.

Desta forma espera-se que a ferramenta seja capaz de conceder uma maior flexibilidade nesse tipo de questão, e tornando mais claro para o aluno qual a resposta esperada pelo professor, para questões desse tipo.

Por fim foram testadas as questões do tipo "Discursiva", que obteve resultados controversos, sendo o tipo de questão que mais recebeu elogios, críticas e sugestões de melhorias. Isto se justifica pelo caráter inovador da ferramenta de realizar correções automaticamente, porém, conforme será discutido, ainda possui restrições e pontos de melhorias.

Para este tipo de questão, foram produzidas pelos professores trinta e três questões, de disciplinas diversas, no Quadro 3, pode-se visualizar detalhadamente a quantidade de questões discursivas criadas, para o presente estudo de caso, para cada disciplina.

| <b>Disciplina</b>             | Quantidade Questões Discursivas |  |  |  |
|-------------------------------|---------------------------------|--|--|--|
| Português                     | 2                               |  |  |  |
| Inglês                        | $\overline{2}$                  |  |  |  |
| Filosofia                     | 3                               |  |  |  |
| Biologia                      | $\overline{2}$                  |  |  |  |
| Análise e Projeto de Sistemas | 3                               |  |  |  |
| Informática Básica            | 6                               |  |  |  |
| Estrutura de Dados            | 3                               |  |  |  |
| Arquitetura de Computadores   | 4                               |  |  |  |
| Sistemas Operacionais         | 3                               |  |  |  |
| Poluição e Controle Ambiental | 1                               |  |  |  |
| Saneamento Ambiental          | $\overline{4}$                  |  |  |  |
| <b>TOTAL</b>                  | 33                              |  |  |  |

Quadro 3 – Questões discursivas por disciplina

#### Fonte: O autor

Conforme descrito, tanto o sistema, quanto o professor, realizaram a correção de todas as questões de todos os alunos. Além da comparação realizada pelo professor, foi

utilizado o método estatístico, para fins de comparação de médias, "Teste T" com amostras pareadas, utilizando o software GNU PSPP versão 0.8.5.

Para a realização do teste t, considerou-se a utilização padrão, da ferramenta GNU PSPP, de 95% de confiança (ou uma chance de erro de 5%). Este valor, ao ser calculado, está expresso nos resultados pela letra "p". Quando o valor de p for igual ou inferior a 0,05, considera-se que as médias, estatisticamente, são consideradas diferentes, e caso o valor de p seja superior a 0,05 considera-se que as duas médias são iguais, ou seja, não há diferença significativa entre as médias.

No Quadro 4 estão dispostos os resultados obtidos da aplicação dos testes e posterior correção, realizada pelo sistema e pelo professor. Neste quadro estão contidas as seguintes informações: Nome da disciplina, quantidade de alunos que tiveram suas avaliações corrigidas (N), quantidade de termos identificados pela ferramenta de *Text Mining* (TAM), valor de significância (p), uma coluna indicando se há ou não diferença significativa entre as médias, valor médio das notas do sistema, valor médio das notas do professor e valor do vetor da diferença entre as médias.

| <b>DISCIPLINA</b> | $\mathbb{N}$ | TAM.                    | $\mathbf{P}$ | <b>DIFERENÇA</b><br><b>SIGNIFICATIVA</b> | <b>MÉDIA</b><br><b>SISTEMA</b> | <b>MÉDIA</b><br><b>PROFESSOR</b> | <b>DIFERENÇA</b><br><b>MÉDIAS</b> |
|-------------------|--------------|-------------------------|--------------|------------------------------------------|--------------------------------|----------------------------------|-----------------------------------|
| <b>APS</b>        | 8            | 29                      | 0,044        | <b>SIM</b>                               | 5,80                           | 7,25                             | 1,45                              |
| <b>APS</b>        | 8            | 6                       | 0,014        | <b>SIM</b>                               | 4,21                           | 6,63                             | 2,42                              |
| <b>APS</b>        | 8            | 10                      | 0,094        | NÃO                                      | 7,88                           | 9,00                             | 1,12                              |
| <b>IB</b>         | 19           | 9                       | 0,000        | <b>SIM</b>                               | 3,31                           | 7,33                             | 4,02                              |
| IB                | 19           | 17                      | 0,025        | <b>SIM</b>                               | 4,21                           | 5,84                             | 1,63                              |
| IB                | 19           | 13                      | 0,011        | <b>SIM</b>                               | 2,99                           | 6,04                             | 3,05                              |
| IB                | 19           | 60                      | 0,000        | <b>SIM</b>                               | 2,02                           | 8,21                             | 6,19                              |
| IB                | 19           | 9                       | 0,000        | <b>SIM</b>                               | 5,87                           | 9,21                             | 3,34                              |
| IB                | 19           | 20                      | 0,002        | <b>SIM</b>                               | 4,69                           | 7,09                             | 2,40                              |
| <b>BIO</b>        | 18           | 20                      | 0,006        | <b>SIM</b>                               | 2,95                           | 4,50                             | 1,55                              |
| <b>BIO</b>        | 18           | 70                      | 0,009        | <b>SIM</b>                               | 1,58                           | 3,11                             | 1,53                              |
| ED                | 14           | 23                      | 0,000        | <b>SIM</b>                               | 3,28                           | 6,82                             | 3,54                              |
| <b>ED</b>         | 14           | 10                      | 0,079        | NÃO                                      | 3,36                           | 5,29                             | 1,93                              |
| <b>ED</b>         | 14           | 13                      | 0,000        | <b>SIM</b>                               | 3,39                           | 7,00                             | 3,61                              |
| <b>PT</b>         | 11           | 11                      | 0,060        | NÃO                                      | 1,40                           | 4,55                             | 3,15                              |
| PT                | 11           | 13                      | 0,031        | <b>SIM</b>                               | 1,26                           | 4,73                             | 3,47                              |
| <b>FIL</b>        | 14           | 11                      | 0,445        | NÃO                                      | 1,61                           | 1,37                             | 0,24                              |
| FIL               | 14           | 69                      | 0,336        | <b>NÃO</b>                               | 1,83                           | 1,88                             | 0,05                              |
| <b>FIL</b>        | 14           | 22                      | 0,732        | <b>NÃO</b>                               | 1,44                           | 1,46                             | 0,02                              |
| <b>SO</b>         | 9            | 12                      | 0,066        | <b>NÃO</b>                               | 8,33                           | 9,67                             | 1,34                              |
| <b>SO</b>         | 9            | $\overline{\mathbf{4}}$ | 0,169        | <b>NÃO</b>                               | 6,67                           | 7,21                             | 0,54                              |
| SO <sub>1</sub>   | 9            | 14                      | 0,347        | <b>NÃO</b>                               | 9,03                           | 9,03                             | 0,00                              |
| AC                | 22           | 40                      | 0,000        | <b>SIM</b>                               | 3,50                           | 7,04                             | 3,54                              |
| AC                | 22           | $\overline{4}$          | 0,000        | $\boldsymbol{\text{SIM}}$                | 6,59                           | 9,00                             | 2,41                              |
| $\mathbf{AC}$     | 22           | 9                       | 0,027        | <b>SIM</b>                               | 7,32                           | 8,03                             | 0,71                              |
| AC                | 22           | 21                      | 0,005        | <b>SIM</b>                               | 4,40                           | 5,99                             | 1,59                              |
| <b>POL</b>        | 8            | 13                      | 0,726        | NÃO                                      | 3,41                           | 3,25                             | 0,16                              |
| <b>ING</b>        | 21           | 30                      | 0,000        | <b>SIM</b>                               | 3,04                           | 8,00                             | 4,96                              |
| <b>ING</b>        | 21           | 29                      | 0,000        | ${\rm SIM}$                              | 2,14                           | 6,71                             | 4,57                              |
| <b>SAN</b>        | 5            | 18                      | 0,058        | NÃO                                      | 3,40                           | 7,50                             | 4,10                              |
| <b>SAN</b>        | 5            | 46                      | 0,000        | <b>SIM</b>                               | 1,56                           | 8,30                             | 6,74                              |
| SAN               | 5            | 32                      | 0,001        | ${\bf SIM}$                              | 2,24                           | 5,40                             | 3,16                              |
| SAN               | 5            | 63                      | 0,017        | <b>SIM</b>                               | 1,20                           | 7,70                             | 6,50                              |

Quadro 4 – Resultados obtidos da aplicação dos testes (sem tratamento)

Fonte: O autor

Pode-se notar no Quadro 4 que, das trinta e três questões, vinte e duas (66,6%) apresentaram diferença significativa entre as médias, ou seja, nos referidos casos, considera-se que a correção do sistema e a correção do professor estão distantes, ou seja, em apenas 33,3% dos casos, a ferramenta apresentou-se, de fato, útil em substituição à avaliação realizada pelo professor, ratificando a impressão relatada pelos professores por intermédio do questionário.

Nos casos em que o valor de p foi superior a 0,05, ou seja, sem diferença significativa entre as médias, destaca-se a utilização de material base conhecido pelos alunos em duas disciplinas, Sistemas Operacionais (SO) e Análise e Projeto de Sistemas (APS) ou a inserção, por parte do professor, de maior número de sinônimos para termos relevantes, foram os casos de Saneamento Ambiental (SAN), Estrutura de Dados (ED) e Poluição e Controle Ambiental (POL).

Outro aspecto observado, que teve relação com uma maior proximidade entre a nota sugerida pelo sistema e a nota informada pelo professor, é com relação à estrutura da pergunta realizada, perguntas conceituais, do tipo "O que é ..." ou "Defina ..." e perguntas, que apesar de discursivas, possuem estrutura fechada, como por exemplo "Cite os 9 tipos de requisitos", que demandam uma resposta padrão, sem grandes variações, tiveram resultados melhores se comparados à questões mais amplas, com grande possibilidade de variação.

Isto demonstra que o melhor planejamento das questões, como a utilização de sinônimos em substituição a alguns termos e a forma como a pergunta é elaborada, pode afetar diretamente no desempenho da ferramenta. Além disso, a utilização de material base conhecido, induz os alunos a utilizá-lo para responder às questões, informando em suas respostas termos iguais ou similares aos utilizados pelo professor.

Com relação aos casos nos quais houve diferença significativa entre as médias, levantou-se então a hipótese de que a quantidade de termos presentes na resposta fornecida pelo professor poderia acarretar em uma maior diferença entre as médias, porém ao calcular o coeficiente de correlação entre os valores (0,35) identificou-se que, a hipótese era falsa.

Apesar da quantidade de termos presentes em uma resposta afetar, moderadamente, de forma inversa a nota sugerida pelo sistema, coeficiente de correlação (-0,51), ou seja, quanto maior a quantidade de termos menor tende a ser a nota sugerida pelo sistema, esse

comportamento é menos comum na nota sugerida pelos professores, que apresentou coeficiente de correlação (-0,20).

Com a correção, houve uma grande disparidade entre as médias das notas sugeridas pelo sistema e as médias das notas sugeridas pelo professor, conforme pode ser visualizado na Figura 45. Entretanto observou-se que apesar de haver grande diferença entre as médias o comportamento das notas era similar, ou seja, na maioria dos casos quando o professor atribuía uma nota mais baixa ou mais alta, a tendência do LMS seguia o mesmo padrão. Calculou-se o coeficiente de correlação entre as médias (0,63) e constatou-se que a observação acerca do comportamento das notas era verdadeira.

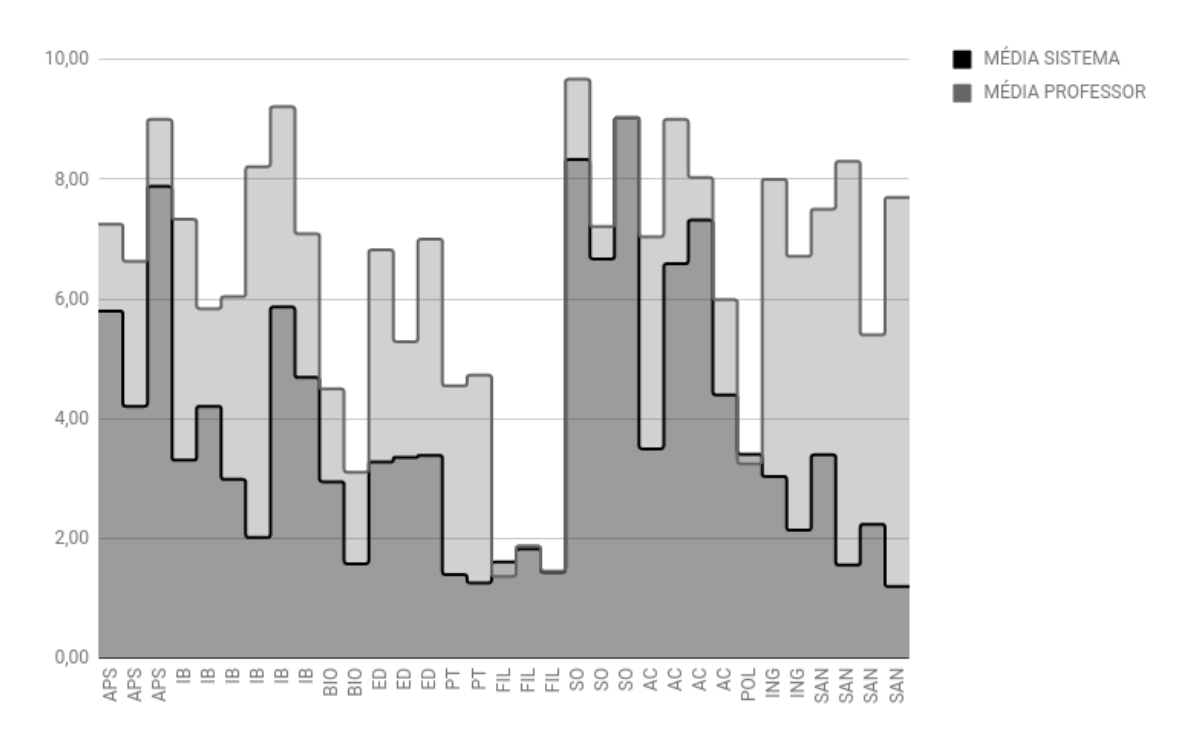

Figura 45 - Avaliação AvalEaDor x avaliação professor (sem tratamento)

#### Fonte: O autor

Entretanto, a diferença entre as médias não é algo exclusivo entre uma ferramenta de *Text Mining* e a avaliação realizada por um professor. Vianna (2013) afirma que pode haver diferença significativa entre correções de professores distintos para a mesma questão discursiva, pois fatores irrelevantes ou estranhos ao processo de avaliação tendem a afetar na decisão dos julgadores.

Porém, uma vez observado o comportamento similar entre as médias, buscou-se métodos computacionais ou matemáticos que permitisse a utilização de parte dos dados

obtidos para "calibração" da ferramenta, tornando sua correção mais próxima à realizada pelos professores.

Para o presente trabalho foi utilizada a porcentagem de 70%30%, para a validação cruzada, também utilizada em Reis, Castro e Sichman (2016). A calibração consistiu na utilização de 30% das notas das correções em cada questão, escolhidas aleatoriamente, a fim de produzir uma constante, resultante da média das diferenças entre as notas sugeridas pelos professores e as notas sugeridas pelo sistema.

Com a constante de cada questão calculada, somou-se a mesma, na nota sugerida pelo sistema em cada questão de cada aluno, obedecendo algumas regras estabelecidas para que não houvesse resultados inconsistentes. O detalhamento da regra pode ser visualizado na Figura 46.

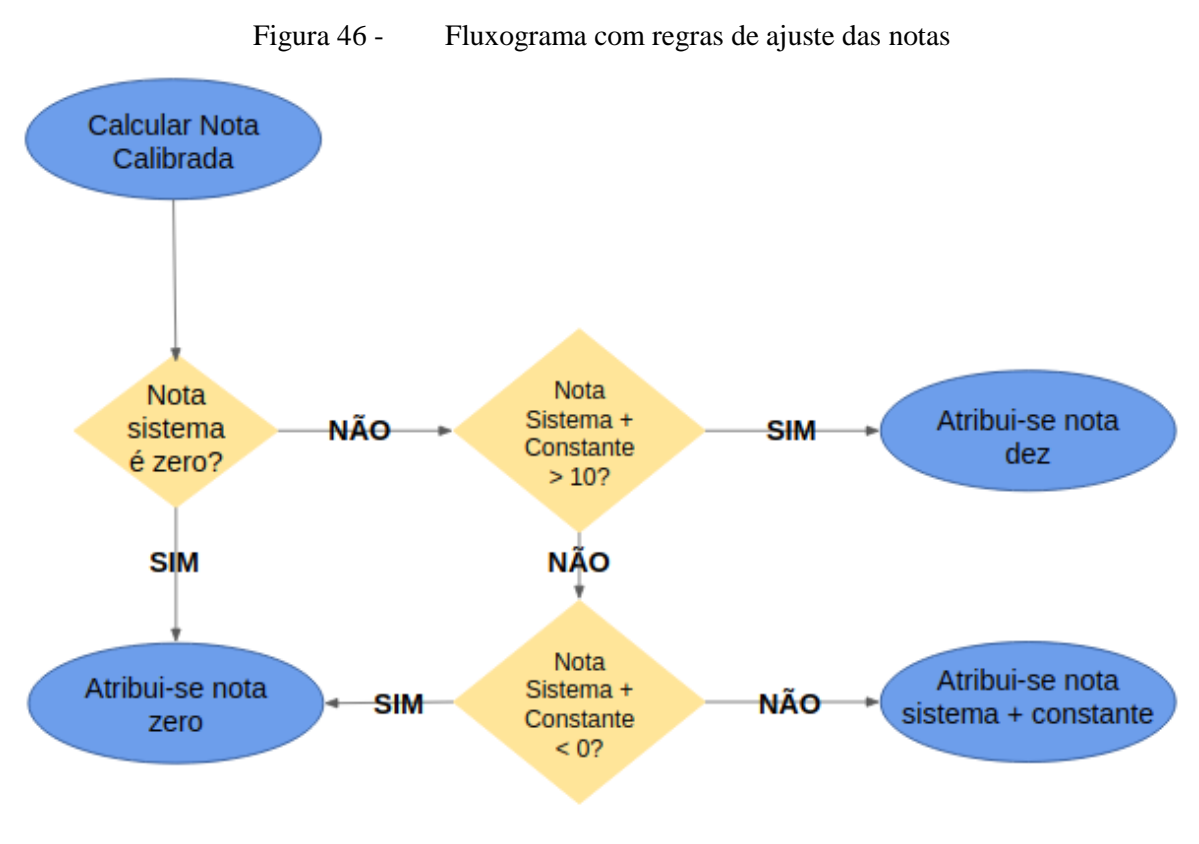

Fonte: O autor

Conforme pode ser visualizado na Figura 46, optou-se por manter a nota igual a zero caso o sistema tivesse previamente atribuído essa nota ao aluno, e não somar o valor da constante calculada, pois se observou que na maioria dos casos, quando o sistema atribuiu nota zero ao aluno a mesma nota foi sugerida pelo professor, portando somar a constante em zero faria com que os resultados ficassem inconsistentes.

No Quadro 5 é possível visualizar o nome da disciplina, a quantidade de notas de alunos utilizados no teste t, nota-se uma diminuição em comparação ao primeiro teste, pois se utilizou apenas 70% das notas para validação. Pode-se visualizar o valor de p, a constante calculada para calibração da ferramenta, a média das notas do sistema, dos professores e a diferença das médias após a aplicação da calibração e por fim se houve ou não diferença significativa entre as médias.

| <b>DISCIPLINA</b> | ${\bf N}$ | $\mathbf P$ | <b>VALOR</b><br>CALIBRAÇÃO | <b>MÉDIA</b><br><b>SISTEMA</b><br><b>CALIBRADA</b> | <b>MÉDIA</b><br><b>PROFESSOR</b><br><b>CALIBRADA</b> | <b>DIFERENÇAS</b><br><b>MÉDIAS</b><br><b>CALIBRADAS</b> | <b>DIFERENÇA</b><br><b>SIGNIFICATIVA</b> |
|-------------------|-----------|-------------|----------------------------|----------------------------------------------------|------------------------------------------------------|---------------------------------------------------------|------------------------------------------|
| <b>APS</b>        |           | 5 0,097     | 0,67                       | 6,34                                               | 7,80                                                 | 1,46                                                    | <b>NÃO</b>                               |
| <b>APS</b>        |           | 5 0,178     | 4,27                       | 6,00                                               | 6,80                                                 | 0,80                                                    | NÃO                                      |
| <b>APS</b>        |           | 5 0,846     | 1,67                       | 9,27                                               | 9,40                                                 | 0,13                                                    | NÃO                                      |
| IB                |           | 13 0,050    | 3,72                       | 6,17                                               | 7,48                                                 | 1,31                                                    | ${\rm SIM}$                              |
| IB                |           | 13 0,194    | 0,92                       | 5,16                                               | 6,27                                                 | 1,11                                                    | NÃO                                      |
| IB                |           | 13 0,873    | 3,45                       | 5,26                                               | 5,48                                                 | 0,22                                                    | NÃO                                      |
| IB                |           | 13 0,108    | 6,30                       | 7,58                                               | 8,46                                                 | 0,88                                                    | NÃO                                      |
| IB                |           | 13 0,047    | 3,50                       | 8,17                                               | 9,23                                                 | 1,06                                                    | <b>SIM</b>                               |
| IB                |           | 13 0,031    | 4,53                       | 7,69                                               | 5,68                                                 | 2,01                                                    | <b>SIM</b>                               |
| <b>BIO</b>        |           | 12 0,003    | 2,90                       | 6,19                                               | 4,17                                                 | 2,02                                                    | <b>SIM</b>                               |
| <b>BIO</b>        |           | 12 0,287    | 2,42                       | 3,22                                               | 2,5                                                  | 0,72                                                    | NÃO                                      |
| <b>ED</b>         |           | 10 0,160    | 2,93                       | 6,29                                               | 7,15                                                 | 0,86                                                    | NÃO                                      |
| ED                |           | 10 0,002    | 6,00                       | 8,9                                                | 3,7                                                  | 5,20                                                    | ${\bf SIM}$                              |
| ED                |           | 10 0,653    | 4,50                       | 7,77                                               | 7,45                                                 | 0,32                                                    | NÃO                                      |
| $\mathbf{PT}$     |           | 8 0,153     | 1,33                       | 1,84                                               | 5                                                    | 3,16                                                    | NÃO                                      |
| <b>PT</b>         |           | 8 0,775     | 5,20                       | 4,19                                               | 3,75                                                 | 0,44                                                    | NÃO                                      |
| FIL               |           | 10 0,000    | $-0,75$                    | 0,83                                               | 1,55                                                 | 0,72                                                    | <b>SIM</b>                               |
| FIL               |           | 10 0,000    | 0,18                       | 2,08                                               | 1,9                                                  | 0,18                                                    | ${\bf SIM}$                              |
| <b>FIL</b>        |           | 10 0,060    | 0,13                       | 1,6                                                | 1,45                                                 | 0,15                                                    | NÃO                                      |
| <b>SO</b>         |           | 6 0,188     | 1,13                       | 8,94                                               | 10                                                   | 1,06                                                    | NÃO                                      |
| SO <sub>1</sub>   |           | 6 0,175     | 0,00                       | 5,83                                               | 6,65                                                 | 0,82                                                    | NÃO                                      |
| SO                |           | 6 0,363     | 0,00                       | 8,55                                               | 8,55                                                 | 0,00                                                    | NÃO                                      |
| AC                |           | 15 0,016    | 2,73                       | 6,04                                               | 7,46                                                 | 1,42                                                    | <b>SIM</b>                               |
| AC                |           | 15 0,004    | 2,29                       | 8,53                                               | 9,47                                                 | 0,94                                                    | <b>SIM</b>                               |
| AC                |           | 15 0,242    | 1,36                       | 7,63                                               | 7,31                                                 | 0,32                                                    | NÃO                                      |
| AC                |           | 15 0,191    | 1,17                       | 5,15                                               | 6,01                                                 | 0,86                                                    | NÃO                                      |
| <b>POL</b>        |           | 5 0,949     | $-0,13$                    | 3,55                                               | 3,5                                                  | 0,05                                                    | NÃO                                      |
| <b>ING</b>        |           | 15 0,546    | 4,62                       | 8,04                                               | 8,53                                                 | 0,49                                                    | NÃO                                      |
| <b>ING</b>        |           | 15 0,435    | 4,50                       | 6,14                                               | 6,73                                                 | 0,59                                                    | NÃO                                      |
| <b>SAN</b>        |           | 3 0,423     | 4,00                       | 8,33                                               | 8,5                                                  | 0,17                                                    | NÃO                                      |
| <b>SAN</b>        |           | 3 0,005     | 7,30                       | 8,77                                               | 7,83                                                 | 0,94                                                    | SIM                                      |
| <b>SAN</b>        |           | 3 0,184     | 3,15                       | 3,93                                               | 1,83                                                 | 2,10                                                    | NÃO                                      |
| <b>SAN</b>        |           | 3 0,090     | 4,25                       | 7,32                                               | 10                                                   | 2,68                                                    | NÃO                                      |

Quadro 5 - Resultados obtidos da aplicação dos testes (após tratamento)

Conforme pode ser visualizado no Quadro 5, após a aplicação da validação cruzada, as questões em que foi constatado que houve diferença significativa reduziu de vinte e duas questões (66,6%) para apenas dez questões (30,3%). Com isso observa-se uma aproximação da média do professor para a média do sistema (Figura 47), consequentemente ocasionando uma diminuição das diferenças entre as médias (Figura 48), mesmo em questões onde foi constatada diferença significativa.

Além disso, foi constatado ainda, aumento na correlação entre as médias das correções realizadas pelo professor e pelo sistema, aumentando o coeficiente de correlação de 0,63 para 0,82.

Portanto foi possível identificar que com o aumento do número de questões sem diferença significativa entre as médias das notas sugeridas pelo professor e pelo sistema, aumento de onze (33,33%) para vinte e três questões (69,7%), que a ferramenta possui utilidade prática, e com estratégias simples pode ter seu desempenho melhorado, tornando a avaliação realizada pelo sistema cada vez mais próximo à avaliação realizada pelo professor.

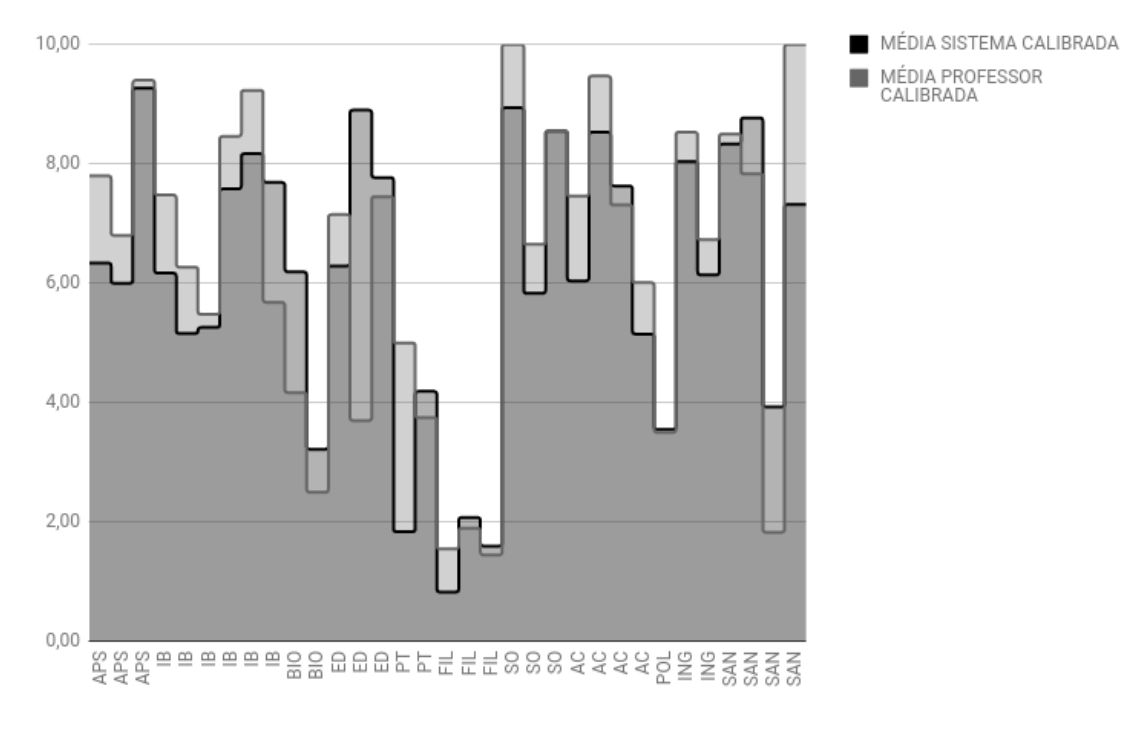

Figura 47 - Avaliação AvalEaDor x avaliação professor (após tratamento)

Fonte: O autor

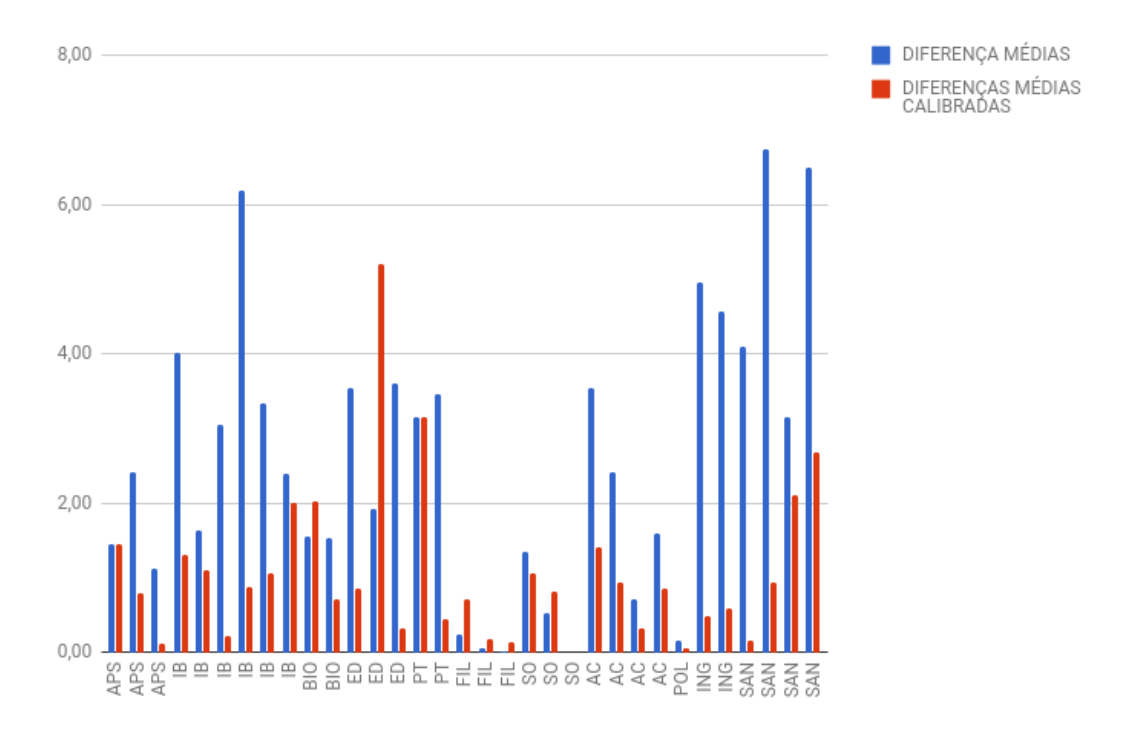

Figura 48 - Diferença das médias AvalEador/Professor antes x após o tratamento

Fonte: O autor

#### **6 TRABALHOS RELACIONADOS**

Neste capítulo são apresentados trabalhos relacionados, que utilizam *Text Mining* ou outra técnica de inteligência computacional em ambientes de aprendizagem.

O primeiro auxilia no processo de avaliação de atividades de produção textual, ou em atividades de leitura e escrita. O segundo utiliza Text Mining e uma técnica de processamento de linguagem natural, denominada *Latent Semantic Analysis* (LSA), para correção automática de questões de Biologia e Geografia. O terceiro consiste um um módulo que avalia automaticamente questões discursivas de uma disciplina de Banco de Dados, e o quarto auxilia o professor na classificação de postagens em fóruns de discussão em LMS.

#### 6.1 SOBEK MINING

Ferramenta desenvolvida no Programa de Pós-Graduação em Informática na Educação, na Universidade Federal do Rio Grande do Sul (UFRGS), tem sua utilização voltada para o contexto educacional, oferecendo suporte pedagógico no ensino presencial e a distância, do ensino básico ao superior.

Segundo Reategui *et al.*(2011) a ferramenta Sobek, pode ser utilizada nos principais sistemas operacionais para computadores pessoais, Linux, Windows e Mac OS, e permite a mineração de texto em arquivos de diversos formatos, como (txt, doc e pdf). Seu diferencial para as demais ferramentas de mineração de texto é a possibilidade de geração de mapas conceituais, em forma de grafos e arestas, com os termos mais frequentes encontrados em textos e suas relações.

Para a construção deste mapa conceitual vários métodos estatísticos, processamento de linguagem natural e algoritmos são utilizados. Construída inicialmente com a utilização de um algoritmo definido por Schenker (2003), foi posteriormente adequada para aplicações educacionais, pelo Grupo de Pesquisa GTech.Edu da UFRGS (REATEAGUI *et al*., 2011).

A ferramenta analisa textos buscando termos recorrentes no mesmo e as associações entre eles, gerando o mapa conceitual sobre o texto informado, conforme pode ser visualizado na Figura 49. Ao analisar um texto sobre aquecimento global, obtido da Wikipédia. No mapa conceitual gerado os nodos maiores representam os termos mais recorrentes no texto e as arestas representam as relações entre eles.

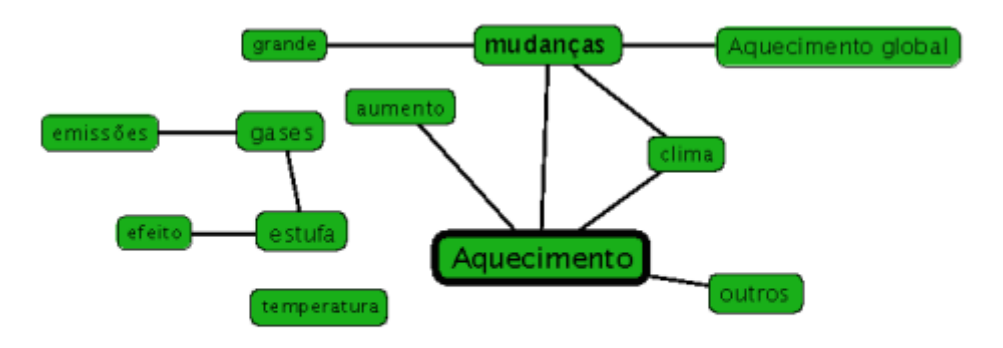

Figura 49 - Mapa conceitual gerado pelo Sobek Mining

Texto analisado: http://pt.wikipedia.org/wiki/Aquecimento\_global

Fonte: http://sobek.ufrgs.br/uploads/2/3/3/9/23394804/sobek\_quick\_reference\_guide\_pt.pdf

#### 6.2 AVALIAÇÃO AUTOMÁTICA DE QUESTÕES DISCURSIVAS USANDO LSA

Desenvolvido por Santos (2016) utiliza *Text Mining* e LSA, para correção automática de questões discursivas, sendo que para este fim, foram realizados testes em uma questão de discursiva conceitual de Biologia e uma questão discursiva argumentativa de Geografia do Processo Seletivo Seriado 2008 da Universidade Federal do Pará.

> A técnica de LSA emprega um método para a extração e representação da semântica contextual das palavras por meio de computações estatísticas aplicadas em uma coleção de documentos. A técnica LSA tenta explorar as relações semânticas "latentes" ou "implícitas" no texto, que são dadas pelas relações entre os termos, ao invés de considerar a semântica das palavras isoladas (GEAN; KAESTNER, 2003, p. 1).

Com relação ao Text Mining, foram utilizadas as técnicas de remoção de *stopwords* e *stemming*, para pré-processamento das questões discursivas e posteriormente aplicadas em um algoritmo de processamento de linguagem natural, utilizando a técnica de LSA, para análise das questões pré-processadas.

As notas das questões discursivas variavam de 0 a 6, e eram avaliadas por dois avaliadores humanos. Caso houvesse coincidência era atribuída a pontuação comum, se a diferença entre as pontuações fosse de 1 ponto, então era atribuída a maior pontuação, se a diferença de pontos fosse maior ou igual a 2, era considerada uma discrepância, e neste caso um terceiro avaliador era convidado a reavaliar a questão e a pontuação por ele atribuída era considerada a pontuação final.

Para que o desempenho da ferramenta fosse testado, foi necessário incluir uma resposta de referência para cada uma das questões testadas. Como a técnica de LSA utiliza métodos estatísticos, foi utilizada a abordagem espaço vetorial, no qual cada resposta é convertida em um vetor e por meio de cálculos realizados sob estes vetores considera-se a similaridade entre a resposta do aluno com a resposta de referência, previamente cadastrada.

Porém, a ferramenta apresentou alta discrepância entre a correção por ela realizada e a correção realizada pelos professores, portanto fez-se necessário utilizar mecanismos de penalização, para tentar diminuir essa discrepância.

> Foi necessário a introdução de um método para ajuste do programa. Foi implementado um fator de penalização para corrigir discrepâncias entre as pontuações humana e automática da seguinte maneira: as pontuações atribuídas pelo programa para aquelas respostas com um número de palavras abaixo da média menos o desvio padrão eram multiplicadas pelo número de palavras da própria resposta dividindo o valor obtido pela média de palavras das respostas. Em seguida, o programa estima novamente a pontuação de cada resposta, calcula o erro cometido e a acurácia da estimativa (SANTOS, 2016, p. 74).

Desta forma, conseguiu-se uma acurácia de 78,93% para a questão de biologia, contra 93,94% dos avaliadores humanos e 83,85% para a questão de geografia, contra 83,93% de avaliadores humanos. Ou seja, para a questão de geografia a ferramenta apresentou desempenho muito similar à avaliação realizada por humanos.

Apesar dos bons resultados apresentados pela ferramenta, para que a acurácia atinja níveis próximos a avaliadores humanos é necessária uma massiva alimentação de avaliações de diferentes avaliadores humanos, para calibragem da ferramenta, já a ferramenta desenvolvida para o presente trabalho, necessita somente de uma resposta padrão, informada previamente pelo professor da disciplina, e uma pequena proporção de correções de exercícios, para a obtenção de avaliações, em sua maioria, sem diferença significativa.

# 6.3 MÓDULO DE AVALIAÇÃO AUTOMÁTICA DE QUESTÕES DISCURSIVAS NO AMBIENTE VIRTUAL DE APRENDIZAGEM LABSQL

Desenvolvido por Figueira *et al.*(2013), consiste uma ferramenta que utiliza *Text Mining*, n-gramas e funções php para classificação de questões discursivas em SQL em uma disciplina de Banco de Dados.

Na ferramenta optou-se pelo desenvolvimento de um sistema especialista, ou seja, um sistema desenvolvido para simular o pensamento humano em uma área específica de conhecimento, a área em questão foi a de Banco de Dados, principalmente questões que abordasse comandos SQL.

Para o desenvolvimento da ferramenta utilizou-se *Text Mining* para remoção de *stopwords* e *Stemming*. Outra técnica adotada foi a utilização de n-gramas que é útil para identificar palavras que foram escritas incorretamente e identificar eventuais plágios. Foram também utilizadas funções de php para comparar palavras utilizadas no texto.

As funções php utilizadas foram a *soundex*, que é útil na identificação de palavras pelo fonema produzido, em vez de considerar comente a grafia, *str\_compare*, que serve para comparação de textos e identificar palavras iguais em textos distintos e *similar\_text*, que serve para comparar a probabilidade de palavras com grafias diferentes, geralmente por erro gramatical, serem a mesma palavra.

O propósito principal da ferramenta é o de comparar a resposta de um aluno, informada em língua portuguesa ou código SQL, com o gabarito previamente cadastrado pelo professor da disciplina. Todo o processo é dividido em seis etapas que são descritas a seguir.

> O docente insere o material de apoio, bem como as respostas das questões e os gabaritos, de acordo com o nível de dificuldade da turma a ser aplicada. Uma vez cadastradas as questões e gabaritos o sistema passa para a etapa 2, na qual estão os bancos de testes de cada discente . Na etapa 3, os termos dos discentes são confrontados num processo de comparação textual, onde o sistema verifica se há uma semelhança entre os textos por meio de uma ferramenta e daí são obtidos os termos sem stopwords e Stemming. Na etapa 4, o processo de execução de métricas realiza as comparações por meio dos n-gramas e dos algoritmos de comparação textual. O resultado da etapa 5 é definido pelo docente que determina quais serão as soluções para os problemas. E, por fim, na etapa 6 o avaliador discursivo exibe a nota ao usuário em forma de feedback (FIGUEIRA *et al.*, 2013, p. 3).

A ferramenta, após a comparação dos textos, atribui uma nota para o aluno, porém em vez da nota é exibido ao aluno um conceito, classificado pela ferramenta da seguinte maneira: INS (Insuficiente) < 5,0; REG (Regular)  $\leq$  5,0 e < 7,0; BOM (Bom)  $\leq$  7,0 e < 9,0; EXC (Excelente)  $< 9.0 e < 10$ .

# 6.4 ANÁLISE DE CLASSIFICADORES PARA AVALIAÇÃO AUTOMÁTICA EM FÓRUNS EDUCACIONAIS

Desenvolvida por Ferreira *et al.*(2016), consiste em uma ferramenta que utiliza *Text Mining*, combinado com algoritmos de Inteligência Artificial, mais especificamente, Redes Neurais Artificiais, Árvore de Decisão, *Naive Bayes* e Máquina de Vetor de Suporte (SVM).

A ferramenta tem o propósito de avaliar a pertinência da contribuição de alunos em fóruns de discussão de ensino a distância, classificando as contribuições como "Baixa", ou seja, contribuições que não acrescentam na discussão do tema debatido, "Média", que são contribuições que possuem relevância na discussão, porém não cruciais e "Alta" que consistem em contribuições que possuem grande importância para a discussão.

A ferramenta utiliza *Text Mining* para remoção de *stopwords*, *stemming* e seleção de palavras-chave. Os algoritmos de Redes Neurais Artificias, SVM, *Naives Bayes* e Árvore de Decisão, foram utilizados na classificação, determinando, baseando-se nos steams extraídos pela ferramenta de Text Mining, quais postagens são baixas, médias ou altas.

O intuito dessa classificação é o de auxiliar o professor, a medida que as discussões no fórum crescem em número de postagens, quais alunos trouxeram contribuições relevantes para a discussão, sem plágios de postagens anteriores, e utilização de termos inerentes ao tema discutido, auxiliando dessa forma, no processo de avaliação formativa.

#### 6.5 COMPARAÇÃO ENTRE AS FERRAMENTAS ANALISADAS

A fim de realizar uma comparação entre a ferramenta desenvolvida para o presente trabalho, AvalEaDor, com as demais ferramentas pesquisadas, foi criado um quadro comparativo, Quadro 6, onde os aspectos tecnológicos e as funcionalidades são elencadas e são analisados quais destes estão presentes nestas ferramentas.

| <b>Funcionalidades</b>                     | <b>Sobek</b><br><b>Mining</b> | <b>Santos</b><br>(2016) | Figueira et<br>al. (2013) | Ferreira et<br>al. (2016) | <b>AvalEaDor</b> |
|--------------------------------------------|-------------------------------|-------------------------|---------------------------|---------------------------|------------------|
| Tokenização                                | <b>SIM</b>                    | <b>SIM</b>              | <b>SIM</b>                | <b>SIM</b>                | <b>SIM</b>       |
| Remoção de Stopwords                       | <b>SIM</b>                    | <b>SIM</b>              | <b>SIM</b>                | <b>SIM</b>                | <b>SIM</b>       |
| Detecção de Sinônimos                      | <b>NÃO</b>                    | $N\tilde{A}O$           | <b>SIM</b>                | <b>NÃO</b>                | <b>SIM</b>       |
| <b>Stemming</b>                            | <b>SIM</b>                    | <b>SIM</b>              | <b>SIM</b>                | <b>SIM</b>                | <b>SIM</b>       |
| Definição de Pesos                         | <b>SIM</b>                    | $N\tilde{A}O$           | <b>SIM</b>                | NÃO                       | <b>SIM</b>       |
| Estruturação do<br>conhecimento em LOs     | $N\tilde{A}O$                 | $N\tilde{A}O$           | NÃO                       | <b>NÃO</b>                | <b>SIM</b>       |
| Métricas de avaliação<br>de resultados     | <b>SIM</b>                    | <b>SIM</b>              | <b>SIM</b>                | <b>SIM</b>                | <b>SIM</b>       |
| Disponível na web                          | <b>SIM</b>                    | $N\tilde{A}O$           | <b>NÃO</b>                | <b>NÃO</b>                | <b>SIM</b>       |
| Pode ser utilizado em<br>dispositivo móvel | <b>NÃO</b>                    | $N\tilde{A}O$           | <b>NÃO</b>                | <b>NÃO</b>                | <b>SIM</b>       |
| Cadastro de perguntas<br>objetivas         | $N\tilde{A}O$                 | $N\tilde{A}O$           | NÃO                       | NÃO                       | <b>SIM</b>       |
| Permite a criação de<br>testes             | $N\tilde{A}O$                 | $N\tilde{A}O$           | NÃO                       | <b>NÃO</b>                | <b>SIM</b>       |
| Permite a criação de<br>banco de questões  | <b>NÃO</b>                    | <b>SIM</b>              | <b>SIM</b>                | <b>NÃO</b>                | <b>SIM</b>       |

Quadro 6 - Comparativo entre as ferramentas analisadas

## Fonte: O autor

Com relação às tecnologias utilizadas, é possível indentificar que no desenvolvimento do AvalEaDor, houve uma preocupação com a utilização de tecnologias contemporâneas, que estão atualmente sendo estudadas e utilizadas devido a seu potencial de extração de informação em textos em linguagem natural, como a Tokenização, Remoção de *Stopwords*, Detecção de sinônimos, *Stemming*, Definição de pesos e Métricas de avaliação de resultados, padrão também seguido nas demais ferramentas.

Entretanto, o AvalEaDor, traz consigo, características que otimizam a estruturação das informações, como Estruturação do conhecimento em LOs, e melhoram a experiência do usuário, como a disponibilização na web, o ajuste adequado a dispositivos móveis e fornecendo ao professor uma vasta possibilidade de criação de questões, ajustando os testes aos conteúdos abordados, contribuindo para as atividades de ensino e aprendizagem.

## **7 CONSIDERAÇÕES FINAIS**

Conforme proposto inicialmente nos objetivos do presente trabalho, foi desenvolvido um LMS com foco na criação de testes práticos, com questões dos tipos "múltipla escolha", "resposta curta", "verdadeira e falsa" e "discursiva".

Após ser disponibilizada para uso em um link público na internet, a ferramenta pode então ser testada, em um estudo de caso, pelos alunos e professores que se dispuseram a participar da pesquisa. Dentre os aspectos avaliados destacam-se sua facilidade de uso e pertinência para o ensino.

Do ponto de vista da usabilidade, conforme foi aferida pelas respostas coletadas por intermédio dos questionários, a ferramenta teve boa aceitação tanto dos alunos quanto dos professores, que em maioria a consideraram simples de usar e objetiva nas funções a que se propõe além de ter sido considerada pertinente para as atividades de ensino de uma maneira geral.

Com relação aos resultados das avaliações fornecidos pela ferramenta, questões de "múltipla escolha", "verdadeiro e falso" e "resposta curta" funcionaram perfeitamente, dentro dos critérios adotados para este tipo de questão. Porém, a correção automática de questões discursivas apresentou resultados intermediários, obtendo bons resultados para alguns casos e resultados insatisfatórios para outros, conforme evidenciado por intermédio dos relatos dos professores e resultados do teste t pareado.

Entretanto, nota-se grande potencial de uso da ferramenta, desde que se adotem procedimentos que realizem calibração da mesma, tornando os resultados mais próximos à correção realizada pelos professores. Nota-se, portanto, que mesmo com uma resposta padrão e utilização de técnicas de *Text Mining*, ainda é necessária a interferência do professor, mesmo que reduzida, para obtenção de resultados mais próximos à realidade.

A necessidade da interferência do professor, para obtenção de resultados mais próximos à avaliação por ele realizada, entretanto, não é exclusivo ao presente trabalho, pois conforme afirma Santos (2016), a maioria das ferramentas que realizam correção automática de questões discursivas, depende de um conjunto de respostas já avaliadas para treinamento para obter bons resultados, pois não é uma tarefa simples desenvolver uma ferramenta completamente autônoma para correção desse tipo de questão.

#### 7.1 CONTRIBUIÇÕES

Sabendo-se haver pontos em que há possibilidades de melhoria, conforme aferido nas impressões dos alunos e professores envolvidos na pesquisa, a ferramenta possui grande potencial para a área de ensino e trouxe contribuições relevantes para as atividades de ensino e aprendizagem, dentre as quais se destacam:

- Construção de uma ferramenta *m-learning* responsiva, por meio de um LMS completamente funcional, disponibilizada na web para criação e realização de testes práticos, que auxilia nos processos de ensino e aprendizagem e contribui para maior utilização de dispositivo móvel como ferramenta de ensino;
- Aferição do conhecimento do aluno, de forma automática, baseada no conhecimento do professor, obtido através de respostas previamente cadastradas pelo mesmo;
- *Feedback* imediato sobre o desempenho do aluno, por intermédio das notas sugeridas pelo sistema e pela disponibilização de gabarito previamente cadastrado, que auxilia o aluno no entendimento de pontos que podem ser melhor explorados;
- Uma arquitetura que permite ao professor estruturar seu conhecimento na forma de LOs de modo contextual e dinâmico;
- Construção de um banco de questões que podem ser reaproveitadas em diversas turmas a medida que o professor julgue necessário.

Além dos pontos apresentados, as pesquisas realizadas para o presente trabalho oportunizaram a publicação, no ano de 2017, de um artigo completo, com autoria de Áquila Jerard Moulin Ditzz e Geórgia Regina Rodrigues Gomes, na Revista Tecnologias na Educação, classificada com Qualis B1 pela CAPES, intitulado "A utilização do aplicativo Plickers no apoio à avaliação formativa", que combinam as pesquisas acerca de tipos de avaliação e aplicativos móveis em atividades de ensino.

#### 7.2 TRABALHOS FUTUROS

Como proposta de trabalho futuro, pode-se utilizar combinado com a técnica de Text Mining utilizada no presente trabalho, técnicas de Processamento de Linguagem Natural para melhores resultados na contextualização das respostas fornecidas pelos alunos, verificando sintaxe e contexto das palavras utilizadas, evitando utilização de termo avulso sem contexto ou correlação com outros termos utilizados nas respostas.

Além da utilização de técnicas de Processamento de Linguagem Natural, pode-se utilizar técnicas de Inteligência Artificial, como Redes Neurais Artificiais, que permita que a ferramenta aprenda a medida que vai sendo utilizada, e possa até mesmo considerar respostas de alunos, que tenham sido mal avaliadas pela ferramenta, porém consideradas adequadas pelo professor, como respostas alternativas àquela informada previamente como resposta padrão, fornecendo resultados mais fidedignos à avaliação humana.

Outra sugestão de trabalho futuro seria a adequação e melhoria de alguns aspectos já presentes na ferramenta, porém que propiciariam uma melhor experiência de uso aos alunos e professores. Essas melhorias são:

- Alteração da atribuição de nota, para atribuição de conceito, concedendo maior flexibilidade e maior proximidade entre a correção realizada pelo professor e a correção realizada pelo sistema;
- Melhorias com foco na usabilidade da ferramenta, como melhor disposição de cores e ícones, prevendo a utilização para usuário com algum tipo de deficiência visual;
- Implementação de mecanismos que permitam aos alunos acesso somente aos conteúdos destinados para seu nível escolar, restringindo acesso a conteúdos de outras turmas;
- Estipulação de prazo de entrega de atividades, impedindo que alunos tenham acesso aos gabaritos precocemente e permitindo alterações das atividades dentro do prazo estipulado;
- Compartilhamento de testes e questões entre professores da mesma disciplina, permitindo a construção colaborativa de questões para todos os níveis de ensino e cobrindo um maior conteúdo sobre a disciplina em questão.

# **REFERÊNCIAS BIBLIOGRÁFICAS**

ABBAD, G. DA S.; ZERBINI, T.; SOUZA, D. B. L. DE. Overview of researches in distance education in Brazil. **Estudos de Psicologia (Natal)**, v. 15, n. 3, p. 291–298, dez. 2010.

ABRECHT, R. **A avaliação formativa**. Tradução de José Carlos Tunas Eufrásio. Rio Tinto: Edições ASA, 1994. (Coleção: práticas pedagógicas).

AKAY, M. F. Support vector machines combined with feature selection for breast cancer diagnosis. **Expert Systems With Applications**, [s.l.], v. 36, n. 2, p.3240-3247, mar. 2009. Elsevier BV. http://dx.doi.org/10.1016/j.eswa.2008.01.009.

ALMEIDA, A. W. S. O uso de tablets como apoio ao processo de ensino-aprendizagem no IFPA/campus Bragança. In: congresso nacional de educação, 13., 2017, Curitiba. **Anais... .**  Curitiba: Educere, 2017. p. 16434 - 16447. Disponível em: <http://educere.bruc.com.br/arquivo/pdf2017/26987\_14051.pdf>. Acesso em: 18 dez. 2017.

ALMEIDA, M. E. B. Educação a Distância na Internet: Abordagens e contribuição dos ambientes digitais de aprendizagem. In: **Educação e Pesquisa**, São Paulo, v.29, n.2, p.327- 340, jul./dez. 2003.

ALMEIDA, P. C. A.; BIAJONE, J. Saberes docentes e formação inicial de professores: implicações e desafios para as propostas de formação. **Educação e Pesquisa.** São Paulo, v. 33, n. 2, p. 281-295, Ago. 2007 . Disponível em <http://www.scielo.br/scielo.php?script=sci\_arttext&pid=S1517- 97022007000200007&lng=en&nrm=iso>. Acesso em 23 Jan. 2018. http://dx.doi.org/10.1590/S1517-97022007000200007.

ALVES, A. L.; SANTOS, L. S.; OLIVEIRA, K. E. DE J. Educação a distância: feedback interacional por meio do ava. **Encontro Internacional De Formação De Professores E Fórum Permanente De Inovação Educacional**, v. 9, n. 1, 29 jul. 2016.

ALVES, R. M.; ERRICO, L.; MESQUITA, R.C. Um modelo informacional para avaliações de alunos no ensino a distância via Web. In: SIMPÓSIO BRASILEIRO DE INFORMÁTICA NA EDUCAÇÃO, 13., 2002, São Leopoldo, **Anais...** São Leopoldo, UNISINOS, 2002. p. 464-473.

Associação Brasileira de Educação a Distância (ABED). Censo EaD.BR: **Relatório Analítico da Aprendizagem a Distância no Brasil 2014 = Censo EaD.BR: Analytic Report of Distance Learning in Brazil**. Tradução de Maria Thereza Moss de Abreu. Curitiba: Ibpex, 2015.

\_\_\_\_\_\_. Censo EaD.BR: **Relatório Analítico da Aprendizagem a Distância no Brasil 2015 = Censo EaD.BR: Analytic Report of Distance Learning in Brazil 2015.**  Organização ABED – Associação Brasileira de Educação a Distância; Tradução de Maria Thereza Moss de Abreu. Curitiba: InterSaberes, 2016.

BARBOSA, F. R. P. Avaliação da aprendizagem na formação de professores: estão os futuros professores preparados para avaliar? **IX Seminário de Pesquisa em Educação da Região Sul (IX ANPED SUL)**. 2012.

BARBOSA, J. R. A. A Avaliação da Aprendizagem como Processo Interativo: Um Desafio para o Educador. **Democratizar**, Rio de Janeiro, v. 11, n. 1, p.1-9, jan. 2008.

BARROS, T.; SILVA, M.; e EPÍNOLA, E. "State MVC: Estendendo o padrão MVC para uso no desenvolvimento de aplicações para dispositivos móveis", **SugarLoafPLoP 2007, VI Conferência Latino-Americana em Linguagens de Padrões para Programação**, Porto de Galinhas, PE, 2007.

BEZERRA, A. A. C.; JUNIOR, C. A. DOS S.; SANTOS, S. C. S. SOCRATIVE: O AMIGO DO PROFESSOR. **Encontro Internacional de Formação de Professores e Fórum Permanente de Inovação Educacional**, v. 9, n. 1, 29 jul. 2016.

BLOOM, B. S.; HASTINGS, J. T.; MADAUS, G. (1971). **Handbook on Formative and Summative Evaluation of Student Learning. New York: McGraw Hill Co. 1971.** 

BOGO, L. H. **Criação de comunidades virtuais a partir de agentes inteligentes: uma aplicação em e-learning**. 2003. 108 f. Dissertação (Mestrado) - Curso de Pós-graduação em Engenharia de Produção, Universidade Federal de Santa Catarina, Florianópolis, 2003

BRASIL. IBGE. **Pesquisa Nacional por Amostra de Domicílios Contínua.** 2017. Disponível em

<https://ww2.ibge.gov.br/home/estatistica/pesquisas/pesquisa\_resultados.php?id\_pesquisa =149> acesso em: 18 dez 2017.

BRASIL. Ministério da Educação. **Decreto n. 2.494, de 10 de fevereiro de 1998. Dispõe sobre a Educação a Distância como forma de ensino que possibilita a autoaprendizagem**. Disponível em:

<http://portal.mec.gov.br/seed/arquivos/pdf/tvescola/leis/D2494.pdf> Acesso em: 30 de março de 2017.

CAMPOS, G. H. B. **Avaliação em cursos on-line**. TI Máster, 2002. Disponível em: [http://www.timaster.com.br/revista/artigos/main\_artigo.asp?codigo=606]. Acesso em 03 de maio de 2017.

CAÑAS A. J.; HILL G.; CARFF R.; SURI N.; LOTT J.; GÓMEZ G.; ESKRIDGE T.; ARROYO M.; CARVAJAL R. CmapTools: A Knowledge Modeling and Sharing Environment in Concept Maps: Theory, Methodology, Technology, **Proceedings of the First International Conference on Concept Mapping**, Pamplona, Spain (Setembro 14- 17, 2004), Editorial Universidad Pública de Navarra.

CARON, J.; BIDUSKI, D.; MARCHI, A. C. B. . Alz Memory – um aplicativo móvel para treino de memória em pacientes com Alzheimer. **Revista Eletrônica de Comunicação, Informação & Inovação em Saúde,** [s/i], v. 2, n. 9, p.1-13, 30 jun. 2015. Disponível em: <https://www.reciis.icict.fiocruz.br/index.php/reciis/article/view/964/pdf\_341>. Acesso em: 05 jun. 2017.

CARVALHO, R. C. **Aplicação de técnicas de mineração de texto na recuperação de informação clínica em prontuário eletrônico do paciente.** 2017. 203 f. Dissertação (Mestrado) - Curso de Programa de Pós-graduação em Ciência da Informação, Universidade Estadual Paulista, Marília, 2017.

CARVALHO, L. DE J.; GUIMARÃES, C. R. P. Tecnologia: um recurso facilitador do ensino de ciências e biologia. **Encontro Internacional de Formação de Professores e Fórum Permanente de Inovação Educacional**, v. 9, n. 1, 29 jul. 2016.

CASTELLS, M. **Sociedade em Rede (**Vol. I). 8. ed. São Paulo: Paz e Terra, 1999.

CGI.br/NIC.br, Centro Regional de Estudos para o Desenvolvimento da Sociedade da Informação (Cetic.br), **Pesquisa sobre o Uso das Tecnologias de Informação e Comunicação nos domicílios brasileiros** - TIC Domicílios 2016.

CLEMENTINO, A. **Didática intercomunicativa em cursos on-line colaborativos.** 2008. 268 f. Tese (Doutorado) - Curso de Educação, Universidade de São Paulo, São Paulo, 2008. Disponível em: <http://www.teses.usp.br/teses/disponiveis/48/48134/tde-12062008- 131412/publico/Tesecompleta.pdf>. Acesso em: 03 maio 2017.

COLL, C. **Aprendizagem escolar e construção do conhecimento**. Tradução de Emilia de Oliveira Dihel. Porto Alegre: Artes Médicas, 1994.

COSTA, A. C. *et al.* M-learning: Celulares utilizados como ferramenta didática numa escola pública de Ensino Médio. **Anais do Workshop de Informática na Escola**, v. 22, n. 1, p. 575, 7 nov. 2016.

CRESWELL, J. W. **PROJETO DE PESQUISA: Métodos qualitativo, quantitativo e misto**. 2. ed. Porto Alegre: Artmed, 2007. 248 p. Tradução de: Luciana de Oliveira da Rocha.

DA SILVA, V. M. **Revisão sistemática da evolução MVC na base ACM**. 2012. Disponível em < http://41jaiio.sadio.org.ar/sites/default/files/31\_EST\_2012.pdf>. Acesso em: 05 dez. de 2017.

DIAS H. N.; ANDRÉ A. A incorporação dos saberes docentes na formação de professores. **Revista Internacional de Formação de Professores,** Itapetininga, v. 1, n.3, p. 194-206, 2016.

DITZZ, A. J. M.; GOMES, G. R. R. A utilização do aplicativo plickers no apoio à avaliação formativa. **Revista Tecnologias na Educação,** [S. L.], v. 19, n. 19, p.1-13, jul. 2017. Semestral.

DUARTE, A. M. **Aprendizagem, ensino e aconselhamento educacional:** Uma perspectiva cognitivo-motivacional. Porto: Editora Porto, 2002. 158 p

DUARTE, J.; BARROS, A. **Métodos e técnicas de pesquisa em comunicação.** 2. ed. São Paulo: Atlas, 2006. 384 p.

DUNLOSKY, J. *et al*. Improving Students' Learning With Effective Learning Techniques. **Psychological Science In The Public Interest**, [s.l.], v. 14, n. 1, p.4-58, jan. 2013. SAGE Publications. http://dx.doi.org/10.1177/1529100612453266.

DURKHEIM, E. **Educação e Sociologia**. Tradução de Lourenço Filho. Rio de Janeiro: Melhoramentos e Fundação Nacional de Material Escolar, 1978.

ESTEBAN, M. T. A avaliação no cotidiano escolar in: ESTEBAN, M. T. (Org.), BARIGA, Á. D., GARCIA R. L., AFONSO, A. J., GERALDI C. M. G., LOCH J. M. P. **Avaliação: uma prática em busca de novos sentidos**. 2ª Ed. Rio de Janeiro: DP&A, p.7- 28, 2000.

FELDMAN, R.; DAGAN, I. Knowledge discovery in Textual Databases (KDT). In: INTERNATIONAL CONFERENCE ON KNOWLEDGE DISCOVERY AND DATA MINING, 1., 1995, Montréal, Québec, Canada. **Proceedings...** . Montréal, Québec, Canada: Aaai Press, 1995. p. 112 - 117.

FERREIRA, M. A. D. ; ARAUJO, D. C. ; FERREIRA, R. ; NASCIMENTO, A. ; CAVALCANTI, A. P. ; SILVA, A. M. . Análise de Classificadores para Avaliação automática em Fóruns Educacionais. In: **XIII Encontro Nacional de Inteligência Artificial e Computacional**, 2016, Recife.

FERREIRA, T. B. **Desenvolvimento de uma Ferramenta de Suporte à Avaliação em Ambientes de Ensino a Distância**. Qualificação de Mestrado, IC/Unicamp, 2001.

\_\_\_\_\_\_. **Gerenciador de Avaliações: Uma Ferramenta de Auxílio à Avaliação Formativa para o Ambiente de Educação a Distância TelEduc**. Dissertação de Mestrado, Unicamp, Campinas, 2003.

FIGUEIRA, A. DOS S. *et al.* Module of evaluation automatic essay questions on virtual learning environment LabSQL. 2013 8th Iberian Conference on Information Systems and Technologies (CISTI). **Anais...** In: 2013 8TH IBERIAN CONFERENCE ON INFORMATION SYSTEMS AND TECHNOLOGIES (CISTI). jun. 2013.

FIGUEIRA, M. **O valor do e-learning.** Porto: Sociedade Portuguesa de Inovação, S.a, 2003. 60 p. Disponível em: <http://www.spi.pt/documents/books/elearning/docs/OValordoeLearning-formando.pdf>. Acesso em: 02 jan. 2018.

FOLY, L. S. **Uma arquitetura para aferir o conhecimento do aluno em um ambiente de aprendizagem.** 2010. 73 f. Dissertação (Mestrado) - Curso de Mestrado em Pesquisa Operacional e Inteligência Computacional, Universidade Candido Mendes, Campos dos Goytacazes, 2010.

FOLY, L. S.; GOMES, G. R. Uma Arquitetura de Ambiente de Aprendizagem para aferir o conhecimento do aluno. **Revista Brasileira de Informática na Educação,** [s.l.], v. 19, n. 01, p.55-62, 19 ago. 2011. Comissão Especial de Informática na Educação. http://dx.doi.org/10.5753/rbie.2011.19.01.55. Disponível em: <http://www.brie.org/pub/index.php/rbie/article/view/1297/1162>. Acesso em: 10 abr. 2017.

FONSECA, J. J. S. **Metodologia da pesquisa científica**. Fortaleza: UEC, 2002. Apostila.

FREIRE, P. **Pedagogia do oprimido.** 47. ed. Rio de Janeiro: Paz e Terra, 2008.

FUKUSHIMA, J. T. Estatística Médica. **BJN Brazilian Journal of Nephrology**, v. 20, n. 2, 1998.

GATTI, B. A. Formação de professores: condições e problemas atuais. **Revista Brasileira de Formação de Professores,** RBFP, vol. 1, n. 1, 2009, 90-102, 2009.

GEAN, C. C. ; KAESTNER, C. A. A. . Uma Experiência de Utilização da Análise Semântica Latente Para o Tratamento de Documentos. In: CACIC2003 - Congresso Argentino de las Ciências de la Computation, 2003, La Plata - Argentina. **Anais do IX Congresso Argentino de Ciencias de la Computation**. Argentina: Faculdade de Informatica - Universidade Nacional de La Plata, 2003. v. 1. p. 1688-1688.

GOMES, A. S. *et al.* Instalação, Configuração e Uso da Plataforma de Gestão de Aprendizagem Amadeus. In: CONGRESSO BRASILEIRO DE INFORMÁTICA NA EDUCAÇÃO, 1., 2010, São José dos Campos. **Anais.** São José dos Campos: Cbie, 2011. v. 1, p. 29 - 41. Disponível em: <http://brie.org/pub/index.php/pie/article/view/1306/1137>. Acesso em: 08 jan. 2018.

GOMES, A. S.; CARVALHO, R. S.; MELO FILHO, I. J.; ROLIM, A. L. S.; MONTEIRO, B. S.; OLIVEIRA, G. R. S. AMADEUS: Novo Modelo de Sistema de Gestão de Aprendizagem. **Revista Brasileira de Aprendizagem Aberta e a Distância**. Associação Brasileira de Educação a Distância-ABED, Vol. 8, 2009

GOMES, G. R. R**. Integração de Repositórios de Sistemas de Bibliotecas Digitais e de Sistemas de Aprendizagem**. Tese (Doutorado em Informática), Pontifícia Universidade Católica, Rio de Janeiro, 2006.

GOMES, M. J. e-learning: reflexões em torno do conceito. 2005. In **Proceedings of the Chalanges '05: actas do Congresso Internacional sobre Tecnologias da Informação e Comunicação na Educação**, 4. Braga, Portugal: Centro de Competências da Universidade do Minho.

HADJI, C. **Avaliação Desmistificada**. Porto Alegre: Artmed, 2001. 136 p.

HAYDT, R. C. **Avaliação do processo ensino-aprendizagem**. São Paulo: Ática, 2000.

INSTITUTO FEDERAL DE EDUCAÇÃO CIÊNCIA E TECNOLOGIA DA PARAÍBA. IFPB. (Paraíba). **Ferramentas e Funcionalidades do Moodle.** 2016. Disponível em: <https://www.ifpb.edu.br/ead/paginas-moodle/pasta-tutoriais/tema\_3 ferramenta e funcionalidades no moodle.pdf/@@download/file/tema 3ferramenta e funcionalidades no moodle.pdf>. Acesso em: 18 dez. 2017.

KEMCZINSKI, A. **Método de avaliação para ambientes e-learning**. 2005. 173 f. Tese (Doutorado) - Curso de Pós-graduação em Engenharia de Produção, Universidade Federal de Santa Catarina, Florianópolis, SC, 2005.

KRAEMER, M. E. P. Avaliação da aprendizagem como construção do saber. In: **V Colóquio internacional sobre gestão universitária na América do Sul**. Mar del Plata, Dezembro, 2005.

LACHI, R. L.; OTSUKA, J. L.; ROCHA, H. V. DA. Uso de agentes de interface para auxiliar a avaliação formativa no ambiente TelEduc. **Brazilian Symposium on Computers in Education (Simpósio Brasileiro de Informática na Educação - SBIE)**, v. 1, n. 1, p. 2–9, 1 jan. 2002.

LANDIM, C. M. **Acompanhamento e tutoria em educação a distância, algumas considerações**. Rio de Janeiro. 1997.

LEMOS, M. F. DE *et al.* Aplicabilidade da arquitetura mvc em uma aplicação web(WebApps). **RE3C - Revista Eletrônica Científica de Ciência da Computação**, v. 8, n. 1, 1 nov. 2013.

LIBÂNEO, J. C. **Pedagogia e Pedagogos: para quê?** São Paulo: Cortez, 1998.

LIMA, J. R.; CAPITÃO, Z. **e-learning e e-conteúdos:** Aplicações das teorias tradicionais e modernas de ensino aprendizagem à organização de estruturação de e-cursos. Lisboa: Centro Atlântico, 2003.

LOH, S. **Abordagem Baseada em Conceitos para Descoberta de Conhecimento em Textos.** PhD thesis, Universidade Federal do Rio Grande do Sul, Instituto de Informática, 2001.

MALHOTRA, N. K.; ROCHA, I.; LAUDÍSIO, M. C.; ALTHEMAN, E; BORGES, F. M. **Introdução à pesquisa de marketing**. São Paulo: Prentice Hall, 2005.

MASIE, E. *et al.* 1999. **The computer training handbook: strategies for helping people to learn technology**. Saratoga Springs: The Masie Center.

MAURO, M. H. *et al*. Contribuição do Sistema de gestão de aprendizagem (LMS) para a gestão do conhecimento corporativo. **Revista Ibero-americana de Educação,** Madrid, v. 74, n. 1, p.99-117, 30 jun. 2017.

MATTISON, R.; MATTISON, B. K. **Web Warehouse and Knowledge Management**.1.ed. McGraw Hill, New York, 1999.

MENEZES, C. Avaliação da aprendizagem e formação a distância. In: BAPTISTA, A. A. *et al*. **E - LEARNING PARA E- FORMADORES.** Braga: Tecminho, 2004. Cap. 3. p. 53-69.

MENEZES, V. Feedback em ambiente virtual in: **Seminário Nacional de Tecnologia para EaD**, Uberlândia, jun. 2002.

MOORE, M. G. "Teoria da distância transacional". In: KEEGAN, D. **Theoretical principles of distance education.** Londres: Routledge, 1993. p. 22-38.

MORAN, J. M. **Aperfeiçoando os modelos de EaD existentes na formação de professores**. Educação, v. 32, n. 3, p. 286-290, 2009.

\_\_\_\_\_.Desafios da educação a distância no Brasil. In: VALENTE, J. A.; MORAN, J. M.; ARANTES, V. A. (Org.). **Educação a Distância:** Pontos e Contrapontos. São Paulo: Summus, 2011. Cap. 1, p. 45 - 85.

MOREIRA, M. A. **Mapas Conceituais e Diagramas V**. Porto Alegre: Ed. Do autor, 2006.

MORIN, E. **A cabeça bem-feita: repensar a reforma, reformar o pensamento**. 17 ed. Rio de Janeiro: Bertrand Brasil, 2010.

MÜHLBEIER, A. R. K. *et al.* eNIGMA e M-Learning: jogo educativo trabalhando o raciocínio lógico através de dispositivos móveis. **Revista Brasileira de Computação Aplicada**, Passo Fundo, v. 4, n. 2, p. 92-102, out. 2012.

NASCIMENTO, F.; CARNIELLI, B. L. Educação a distância no ensino superior: expansão com qualidade? **Etd – Educação Temática Digital**, Campinas, v. 9, n. 1, p. 84- 98, nov. 2007.

NASH, S. S.; Learning Objects, Learning Object Repositories, and Learning Theory: Preliminary Best Practices for on-line Courses. **Interdisciplinary Journal of Knowledge and Learning Objects**, v. 1, p. 217 – 228, 2005

NIELSEN, J., PERNICE, K., Eyetracking Web Usability, 2000 In: DIAS, M. R.; MORAES, A. (Orientadora). **Avaliação ergonômica da usabilidade de sistemas de gerenciamento e publicação de conteúdo: estudo de caso do sistema Gutenberg aplicado no site da Faperj** – Fundação Carlos Chagas Filho de Amparo à Pesquisa do Estado do Rio de Janeiro. Rio de Janeiro, 2006. 176p. Dissertação de Mestrado – Departamento de Artes e Design Pontifícia Universidade católica do Rio de Janeiro. Disponível em: <https://www.maxwell.vrac.puc-

rio.br/Busca\_etds.php?strSecao=resultado&nrSeq=8379@1>. Acesso em 12 de Maio 2017.

NISKIER, A**. Educação a distância: tecnologia da esperança**. São Paulo. Loyola. 1999.

NÚCLEO DE INFORMÁTICA APLICADA À EDUCAÇÃO - NIED (Campinas). Universidade Estadual de Campinas - Unicamp. **Visão Geral das Ferramentas TelEduc.**  Disponível em: <http://www.teleduc.org.br/?q=visao-geral-ferramentas>. Acesso em: 02 jan. 2018.

OLIVEIRA, J. B. DE *et al*. As tecnologias móveis como contribuintes no processo de ensino e aprendizagem na EaD. **SIED:EnPED - Simpósio Internacional de Educação a Distância e Encontro de Pesquisadores em Educação a Distância**, v. 0, n. 0, 31 jul. 2014.

O'MALLEY, C.; VAVOULA, G.; GLEW, J.P.;TAYLOR, J. SHAPLES, M. ; LEFRERE, P. **MOBIlearn WP4 – Guidelines for Learning/Teaching/Tutoring in a Mobile Environment**. 2003. Disponível em: <https://hal.archives-ouvertes.fr/hal-00696244/document> . Acesso em 13 dez. 2017.

ORENGO, V. M.; BURIOL, L. S.; COELHO, A. R. **A Study on the Use of Stemming for Monolingual Ad-Hoc Portuguese Information Retrieval. Evaluation Of Multilingual And Multi-modal Information Retrieval**, [s.l.], p.91-98, 2007. Springer Berlin Heidelberg. http://dx.doi.org/10.1007/978-3-540-74999-8\_12

OTSUKA, J. L.; ROCHA, H. V. (2002) Avaliação Formativa em Ambientes de EaD. In: **XIII Simpósio Brasileiro de Informática na Educação (SBIE 2002)**. São Leopoldo, 12- 14 de novembro, 2002.

OTSUKA, J.L.; FERREIRA, T.B; LACHI, R. L.; ROCHA, H.V. (2003) Um Modelo de Suporte à Avaliação Formativa no Ambiente TelEduc. In: **Revista Brasileira de Informática na Educação**. Volume 12 – Novembro 2003.

PAIS, S. Estudar e Aprender à Distância. **Revista do Instituto Politécnico de Leiria**, v. 14, p.63-66, mar. 2004. Trimestral.

PAULA, M. R.; SOARES, G. A**. A utilização de algumas ferramentas das metodologias ativas de aprendizagem para as aulas de cálculo diferencial. Educação Matemática na Contemporaneidade**: desafios e possibilidades São Paulo – SP, 13 a 16 de julho de 2016

PETERS, O. **Didática do Ensino a Distância**. São Leopoldo. Unisinos. 2001.

PERRENOUD, P. **Avaliação: da excelência à regulação das aprendizagens entre duas lógicas**. Porto Alegre: Artes Médicas, 1999.

PIMENTA, P.; BAPTISTA A. A. Avaliação da aprendizagem e formação a distância. In: BAPTISTA, Ana Alice *et al.* **E - LEARNING PARA E - FORMADORES.** Braga: Tecminho, 2004. Cap. 5. p. 97-109.

PIMENTEL, C. da C.; SANTOS, N. **e-learning: novos rumos em educação e treinamento**. Rio de Janeiro, UERJ. 2003.

PINA, F. *et al*. Adoção de m-learning no ensino superior: o ponto de vista dos professores. **Read. Revista Eletrônica de Administração** (porto Alegre), [s.l.], v. 22, n. 2, p.279-306, ago. 2016. FapUNIFESP (SciELO). http://dx.doi.org/10.1590/1413-2311.0262015.54352.

PINTO, C. M. P. **O e-Learning e as plataformas para gestão de conteúdos e aprendizagens LMS/LCMS: a utilização no contexto do ensino de Informática**. 2016. 118 f. Dissertação (Mestrado) - Curso de Mestrado em Ensino da Informática, Universidade de Trás-os-montes e Alto Douro, Vila Real, 2016.

POLIT, D. F.; BECK, C. T.; HUNGLER, B. P. **Fundamentos de pesquisa em enfermagem**: métodos, avaliação e utilização. Tradução de Ana Thorell. 5. ed. Porto Alegre: Artmed, 2004.

PORTER, M. F. **An Algorithm for suffix stripping, Program**, v14, no3, 130-137, 1980. Disponível em: <https://tartarus.org/martin/PorterStemmer/def.txt>. Acesso em: 15 dez. 2017.

QUEIROZ D. **Desenvolvimento de um componente de visualização de informação para a plataforma de ensino a distancia Amadeus**. 2010. 43 f. TCC (Graduação) - Curso de Ciências da Computação, CIn UFPE, Recife, 2010.

REATEGUI, E; EPSTEIN, D; LORENZATTI, A.; KLEMANN, M.. Sobek: a Text Mining Tool for Educational Applications. In: **International Conference on Data Mining**, 2011, Las Vegas, Estados Unidos. Anais do DMIN '11, 2011. p. 59-64.

REIS, E. R.; CASTRO, P. A. L.; SICHMAN, J. S. Enhancing Classification Accuracy Through Feature Selection Methods*.* In: **XIII Encontro Nacional de Inteligência Artificial e Computacional**, 2016, Recife. SBC, 2016.

RIBEIRO, E. N.; MENDONÇA, G. A. A.; MENDONÇA, A. F. A importância dos ambientes virtuais de aprendizagem na busca de novos domínios da EAD. In **XIII Congresso Internacional da Associação Brasileira de Educação a Distância**. Curitiba. 2007. Disponível em http://www.abed.org.br/congresso2007/tc/4162007104526am.pdf. Acesso em: 05 mar. 2017.

RUHE, V.; ZUMBO, B. D. **Avaliação de educação a distância e e-learning.** Porto Alegre: Penso, 2013. 334 p. Tradução de: Fernando de Siqueira Rodrigues.

SALTON, G.; MCGILL, M. J. **Introduction to Modern Information Retrieval**. John Wiley and Sons, New York, 1983.

SANT'ANNA, I. M. **Por que avaliar? Como avaliar?**: Critérios e instrumentos. 7. ed. Vozes. Petrópolis 2001.

SANTOS, J. C. A. **Avaliação Automática de Questões Discursivas Usando LSA.** 2016. 118 f. Tese (Doutorado) - Curso de Programa de Pós-graduação em Engenharia Elétrica, Universidade Federal do Pará, Belém, 2016.

SCHLOSSER, L. A.; SIMONSON, M. **Distance Education: Definition and Glossary of Terms**. 3. ed. Charlotte: AECT, 2006. 172 p.

SHULMAN, L. S. **Those who understand: knowledge growth in teaching. Educational**, v. 15, n. 2, p.4-14, 1986.

SILVA JÚNIOR, S. D.; COSTA, F. J. Mensuração e Escalas de Verificação: uma Análise Comparativa das Escalas de Likert e Phrase Completion. In: SEMEAD SEMINÁRIOS EM ADMINISTRAÇÃO, 17., 2014, São Paulo. **Anais... .** São Paulo: Semead, 2014. p. 1 - 16.

SILVA, V. G.; GOMES, M. J. Usabilidade técnica e usabilidade pedagógica em mobile learning: um estudo de revisão sistemática. In: IV CONGRESSO INTERNACIONAL TIC NA EDUCAÇÃO 2016, Lisboa. **Atas.** Lisboa: Ticeduca, 2016. p. 1817 - 1830.

SILVA, L. C. N.; NETO, F. M. M.; JUNIOR, L. J. Mobile: Um ambiente multiagente de aprendizagem móvel para apoiar a recomendação sensível ao contexto de objetos de aprendizagem. In: **Anais do SBIE**. 2011.

SILVA, D. R.; SENO, W. P.; VIEIRA, M. T. P. Acompanhamento do Aprendizado em Educação a Distância com Uso de Data Mining. In: **Conferência Latinoamericana de Informática**, Mérida, Venezuela, 2001.

SOFFNER, R.. **Avaliação da aprendizagem em curso a distância**. 2010. 107 f. Tese (doutorado em educação) – Faculdade de Educação, Universidade de São Paulo, São Paulo, 2010.

SOUZA, A. G. Edmodo, uma rede social educacional: análise das questões de responsividade de interface e uso. In: GELNE, 2014, Natal. **25ª Jornada nacional do GELNE**. Natal: EDUFRN,, 2014. v. 01. p. 01-09.

TARDIF, M. Saberes profissionais dos professores e conhecimentos universitários: elementos para uma epistemologia da prática profissional dos professores e suas consequências em relação à formação para o magistério. **Revista Brasileira de Educação**. Rio de Janeiro: ANPED, nº 13, jan/abr. 2000.

\_\_\_\_\_\_. **Saberes docentes e formação profissional**, Petrópolis: Vozes, 2002.

TOTTI, A. R. *et al*. M-learning: possibilidades para a educação a distância. In: CONGRESSO INTERNACIONAL DE EDUCAÇÃO A DISTÂNCIA, 17. 2011, Varginha. **Anais... .** Manaus: Abed, 2011. p. 1 - 10. Disponível em: <http://www.abed.org.br/congresso2011/cd/181.pdf>. Acesso em: 11 dez. 2017.

TRINDADE, J. Promoção da interatividade na sala de aula com Socrative: estudo de caso. **Indagatio Didactica**, v. 6, n. 1, 2014.

UNESCO, 2014. **O Futuro da aprendizagem móvel: implicações para planejadores e gestores de políticas**. Brasília: UNESCO, 2014. 64 p. (Documentos de trabalho da UNESCO sobre aprendizagem móvel).

VALENTE, J. A. Educação a Distância: criando abordagens educacionais que possibilitam a construção do conhecimento. In: VALENTE, J. A.; MORAN, J. M.; ARANTES, V. A. (Org.). **Educação a Distância:** Pontos e Contrapontos. São Paulo: Summus, 2011. Cap. 1, p. 13 - 44.

VALENTE, L.; MOREIRA, P.; DIAS, P. MOODLE: moda, mania ou inovação na formação? In: ALVES, L.; BARROS, D.; OKADA, A. (Org.). **MOODLE Estratégias Pedagógicas e Estudos de Caso.** Salvador-ba: Eduneb, 2009. p. 35-54. Disponível em: <https://repositorioaberto.uab.pt/bitstream/10400.2/2563/3/Livro Moodle.pdf>. Acesso em: 13 dez. 2017.

VETTORI, M.; ZARO, M. A. Avaliação do Socrative App como ferramenta auxiliar de ensino para a construção de aprendizagens significativas em uma disciplina de física geral a partir do Peer Instruction. **Brazilian Symposium on Computers in Education (Simpósio Brasileiro de Informática na Educação - SBIE)**, v. 27, n. 1, p. 190, 7 nov. 2016.

VIANNA, H. M. **Avaliação Educacional**: Teoria-Planejamento-Modelo, São Paulo: IBRASA, 2000.

\_\_\_\_\_. Flutuações de julgamentos em provas de redação. **Cadernos de Pesquisa**, v. 0, n. 19, p. 5–9, 2 set. 2013.

VON KOSCHEMBAHR, C. T. **Mobile Learning: The Next Evolution of Education**. 2005. Disponível em: <http://www.clomedia.com/2005/01/28/mobile-learning-the-nextevolution-of-education/>. Acesso em: 02 mar. 2017

WEDEMEYER, C. "Independent Study". In: **Knowles**, A. S. (Ed.). The international encyclopedia of higher education. Boston: Cihed, 1977.

YIN, Robert K. **Estudo de caso – planejamento e métodos**. 2ed. Porto Alegre: Bookman. 2001

\_\_\_\_\_\_. **Estudo de Caso. Planejamento e Métodos** 3ed. Porto Alegre: Bookman. 2005.

# **APÊNDICES**

## APÊNDICE A - TUTORIAL AVALEADOR

# **CONTEXTUALIZAÇÃO**

A ferramenta AvalEaDor foi desenvolvida com o intuito de prover a alunos e professores a possibilidade de realizar e desenvolver teste/exercícios, que podem ser realizados a qualquer momento e em qualquer lugar. Por utilizar a internet e ter sido desenvolvido para se adequar à maioria dos dispositivos atuais, as tarefas podem ser realizados pelo computador, *smartphone* e *tablet*, não sendo necessário que o aluno possua um computador de mesa para realizar suas tarefas.

As possibilidade de tipos de questão também são variadas, sendo possível criar questões de "Múltipla Escolha", "Verdadeiro e Falso", "Resposta Curta" e "Discursivas", todas dispensando a correção de terceiros, dando maior liberdade ao professor e emitindo um *feedback* imediato para os alunos, possibilitando que os mesmos identifiquem temas mal compreendidos, e de igual forma, permitindo ao professor, através dos resultados dos alunos, identificar matérias que talvez não tenham tido uma boa compreensão e que podem necessitar de uma revisão em sala de aula.

## **LINK DE ACESSO**

A ferramenta pode ser acessada através do link abaixo:

<http://13.58.197.186:8080/ProjetoEAD-Web/>

## **CADASTRO DE PROFESSORES**

Primeiramente o professor deve navegar até a parte "Cadastro Professor" na página inicial do site, na página que seguirá insira seu nome, o nome de usuário desejado (sem espaços ou acentos) e a senha de acesso ao sistema:

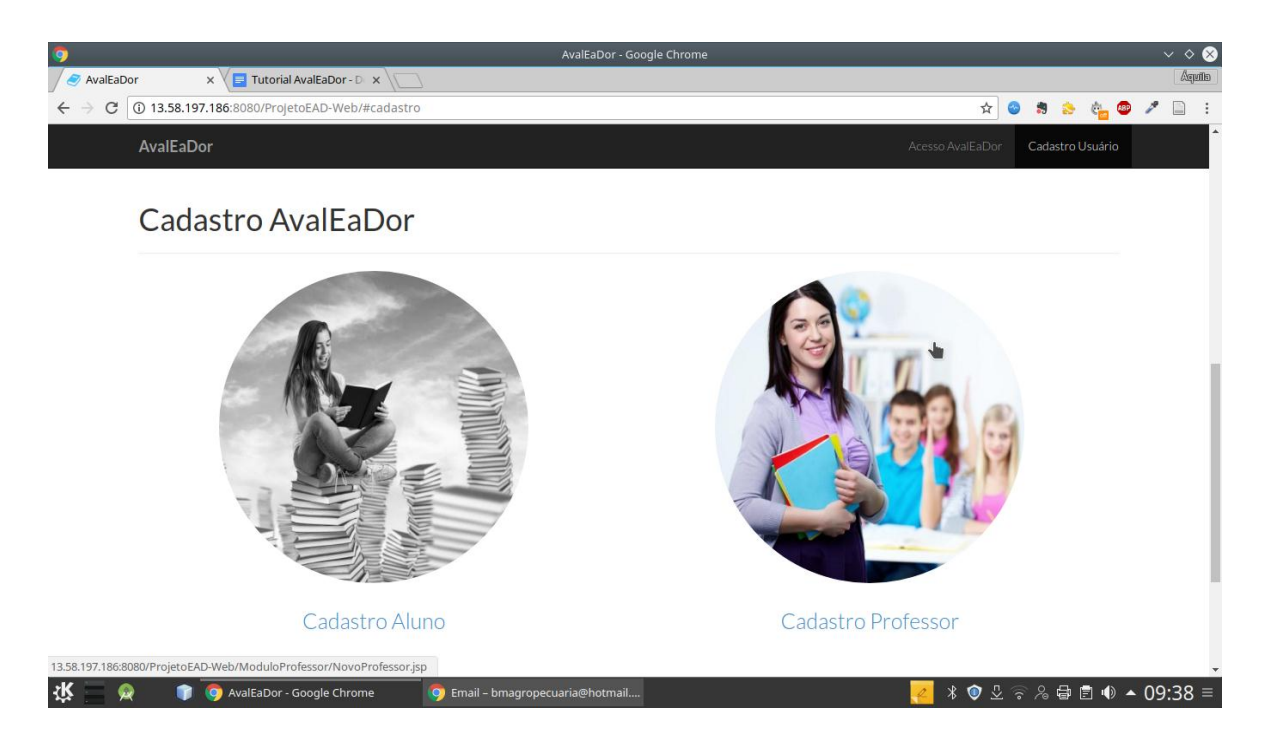

Nas próximas vezes que desejar acessar o sistema não será necessário realizar novo cadastro, é necessário somente acessar a opção "Acesso Professor" e informar o usuário e senha cadastrados anteriormente.

#### **PAINEL DO PROFESSOR**

Após o cadastro/Login o professor será automaticamente direcionado para o painel do professor, o painel tem o intuito de organizar as funcionalidades do sistema, porém nem todas as opções foram desenvolvidas, como por exemplo, troca de mensagem e gerenciamento de usuário.

O professor, na versão atual tem acesso (no painel) à criação de uma nova disciplina ou acesso a uma disciplina previamente cadastrada.

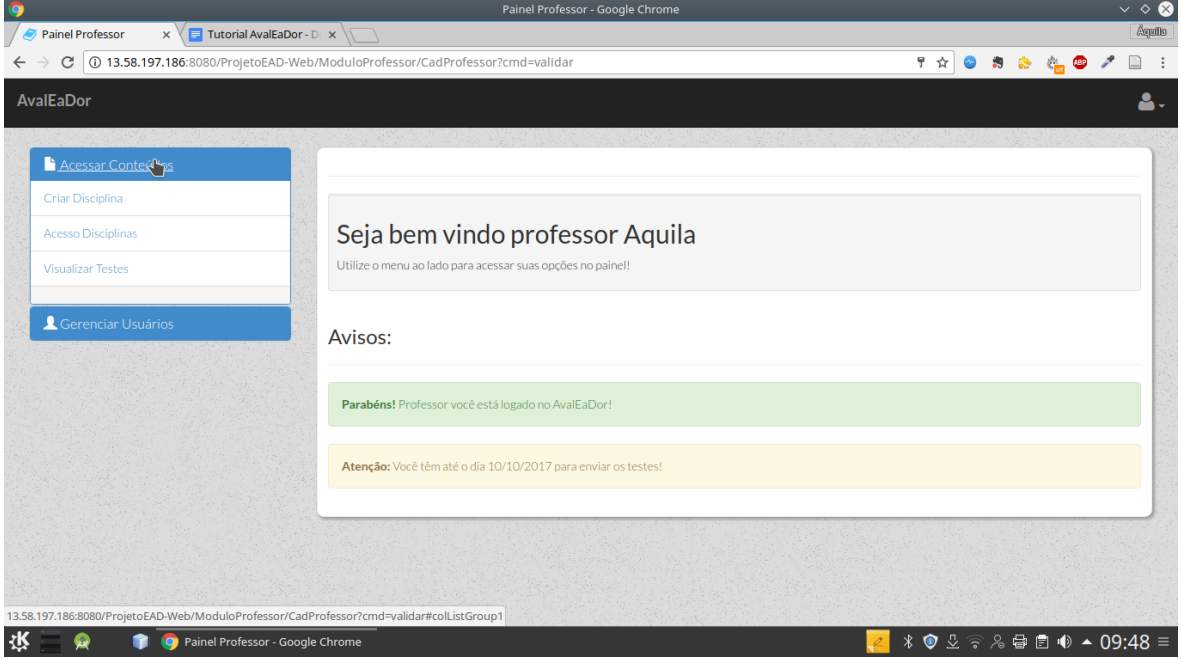

No primeiro acesso o professor deverá criar uma nova disciplina, clicando em "Criar Disciplina" e nomeá-la com a disciplina que ministra e que irá ter o teste aplicado. Nos acessos seguintes o professor poderá acessar a disciplina previamente criada, clicando na opção "Acesso Disciplinas"

## **ACESSO DISCIPLINAS**

Nesta tela o professor tem a opção de excluir ou acessar a(s) disciplina(s) criada(s):
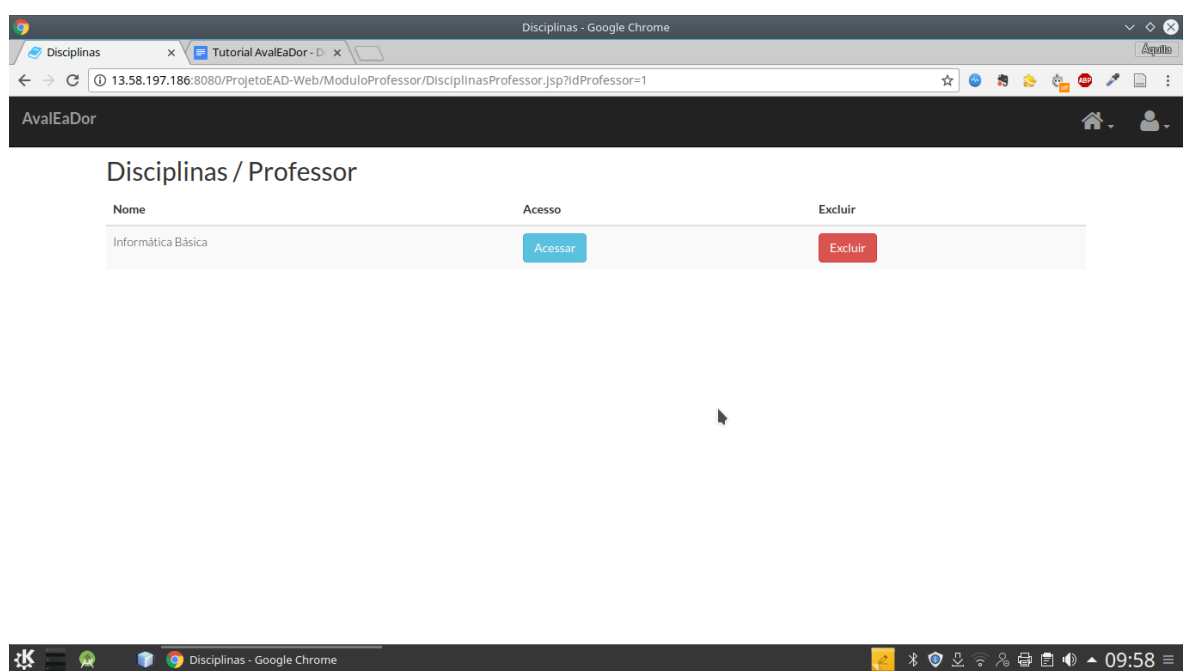

# **ACESSO TESTES**

Ao clicar na opção "Acessar" na área das disciplinas o professor tem acesso à área de testes, onde o mesmo pode criar um novo teste, prova ou lista de exercícios, ou acessar aos testes criados anteriormente.

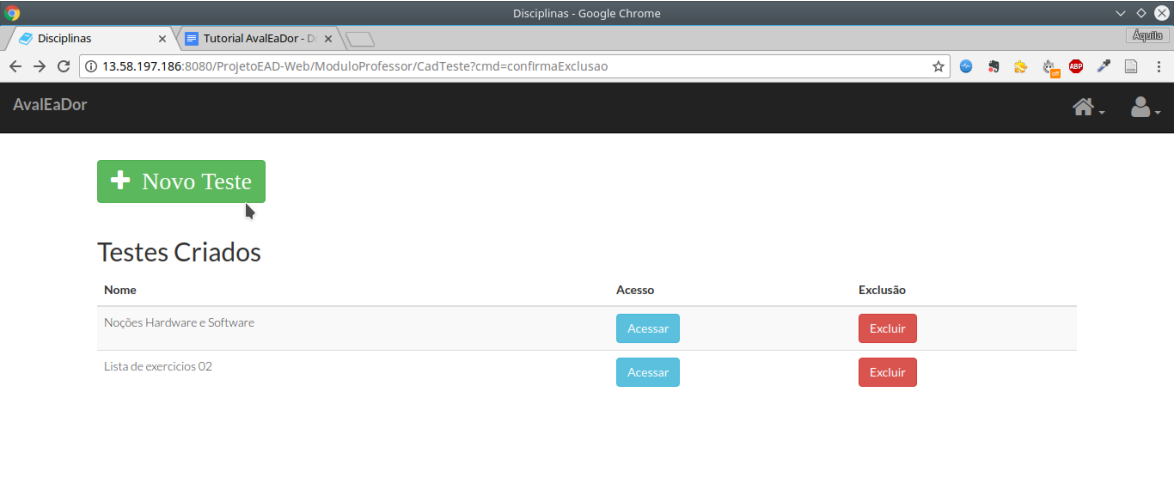

## **TELA DE CADASTROS E CONSULTAS**

Ao clicar em "Acessar" na tela de Testes Criados o professor é direcionado à tela que lhe permite criar novas questões discursivas, múltipla escolha, V ou F e Resposta Curta.

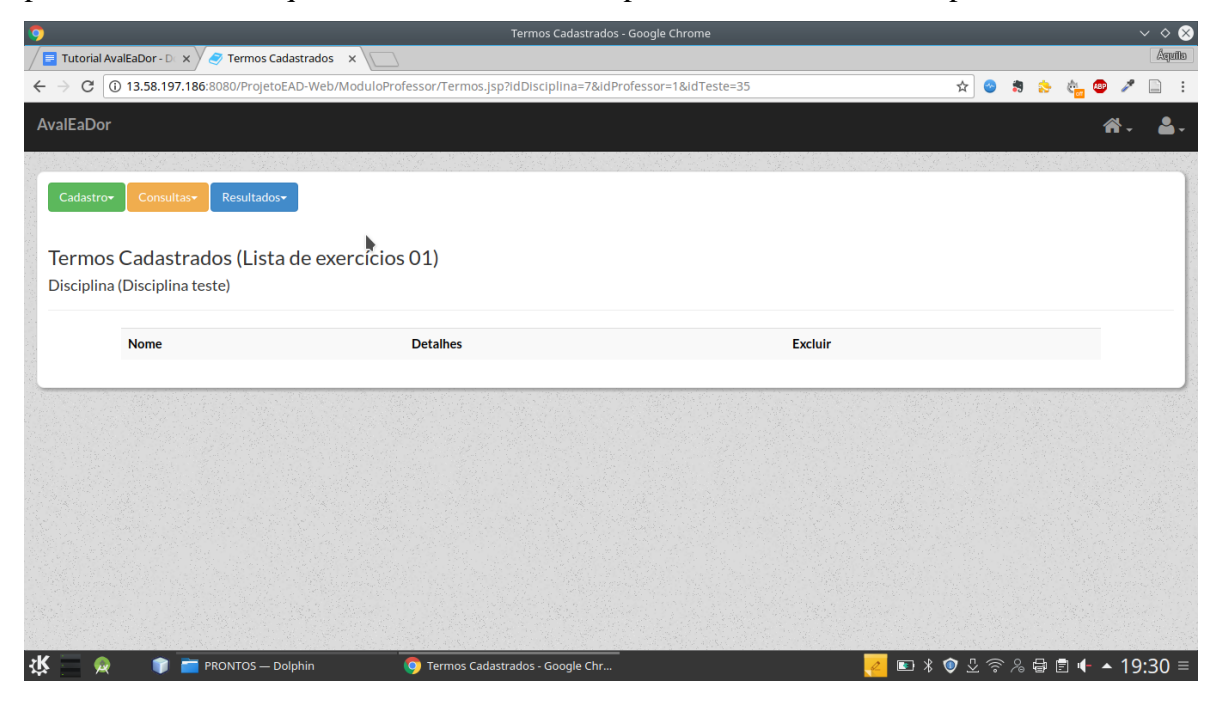

## **Cadastro Questão Objetiva**

Ao clicar no botão de cor verde "Cadastro" o usuário poderá criar diversos tipos de questão, dentre elas a questão objetiva. Na tela da questão objetiva o Professor irá informar o enunciado da questão, poderá também adicionar imagens para ilustrar a questão (função opcional), além disso o professor irá informar todas as alternativas e indicar qual dentre as cinco é a alternativa correta.

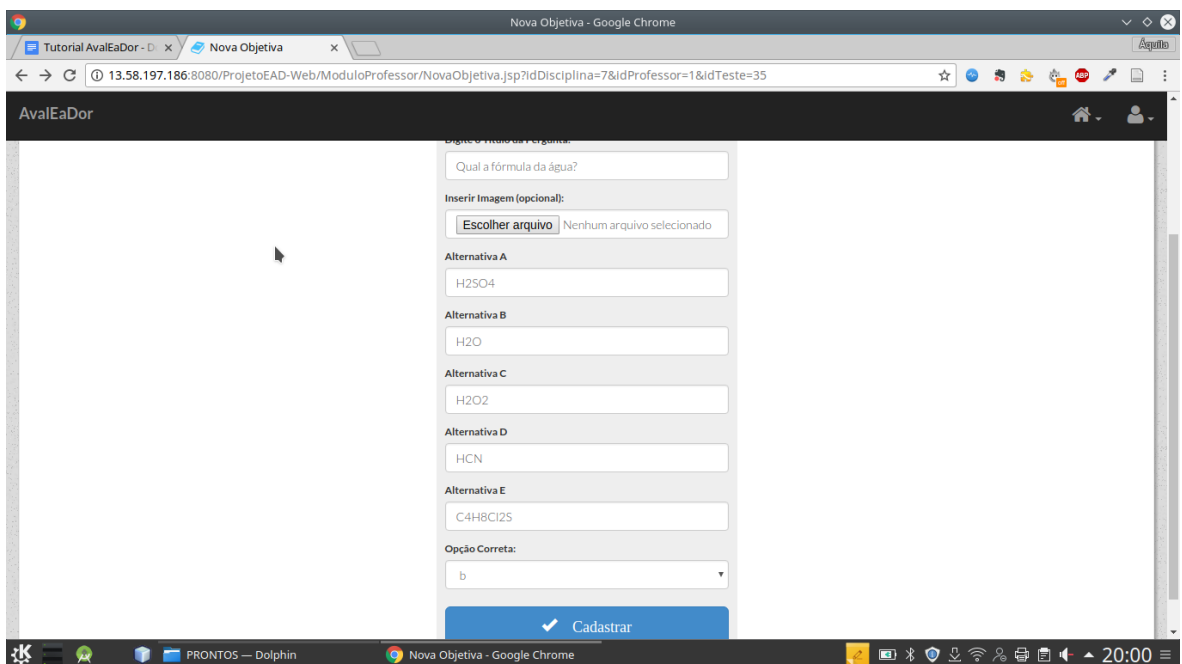

Após o cadastro da questão objetiva o usuário é direcionado automaticamente para a tela de consulta de questões objetivas.

## **Cadastro Questão Resposta Curta**

Outra opção do usuário é o cadastro de questões do tipo resposta curta, nesse tipo de questão o usuário informa a pergunta e indica a resposta correta para a mesma, esse tipo de questão é objetiva, ou seja não são permitidas variações da resposta, caso o aluno erre a grafia ou quantidade de palavras a questão é considerada incorreta.

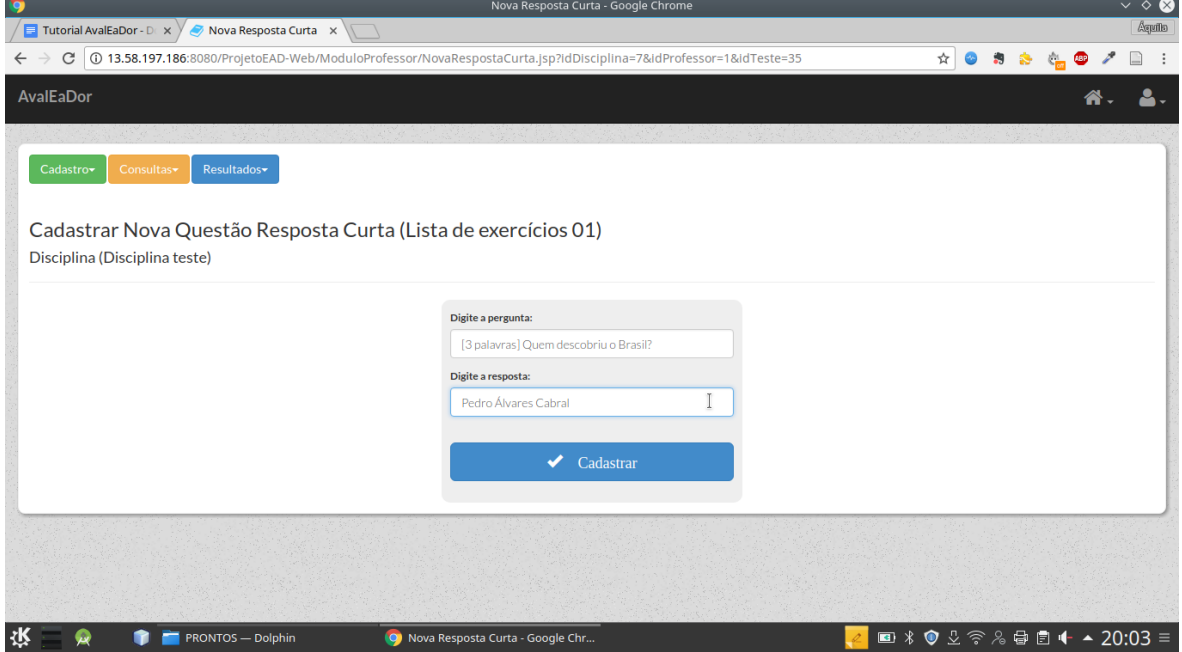

**Cadastro Questão V ou F**

Nesse tipo de questão o professor cadastra a afirmação e indica se a afirmação inserida é verdadeira ou falsa.

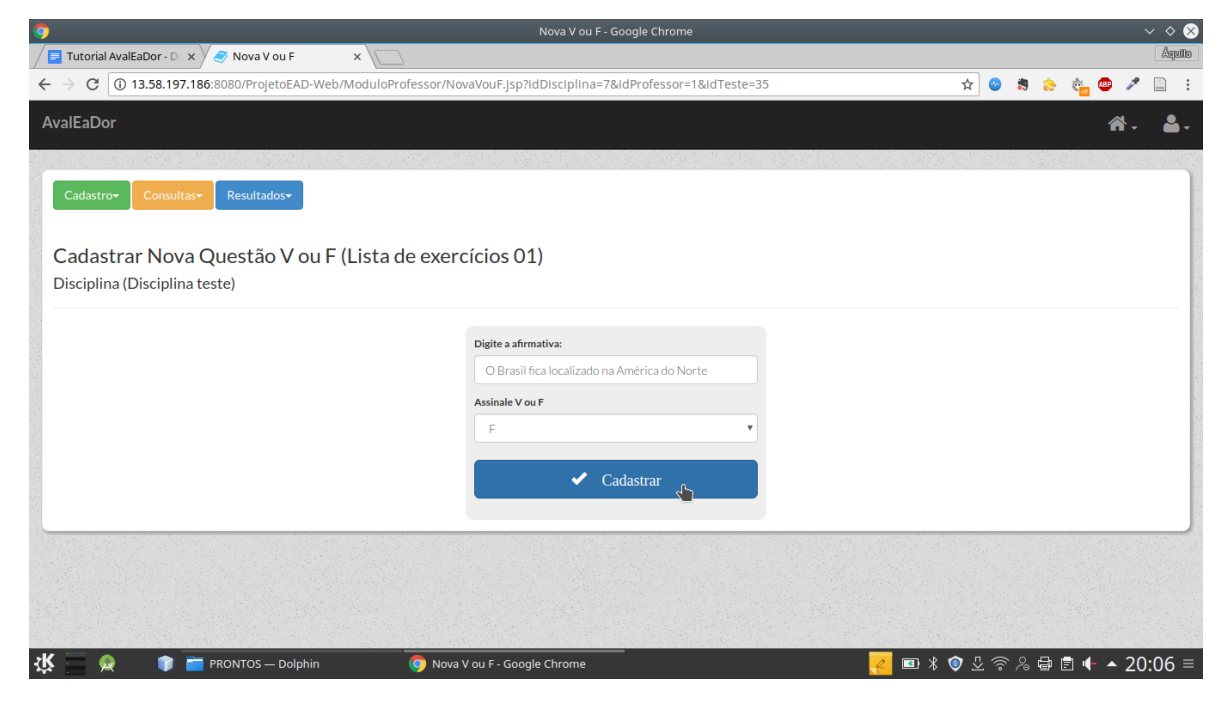

## **Cadastro Questão Discursiva**

O cadastro de questão discursiva é o que demanda mais atenção, devido à sua maior complexidade do ponto de vista técnico, os detalhes podem implicar num bom ou mau desempenho do sistema na posterior avaliação das respostas dos alunos.

Primeiramente deve ser informado o enunciado da questão:

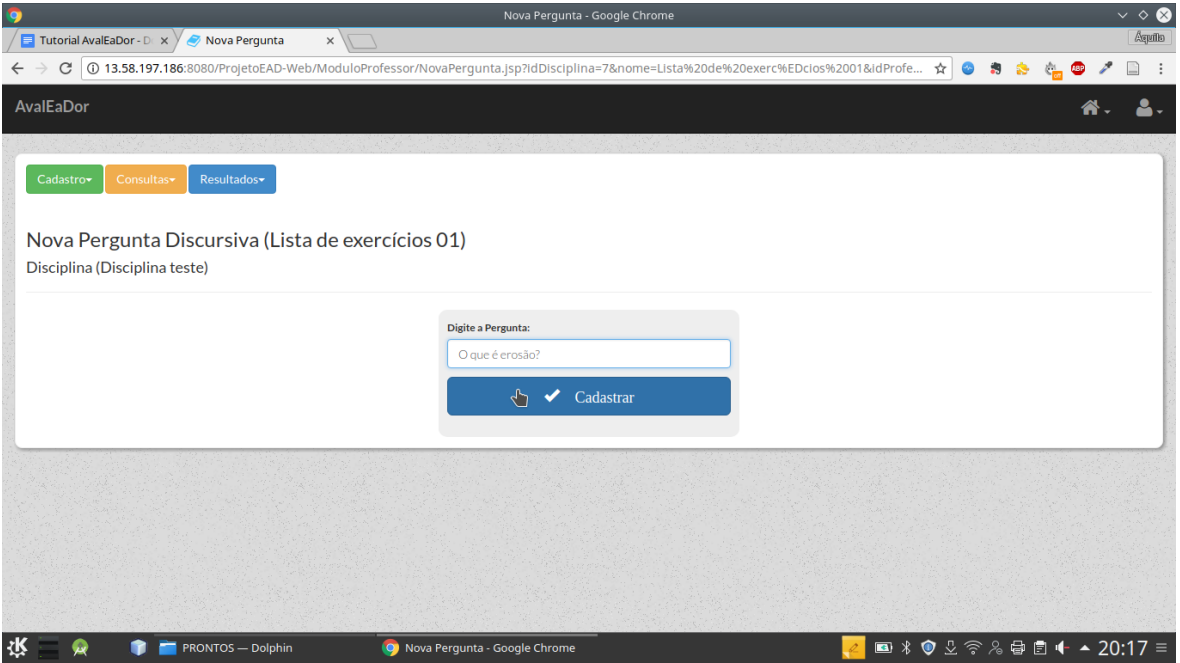

Posteriormente o sistema irá te redirecionar para a tela de cadastro de definição (RESPOSTA), você então irá escrever a resposta que julga adequada para a questão:

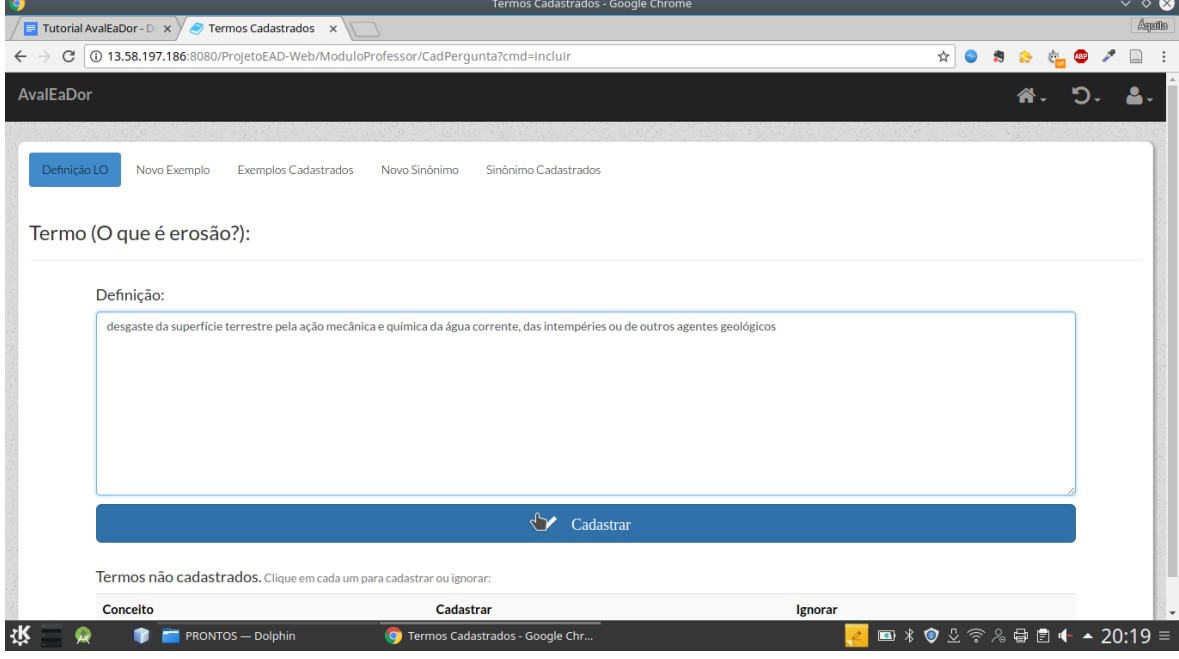

Ao cadastrar a definição (RESPOSTA) o sistema, utilizando técnicas de mineração de dados, irá identificar em sua resposta termos que julga importante, isso ocorre dividindo o texto em tokens (palavras isoladas), removendo stopwords (artigos, pronomes …), removendo palavras repetidas e por fim extraindo o radical dos termos identificados, ou seja se o termo terreno foi identificado e o aluno escrever terra (as duas palavras possuem o mesmo radical: terr), o sistema identificará que foi utilizado o mesmo termo relevante tanto na resposta do professor quanto na resposta do aluno.

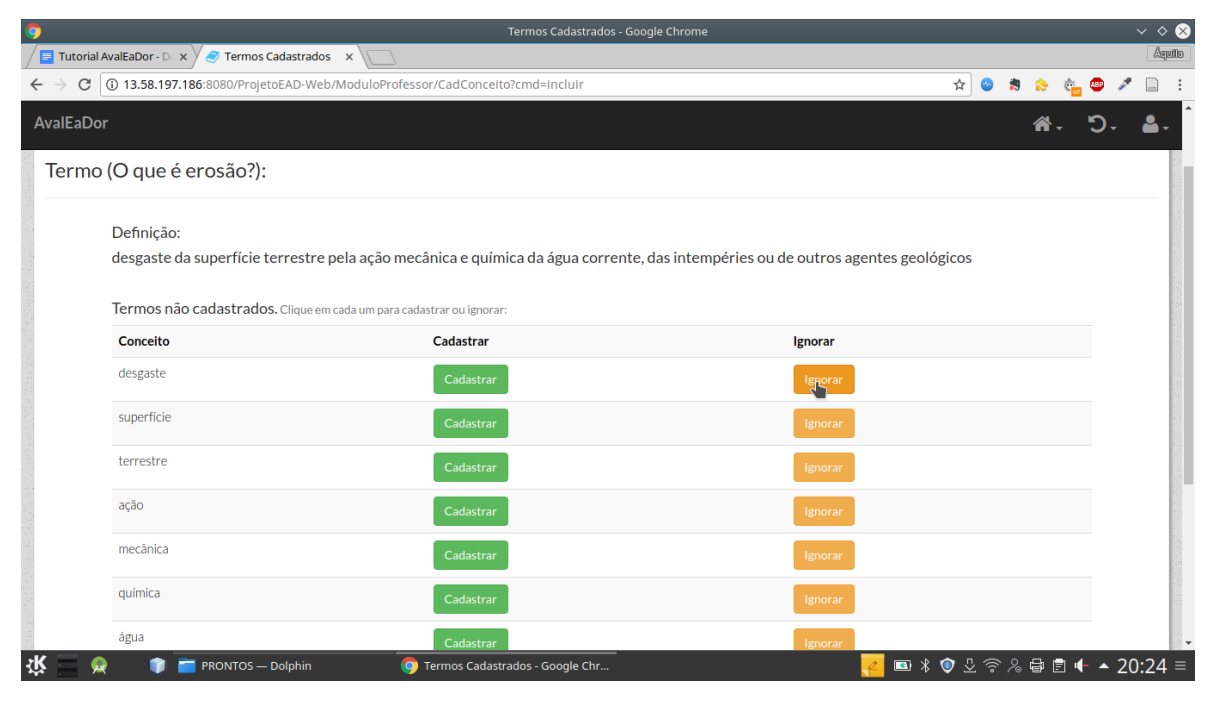

Pronto, o sistema identificou os termos relevantes (palavras chave) para sua resposta, caso não tenha necessidade de refinar a resposta clique em Ignorar em todos os termos identificados, dessa forma, somente essas palavras serão utilizadas pelo sistema na hora de avaliar a resposta do aluno. Porém a uma possibilidade de refinamento, a utilização de sinônimos, caso haja uma palavra chave, cujo sinônimo é comumente utilizado, em vez de **"Ignorar"**, clique em **"Cadastrar"**, vá em novo sinônimo e informe o sinônimo daquela palavra, dessa forma o sistema na avaliação considerará ambas as palavras para fins de comparação.

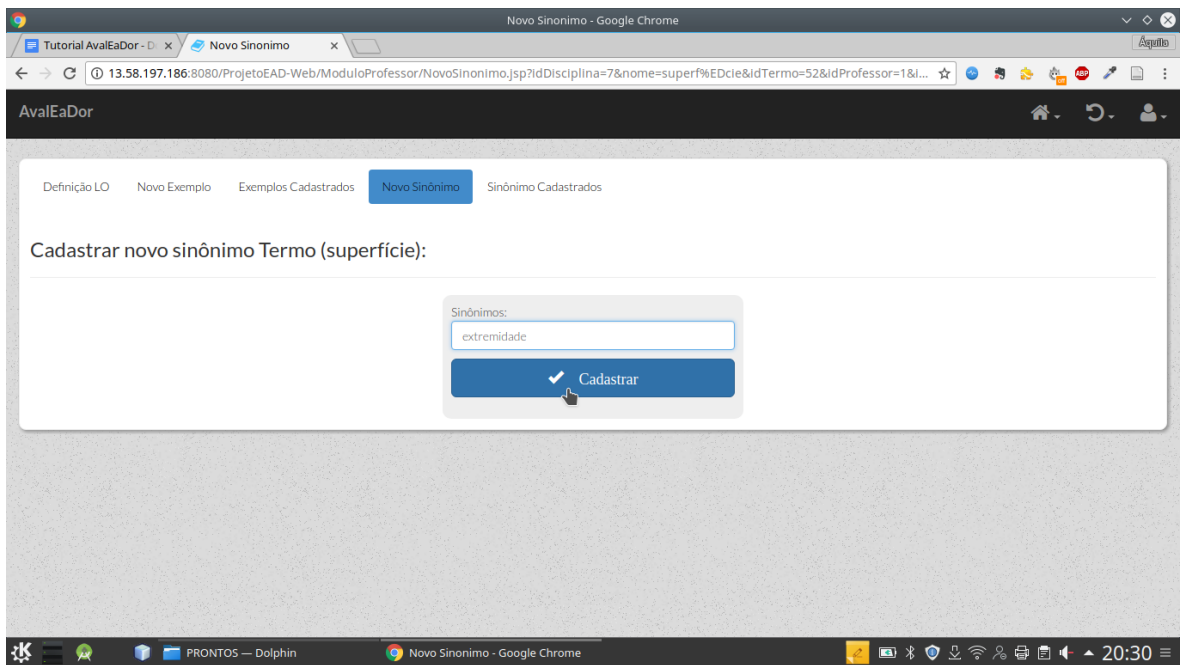

## **Cadastro Termo**

O cadastro de termo apesar de útil em outros contextos deve ser evitado neste momento para evitar produção de maus resultados devido ao mau uso do mesmo. Porém para ciência sua função é análoga ao cadastro de resposta de pergunta discursiva, porém a tarefa já foi automatizada visando a prevenção de falhas.

## **Consultas**

As consultas permitem ao professor acessar perguntas e termos já cadastrados no sistema.

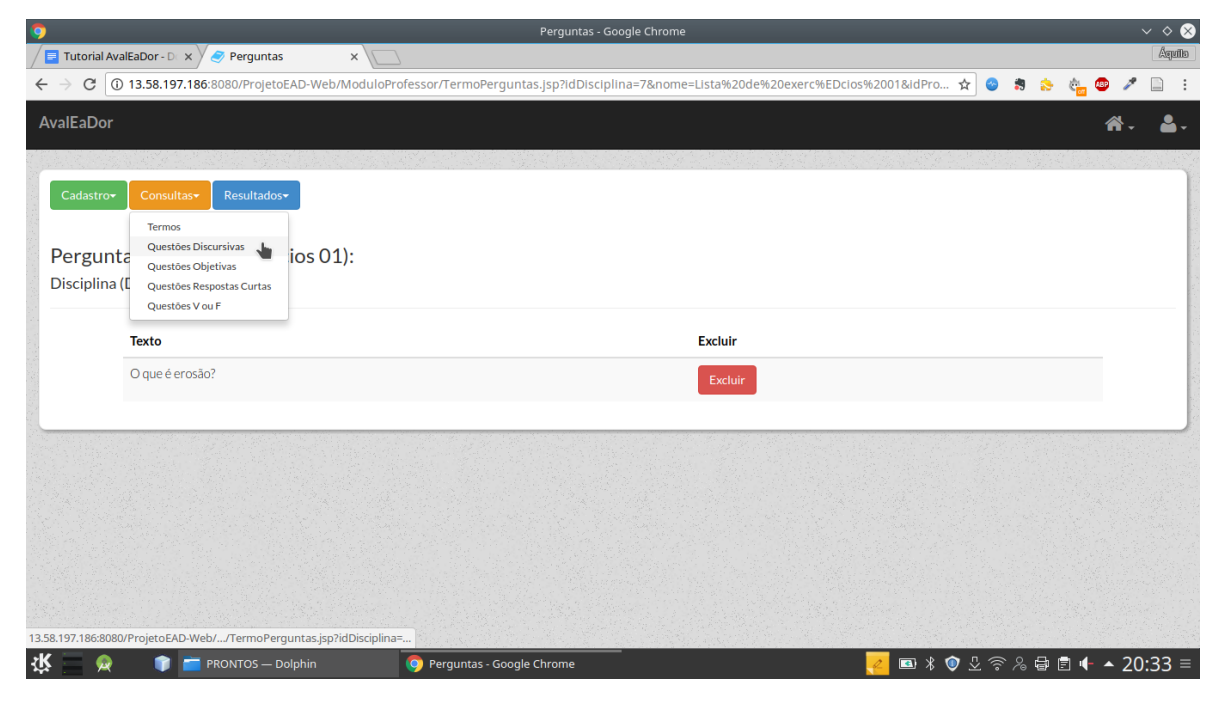

## **Resultados**

Na tela de resultados o professor pode visualizar as respostas dos alunos e as notas sugeridas pelo sistema para as respostas dos mesmos (caso algum aluno já tenha respondido as questões).

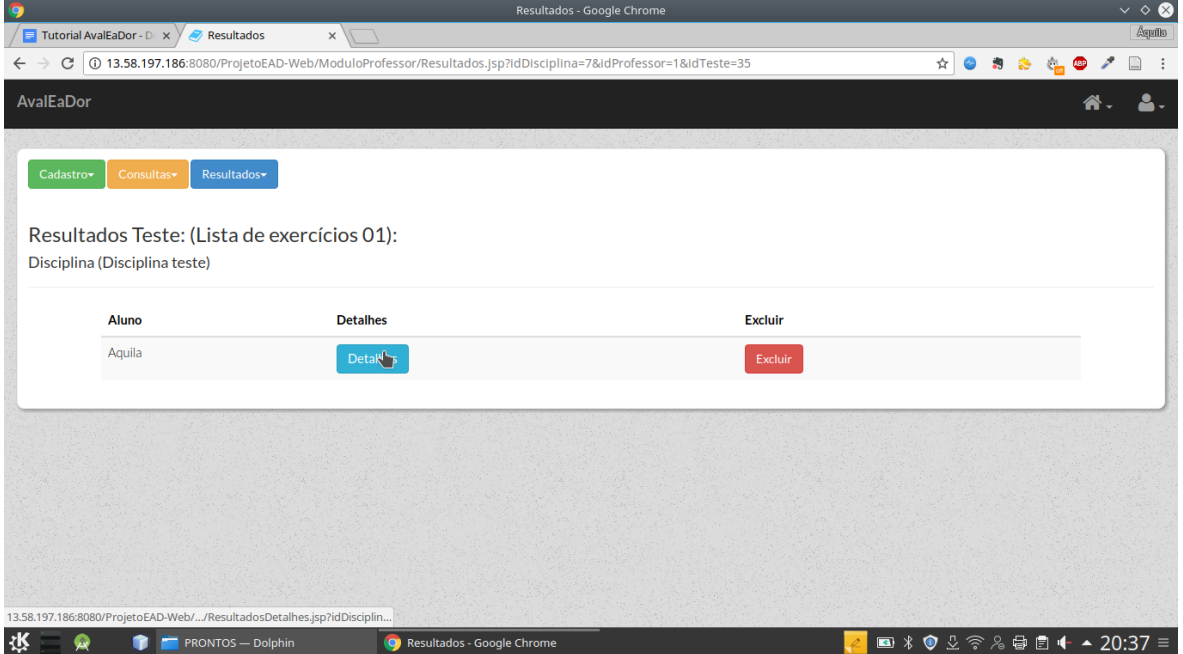

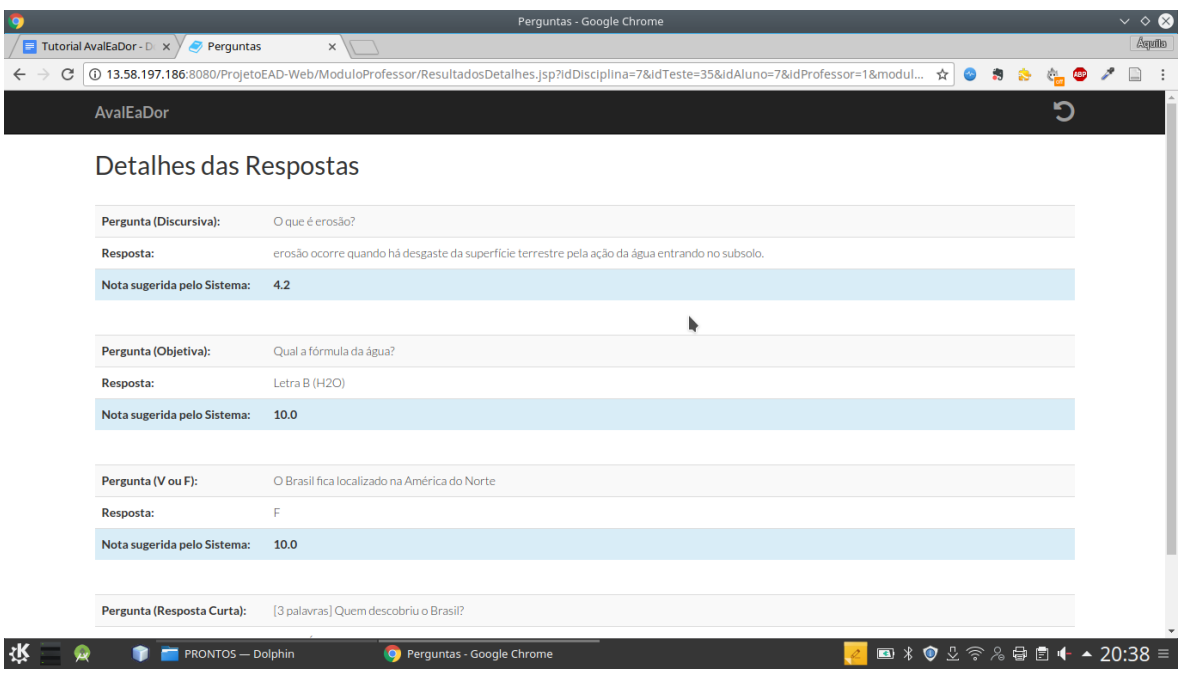

Clicando em detalhes tem-se as respostas do aluno e as notas sugeridas pelo sistema:

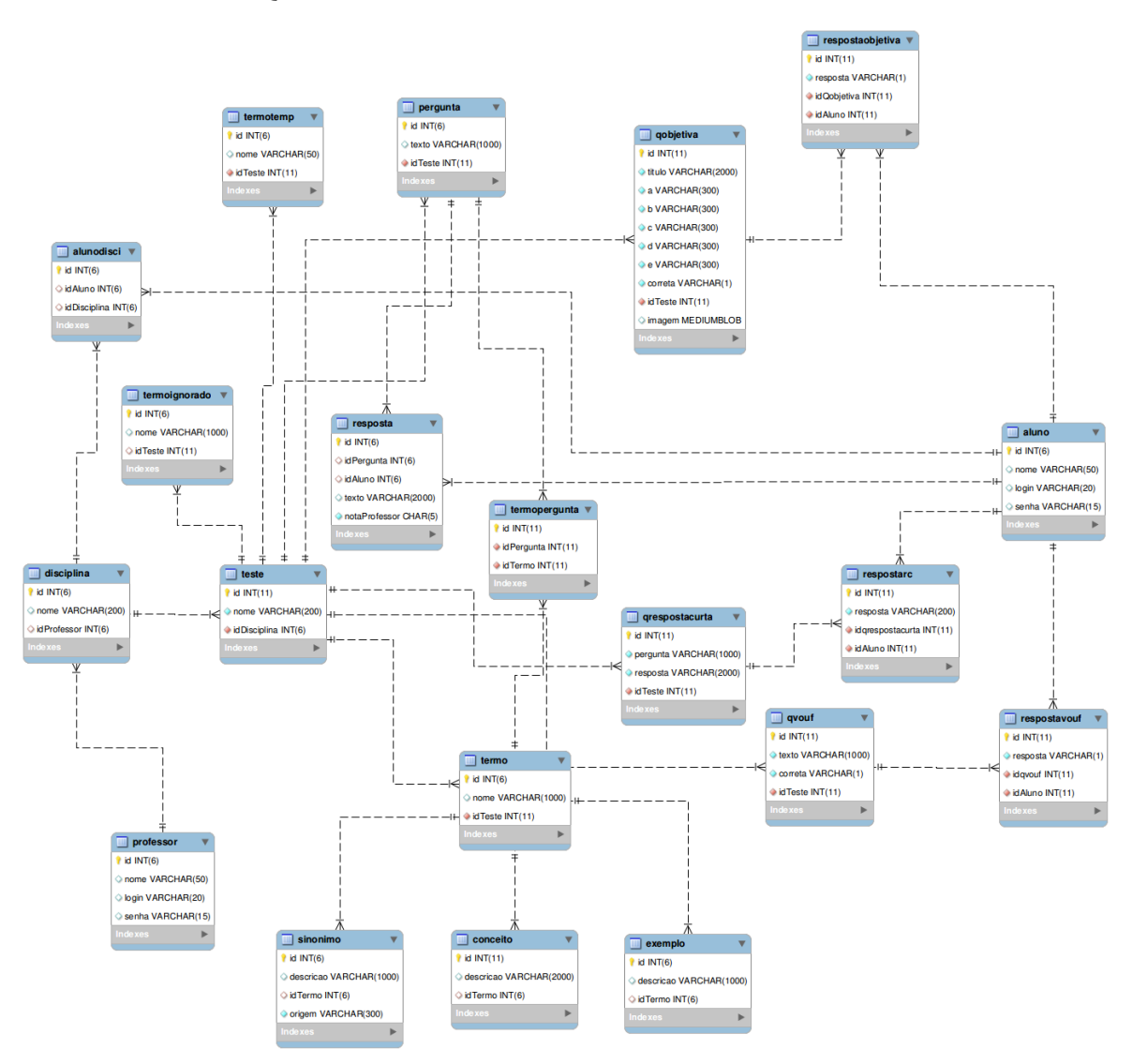

# APÊNDICE B – ESQUEMA LÓGICO DO BANCO DE DADOS

# APÊNDICE C - QUESTIONÁRIO ALUNO

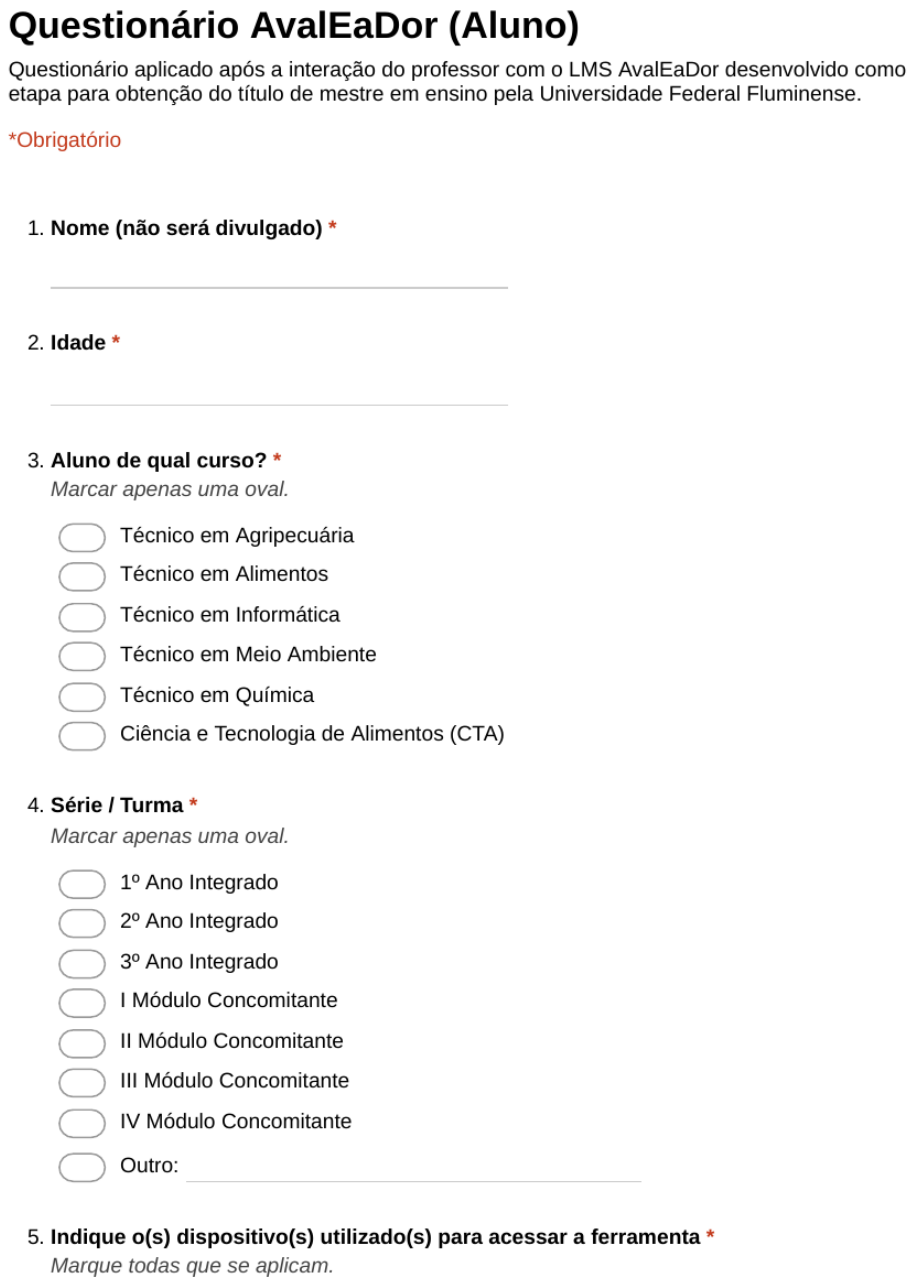

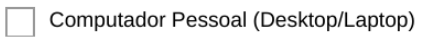

- $\overline{\phantom{a}}$  Smartphone
- Tablet
- Outro

#### 6. A ferramenta AvalEaDor é de fácil utilização \*

Marcar apenas uma oval.

concordo totalmente

concordo

concordo em parte

discordo

discordo totalmente

#### 7. A opção de utilizar a ferramenta no celular é um aspecto positivo \*

Marcar apenas uma oval.

concordo totalmente concordo concordo em parte discordo

discordo totalmente

#### 8. Considero importante utilizar dispositivos móveis (celular e tablet) nas atividades escolares

Marcar apenas uma oval.

concordo totalmente

- concordo
- concordo em parte
- discordo
- discordo totalmente

#### 9. Indique de que forma você prefere realizar testes/exercícios \*

Marcar apenas uma oval.

- Celular / Smartphone
- Computador / Notebook
- Papel
- Tablet

#### 10. A ferramenta AvalEaDor, de maneira geral, contribui para o ensino. \*

- concordo totalmente
- concordo
- concordo em parte
- discordo
- discordo totalmente

11. Acredito que a utilização da ferramenta pode ajudar a melhorar meu desempenho na escola<sup>+</sup>

Marcar apenas uma oval.

concordo totalmente concordo concordo em parte discordo discordo totalmente

12. Acredito que os resultados fornecidos pela ferramenta pode indicar pontos onde devo aprofundar meus estudos \*

Marcar apenas uma oval.

concordo totalmente concordo concordo em parte discordo discordo totalmente

- 13. De maneira geral a utilização da ferramenta é útil na aplicação de testes \* Marcar apenas uma oval.
	- concordo totalmente
	- concordo
	- concordo em parte
	- discordo
	- discordo totalmente

#### 14. Utilizaria a ferramenta em meu dia a dia \*

Marcar apenas uma oval.

- concordo totalmente
- concordo
- concordo em parte
- discordo
- discordo totalmente

#### 15. Gostaria de fazer provas pelo sistema AvalEaDor \*

- concordo totalmente
- concordo
	- concordo em parte
- discordo
- discordo totalmente
- 16. Gostaria de poder complementar minha nota com testes realizados pela ferramenta \*
	- Marcar apenas uma oval.
		- concordo totalmente
		- concordo
		- concordo em parte
		- discordo
		- discordo totalmente

#### 17. Gostaria de utilizar a ferramenta em exercícios para casa \*

- concordo totalmente concordo concordo em parte discordo discordo totalmente
- 18. Informe suas impressões, críticas e sugestões de melhorias.

# APÊNDICE D - QUESTIONÁRIO PROFESSOR

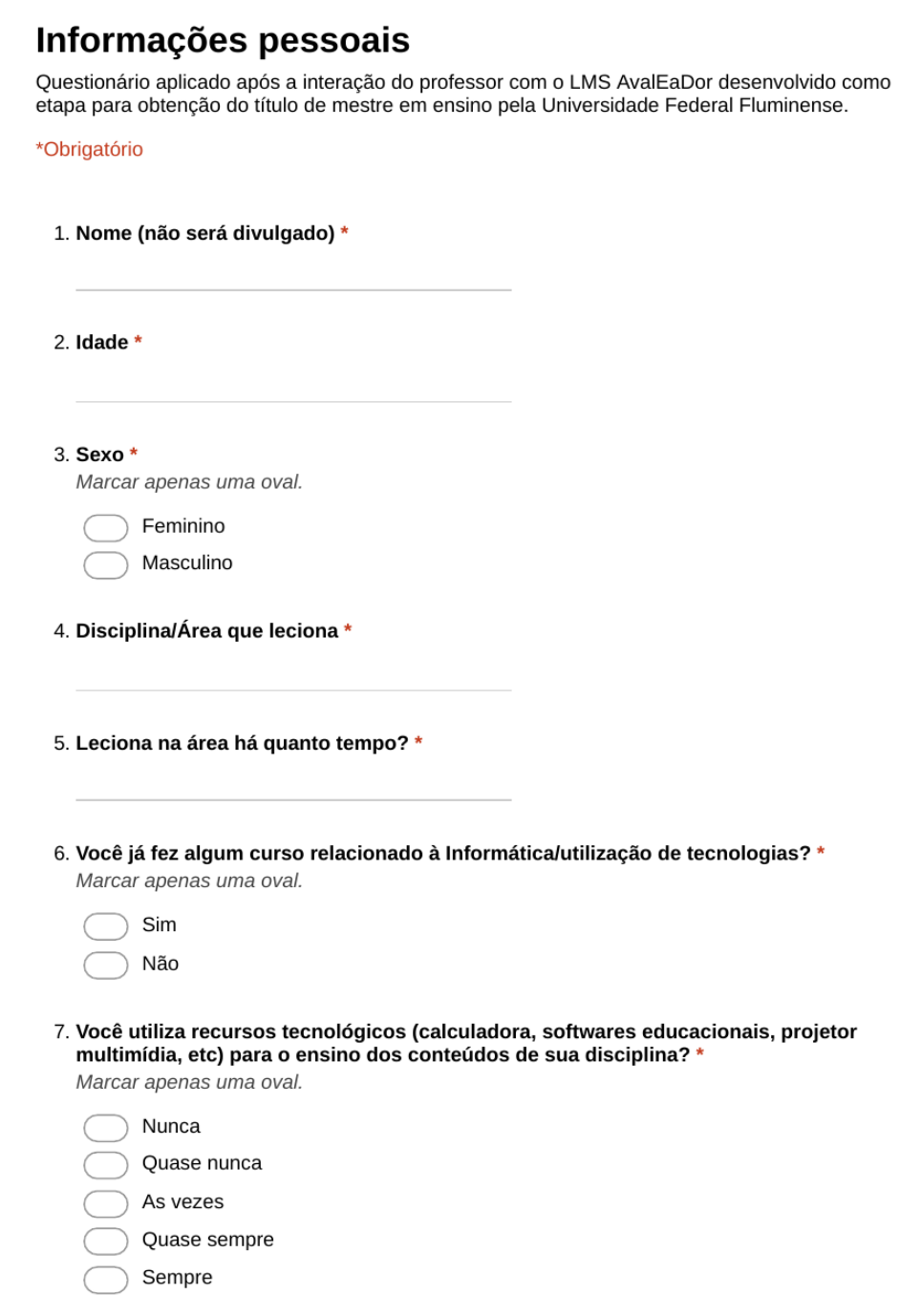

8. Costuma usar dispositivos móveis, (smartphone/tablet), como ferramenta pedagógica?\* Marcar apenas uma oval.

Nunca Quase nunca As vezes Quase sempre Sempre

9. Acredita que a prática docente e a participação dos alunos podem ser potencializadas com a utilização de recursos tecnológicos como ferramentas pedagógicas? \*

Marcar apenas uma oval.

Sim Não Talvez

## Sobre a Ferramenta (AvalEaDor)

Questionário aplicado após a interação do professor com o LMS AvalEaDor desenvolvido como etapa para obtenção do título de mestre em ensino pela Universidade Federal Fluminense.

#### 10. Indique o(s) dispositivo(s) utilizado(s) para acessar a ferramenta \*

Marque todas que se aplicam.

Computador Pessoal (Desktop/Laptop) Smartphone Tablet Outro

#### 11. A ferramenta AvalEaDor é de fácil utilização \*

Marcar apenas uma oval.

- concordo totalmente
- concordo
- concordo em parte
- discordo
- discordo totalmente

#### 12. A opção de utilizar a ferramenta no celular é um aspecto positivo \*

- concordo totalmente
- concordo
- concordo em parte
- discordo
- discordo totalmente

13. Inserir dispositivos móveis (celular e tablet) nas atividades de ensino é importante nos dias atuais \*

Marcar apenas uma oval.

concordo totalmente

concordo

concordo em parte

discordo

discordo totalmente

#### 14. A ferramenta AvalEaDor, de maneira geral, contribui para o ensino. \*

Marcar apenas uma oval.

concordo totalmente

concordo

concordo em parte

discordo

discordo totalmente

15. Acredito que a utilização da ferramenta pode auxiliar na aprendizagem do aluno \*

Marcar apenas uma oval.

concordo totalmente

concordo

concordo em parte

discordo

- discordo totalmente
- 16. Acredito que os resultados fornecidos pela ferramenta pode indicar pontos onde devo melhorar minha prática pedagógica \*

Marcar apenas uma oval.

concordo totalmente

concordo

- concordo em parte
- discordo
- discordo totalmente

17. De maneira geral a utilização da ferramenta é útil na aplicação de testes/exercícios \*

- concordo totalmente
- concordo
	- concordo em parte
- discordo
- discordo totalmente

#### 18. Utilizaria a ferramenta em meu cotidiano \*

Marcar apenas uma oval.

concordo totalmente concordo concordo em parte discordo discordo totalmente

#### 19. A sugestão de avaliação fornecida pelo sistema se aproxima da avaliação realizada por  $min<sub>1</sub>$

Marcar apenas uma oval.

concordo totalmente concordo concordo em parte discordo discordo totalmente

#### 20. Utilizaria a ferramenta como substituto à avaliação tradicional \*

Marcar apenas uma oval.

- concordo totalmente
- concordo
- concordo em parte
- discordo
- discordo totalmente

#### 21. Utilizaria a ferramenta como complemento à avaliação \*

Marcar apenas uma oval.

- concordo totalmente
- concordo
- concordo em parte
- discordo
- discordo totalmente

#### 22. Utilizaria a ferramenta na aplicação de exercícios para casa. \*

- concordo totalmente
- concordo
- concordo em parte
- discordo
- discordo totalmente

161

23. Informe suas impressões, críticas e sugestões de melhorias. \*

# APÊNDICE E - COMENTÁRIOS, CRÍTICAS E SUGESTÕES - PROFESSORES

- Professor 1:
	- Sugiro que o sistema permita a inserção da nota do professor, caso ele discorde da nota sugerida.
- Professor 2:
	- Colocar opção de imagens em todas as opções de questões;
	- Colocar opção de imagem para respostas de todos os tipos de questões;
	- Ver todas as questões da prova, reunidos em um só lugar, independente do tipo;
	- Visualizar a questão, como um preview;
	- Ignorar todos os termos de uma vez;
- Professor 3:
	- Como trabalho futuro sugiro aprimorar o layout com cores mais vivas ao estilo do Duolingo, que possui uma interface bem chamativa e criativa prendendo mais a atenção do estudante.
- Professor 4:
	- Acredito que o software funciona bem para as questões objetivas. Contudo, não vejo como um software seria capaz de corrigir questões discursivas da área de linguagem, dada a liberdade pertinente à tarefa de interpretação de texto e à questões de coesão e coerência, por exemplo. Talvez funcione bem para áreas mais conceituais, mas para a área de linguagens os resultados da correção foram insuficientes. Na verdade, eu ignorei a correção do software, portanto a considero desnecessária. Utilizaria o software apenas para questões objetivas ou simplesmente para "recolher" respostas de questões discursivas. A correção destas questões seriam feitas totalmente por mim.
- Professor 5:
	- A ferramenta é um ótimo recurso para o processo de educação. Sugiro algumas modificações no intuito de melhorar as questões discursivas, visto que há conflitos. Assim como sugiro melhorar os ícones para "ignorar" termos ao criar uma questão discursiva.
- Professor 6:
	- Melhorar a forma como a ferramenta checa se a resposta está correta, utilizar uma mineração de texto ou outra técnica de Inteligência Artificial.
- Professor 7:
	- Importante ferramenta para ampliar o desenvolvimento dos alunos por meio de mídias que fornecem uma experiência mais aproximada do contato dinâmico que os alunos já realizam em demais instrumentos fora da escola.
- Professor 8:
	- O sistema funcionou muito bem com questões com padrão de resposta, mas nas questões discursivas, não funcionou devido à infinidade de combinações para se chegar a uma resposta, seria muito trabalhoso elaborar respostas que demandam todas as áreas da linguagem, como resposta de campo morfológico, sintático ou semântico, ou com recursos estilísticos, em que a ordem das palavras influem nos significados.
- Professor 9:
	- Ferramenta simples, objetiva e de fácil utilização.
- Professor 10:
	- Algumas respostas, questões do tipo resposta curta, dos alunos corretas foram dadas como incorretas pelo fato de terem respondido sem estar em Caixa Alta
- Professor 11:
	- Sistema promissor, mas ainda com muitos detalhes para serem dominados. A simplificação pode facilitar para os usuários. Mas vejo grande potencial.

# APÊNDICE F - COMENTÁRIOS, CRÍTICAS E SUGESTÕES - ALUNOS

- Aluno 1:
	- Foi muito bom , ferramenta de fácil utilização;
- Aluno 2:
	- A exatidão que deve ter na resposta pode influenciar na nota, assim mesmo que acerte pode achar que errou e assim influenciar mentalmente no desempenho, por isso não usaria para provas, mas ajuda em outros casos, como para atividades em casa. Porém por algum motivo ainda não me motiva a usar totalmente a ferramenta.
- Aluno 3:
	- Questões discursivas, as palavras utilizadas na resposta foram diferentes, porém tinham mesmos significados, assim a nota nessas questões foram muito baixas sendo que estavam com o mesmo sentido.
- Aluno 4:
	- Em relação a não delimitação do tempo , penso que deveria ter a seguinte funcionalidade.
- Aluno  $5$ :
	- Única crítica é que às vezes a ferramenta não consegue avaliar muito bem quando você usa palavras alternativas para a mesma palavra.
- Aluno 6:
	- Poderia ter um menu principal após o login, assim como tem na área de escolha entre aluno e professor.
- Aluno 7:
	- Nas respostas discursivas, talvez poderia ser uma boa ampliar as palavras chave, ou o que quer que controle os acertos nas discursivas, pois as vezes uma resposta não tão idêntica a recomendada também está certa.
- Aluno 8:
	- Excelente ferramenta, tenho apenas uma sugestão para fazer, as respostas corretas poderiam ser mostradas apenas depois da data de entrega escolhida pelo professor.
- Aluno 9:
	- Sem querer o botão de "Responder" a questão foi acionado e não houve jeito de editar a resposta que foi enviada, portanto esta ficou incompleta (necessidade de flexibilidade quanto a edição de respostas antes de requerer o resultado).

Alguns campos precisam de uma explicação de como devem ser

preenchidos (com ou sem letras maiúsculas, etc), a maneira que as questões devem ser respondidas deve ser melhor explicada.

- Aluno 10:
	- Boa para avaliação.
- $\blacksquare$  Aluno 11:
	- Uma sugestão de melhoria é categorizar as disciplinas por ano, pois quando fui acessar eu tive dificuldades em saber quais eram relativas ao 3° ano ou aos séries anteriores.
- Aluno 12:
	- Não sei me expressar ao certo, mas muitas vezes as correções das discursivas me pareceram falhas. Claro que isso deve ser julgado pelo professor que formulou a pergunta, não por mim que respondi, mas foi minha impressão. Talvez a quantidade de palavras chave (que validam a resposta) deveria aumentar e se diversificar, permitindo uma correção mais abrangente.
- Aluno  $13$ :
	- Os testes já realizados poderiam ficar assinalados de alguma forma.
- Aluno 14:
	- Existem alguns detalhes que seriam bons mexer, como: a volta ao menu inicial e alguns outros detalhes mínimos (tudo envolvendo a parte do menu). Mas de resto é um App muito prático e de fácil entendimento, além de ser muito bom ter uma ideia de sua nota antes da correção.
- Aluno  $15$ :
	- Essencial utilização
- Aluno 16:
	- Muito boa a ideia, mas ainda precisa de melhoria na correção. No quesito de poder identificar o sentido da resposta do aluno.
- Aluno 17:
	- Acho que o sistema de acerto das questões discursivas deva ser melhorado.
- Aluno 18:
	- Deveria ter função voltar a questão.
- Aluno 19:
	- A ferramenta é muito boa
- Aluno 20:
	- A ferramenta é boa, porém tem falhas quanto às correções... e mesmo você não enviando a sua resposta se você começar a responder e sem querer sair da questão ela é enviada e você não tem como editar ( isso eu achei horrível).

A nota e a resposta aparecer logo após você fazer é bom, porém quando aplicado ao ambiente escolar... isso ajuda a colar! E também precisa haver uma restrição na hora do login de você só conseguir se inscrever nas suas disciplinas. Mas a ferramenta de um modo geral é muito boa!

- Aluno  $21$ :
	- A ferramenta é muito boa, porém precisa ser melhorada na parte de correção de questões.
- Aluno 22:
	- É bom porém deu alguns erros na hora do encerrar a atividade.
- Aluno  $23$ 
	- Não tem a opção de enviar e-mail para mudar a senha ou lembrar o cadastro.

E deveria haver um block screen para impedir de trocar de aba quando um teste for iniciado, se não fica muito fácil de colar durante a realização de testes sérios.

O sistema de correção das questões discursivas parece estar meio inadequado ainda.

- Aluno  $24$ :
	- Os professores devem ser informados de que devem alimentar questões discursivas com tudo o que for possível. Perguntas diretas são mais eficientes. Os professores poderiam ter a opção de adicionar peso aos termos/feeds estabelecidos ao determinada pergunta.
- Aluno 25:
	- Achei bem satisfatório;
- Aluno  $26$ :
	- Arruma só a tela branca que geralmente dá quando volta pra página anterior, tirando isso está excelente.
- Aluno  $27$ 
	- A ferramenta é incrível, muito sugestiva e agradável, só gostaria de poder mudar a resposta de uma questão antes de entregar o teste;
- Aluno 28:
	- As notas nas questões discursivas, se houver poucos erros, vão lá em baixo;
- Aluno 29:
	- A ferramenta é muito boa,no entanto com relação a provas eu não concordo pois ficaria muito fácil de se pesquisar as respostas, a menos que os professores monitorem constantemente os alunos.
- Aluno 30:
- Continue assim.
- Aluno  $31$ :
	- Muito bom o AvalEaDor, e coloca o aluno a estudar mais.
- Aluno 32:
	- Em uma resposta curta apertei o ENTER e a resposta foi enviada sem opção de retornar. Não sabia que aconteceria isso e a resposta saiu errada.
- Aluno 33:
	- As páginas poderiam ser melhor representadas mas apesar disso foi possível achar os testes e responde-los; nas discursivas poderia utilizar melhor a resposta não tirando tanto ponto por não estar igual a resposta oferecida pelo sistema. De fato é uma ferramenta que facilita a vida do estudante.
- Aluno  $34$ :
	- Ainda fico um pouco insegura em fazer provas pelo sistema pois a correção não me pareceu 100% confiável justamente por ser bastante direta e em parte não considerando o raciocínio completo, somente certo e errado.
- Aluno 35:
	- vai ser algo bem inovador
- Aluno 36:
	- Ferramenta útil e de fácil utilização, porém precisa de correções e melhorias, principalmente na parte de análise de questões discursivas.
- Aluno 37:
	- A ideia por trás da ferramenta é boa, e observei que o sistema de correção das perguntas discursivas por parte da ferramenta (sugestão de resposta) também é interessante para auxílio do professor e de certa forma diferente de outras plataformas, mas não imagino que da forma atual isso deva auxiliar muito os professores, já que eles terão que ler todas as respostas da mesma forma. E o problema disso é que algumas das sugestões estão incompletas, o que pode acabar confundindo-os no momento de suas correções. Sugiro apenas o cuidado com essas sugestões, que se caso forem mantidas, que sejam bem completas para evitar que o professor tenha problemas futuramente com correções.
- Aluno 38:
	- Ótimo trabalho, não há reclamações
- Aluno 39:
	- Só digo que esse questionário é bom para o nosso aprendizado.
- Aluno  $40:$ 
	- Adorei.
- Aluno 41:
- É muito bom.
- Aluno  $42$ :
	- Eu acho que devia haver uma opção de voltar atrás com a resposta, pois muita das vezes o aluno conclui o exercício com as respostas trocadas.
- Aluno  $43$ 
	- Bem inovador.
- Aluno  $44$ :
	- Algumas avaliações apresentam bugs, além do que a avaliação é feita por tamanho de resposta, não pela qualidade dela, o que é um ponto muito negativo.
- Aluno  $45$ 
	- Acho uma ferramenta muito útil e boa para a educação, nele nós podemos ter uma percepção do que é a matéria em si, e pode ajudar bastante tanto o professor quanto o aluno para fazer os exercícios de casa.
- Aluno 46:
	- Ficou muito bom! Parabéns, só falta um pouco mais de precisão na correção do questionário e ter a opção de poder reformular a resposta com a autorização do professor, mas ficou excelente!
- Aluno 47:
	- Uma ferramenta excepcional. Isso acarretará em um grande avanço nos cursos.
- Aluno  $48$ :
	- Ao clicar em "AvalEaDor" no canto superior esquerdo, poderia voltar para o início do site.
- Aluno 49:
	- Está muito bom.
- Aluno 50:
	- Gostaria de apontar que a ferramenta foi muito bem feita, e possui um aspecto muito prático, de fácil uso. Achei interessante que qualquer um pode ingressar na disciplina que desejar, mesmo que essa não esteja em sua grade curricular. Isso me agradou muito porque gosto de ter uma visão de outros cursos, mas se um aluno não matriculado na aula de um professor fizesse um teste, por exemplo, este apareceria para o professor corrigir mesmo assim. Acho que para melhorar isso e continuar com o aspecto "aberto" da plataforma, o sistema poderia fornecer uma "lista de chamada" para uma matéria que fosse relacionada com o nome/matrícula do aluno, assim somente os testes daqueles que possuem seus dados batendo com os dados da plataforma

apareceriam para o professor (e isso forçaria os alunos a colocarem os dados corretos).

Outro ponto que se tornou alvo de debate entre meus colegas foi a nota automática fornecida pelo sistema. Não tenho certeza, mas identifiquei que a nota é gerada através da quantidade de palavras-chaves/palavras que coincidem com aquelas da resposta sugerida. Embora o recurso ainda esteja começando a tomar forma (e ainda comete alguns erros básicos, ex: dar errado em "É possível" ao invés de "Sim"), ele é MUITO útil mesmo, principalmente para nós alunos que amamos cobrar que os professores corrigem as provas, isso acalma um pouco o coração. No geral, posso dizer que genuinamente fiquei muito satisfeita com a plataforma, cumpriu sua função com êxito, tenho certeza que ela só tem a acrescentar a nossa comunidade acadêmica.

- Aluno 51:
	- Gostei da experiência! Uma ferramenta bem interessante que só tem a agregar ao ensino!
- Aluno  $52$ :
	- Uma boa ferramenta. Porém, poderia realizar algumas melhorias na interface, como recuperação de senha. E poder verificar se a sua atividade foi enviada com sucesso.
- Aluno  $53$ :
	- acho meio difícil fazer provas por esse sistema depende de como é a prova.